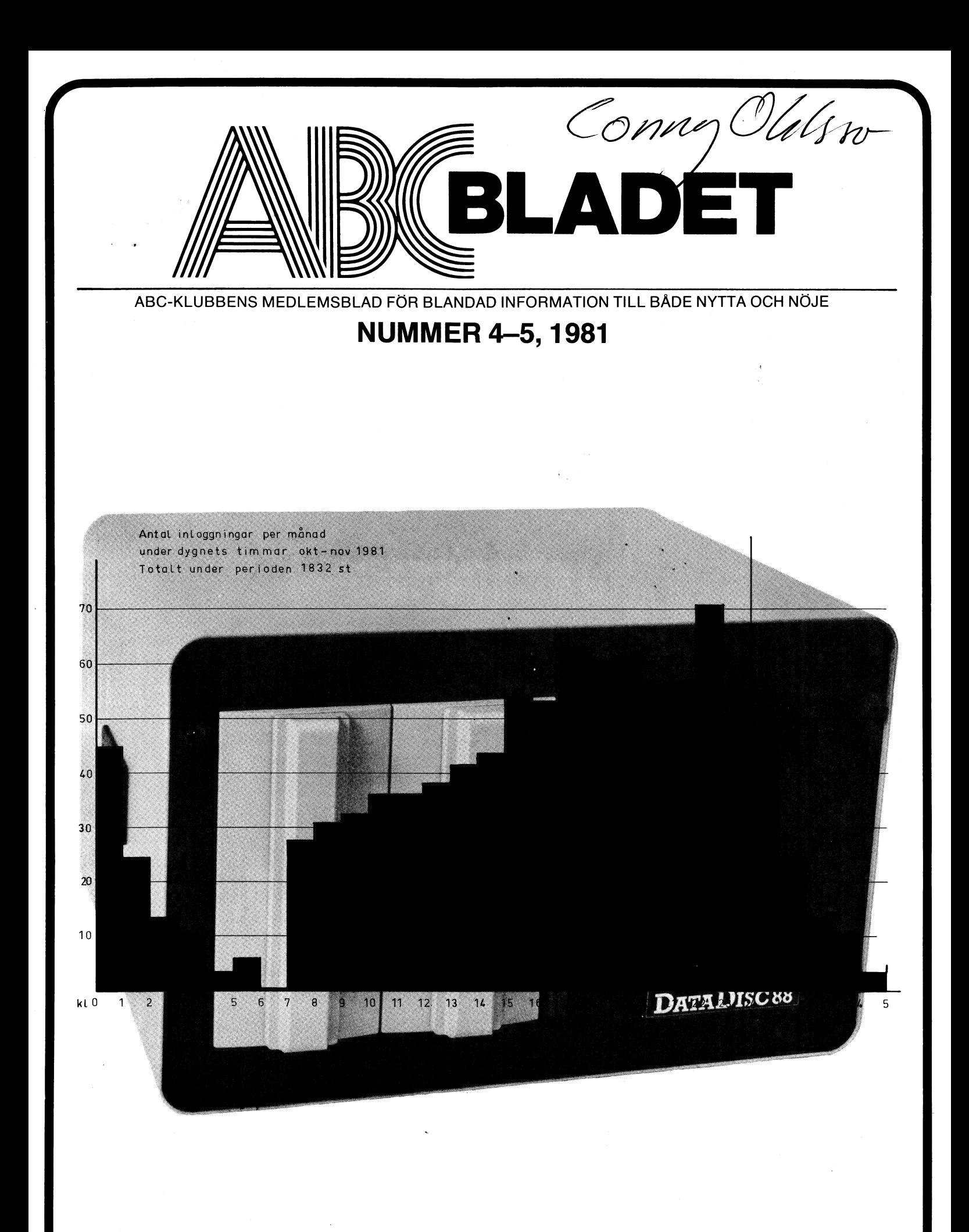

# Förnya din **AB**C-80

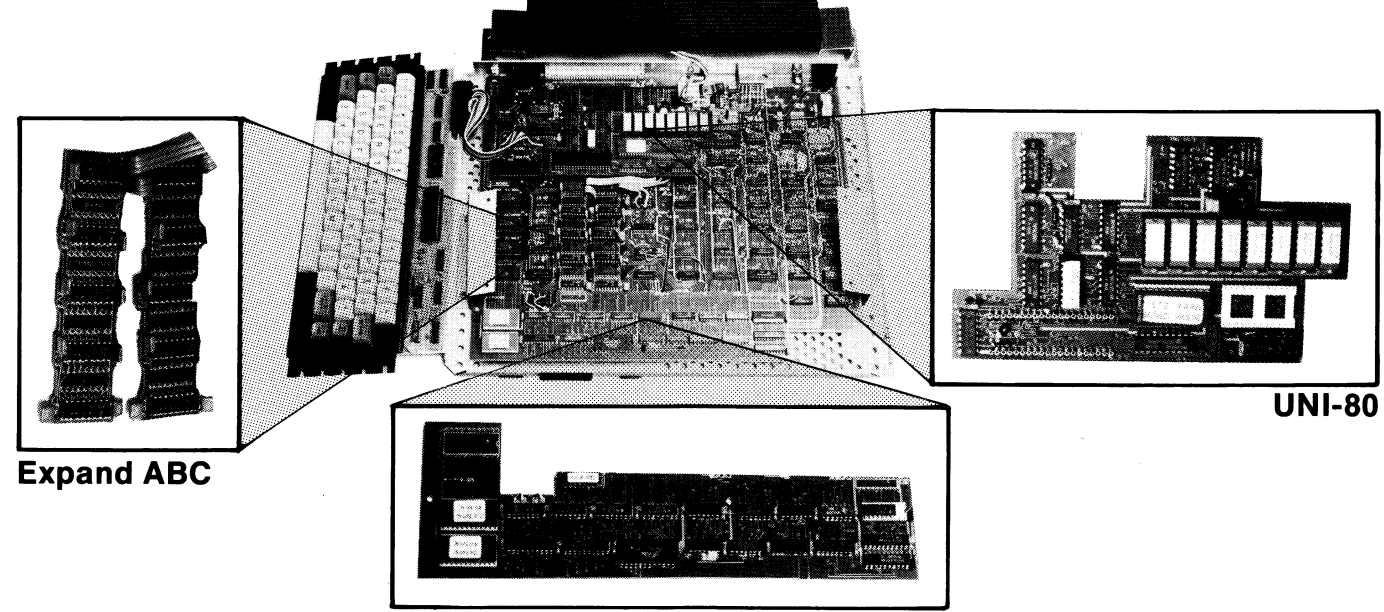

TKN-80

 $CP/M$  till ABC 80? Nu är det möjligt med  $A$ r du trött på 40-tecken? Med TKN-80 får tillsatsen UNI-80. Operativsystemet CP/M du 80-tecken på din ABC 80. Alla dina Därför finns det oerhört mycket program- ken fungerar även med 80-tecken. -Montevara som går under CP/M. Utvecklar du ringen av tillsatsen i tangentbordet är program får du tillgång till aktuella pro- ganska enkel, viss lödvana krävs dock. gramspråk som PL/1, COBOL, FORTRAN, Omkopplingen mellan 40- och 80-tecken FORTH, LISP, PASCAL och CBASIC, för att sker programvarumässigt. nämna några. För den krävande ADB-an- pris **1990- Pris ''KN-80:950**:vändaren finns ett flertal olika programmodeller, Ilog och Hogia. får du <sup>16</sup> kbytes extra. Tillsatsen består av

UNI-80 monteras helt enkelt i tangent- två kort som monteras direkt i tangentbordet på ABC 80, utan några lödningar. bordet, genom att de trycks ned i hållarna Tillsatsen har ett eget arbetsminne på för minneskapslarna. Viss kunnighet i 64 kbytes. Valet mellan CP/M funktion och lödning krävs av den som monterar själv. den vanliga sker med hjälp av reset- **Pris Expand ÅBC: 895:** 

gamla program som är skrivna för 40-tec-

paket för CP/M-system. Bl.a. från Besluts- Räcker inte minnet till? Genom Expand ABC

k . . .. . \_ nappen Pris UN|\_8O= 3 45O:\_ Alla priser exkl. moms. For montering tillkommer 200 kr per enhet

 $\blacksquare$ 

# Enhetema säljs av alla välsorterade datorhandlare.

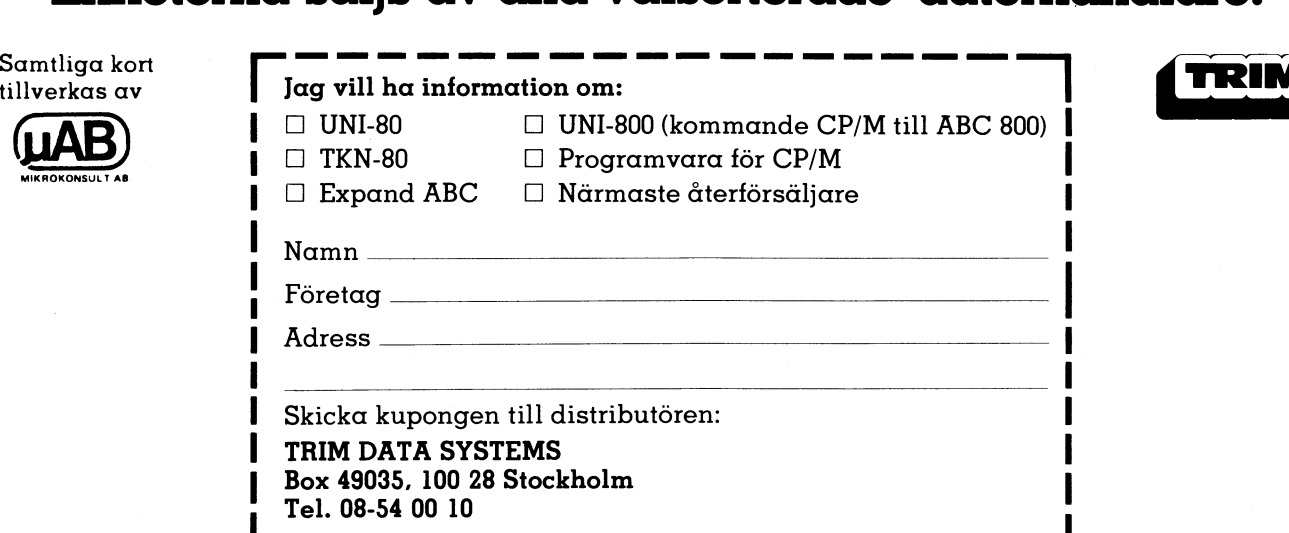

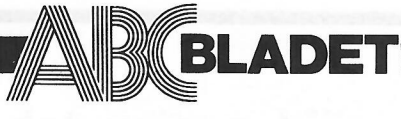

**Organ för ABC-klubben**  Vidängsvägen 1 161 33 Bromma **-ISSN** 0349-3652

Ansvarig utgivare: Gunnar Tidner Redaktör: Tad Gruber I redaktionen: Bengt Olwig

Göran Österman

Postgiro 15 33 36-3 Tel. 08/80 15 22, 80 15 23

Tryck: Märstatryck AB 1982

•••••••••••••••••••••

# **Annonspriser fr o m 1 juli 1980**

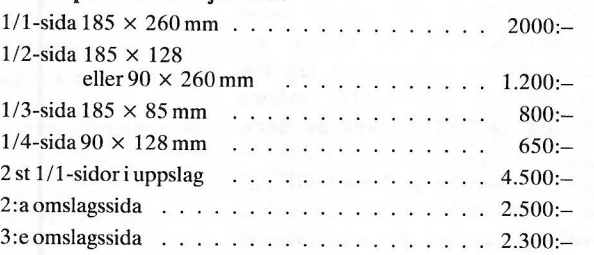

# **INNEHÅLL**

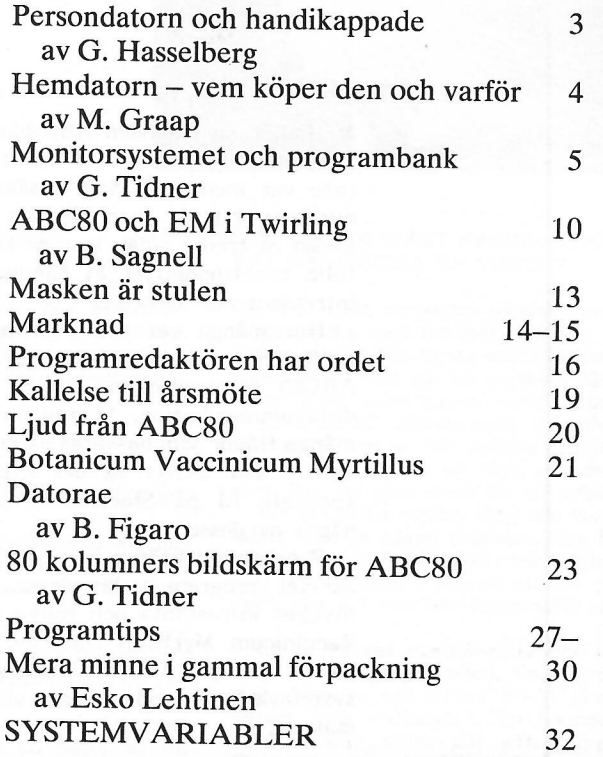

•••••••••••••••••••••••••• 4:e omslagssida  $185 \times 225$  mm  $\ldots \ldots \ldots$  2.750:-Begärd placering 10% förhöjning. Manusstopp för text och annonser den 15 februari Tidningen ansvarar ej för att införda programlistningar är korrekta. Lösnummerpris 25:-. Prenumerationsavgift 100:- per kalenderår. Särskild prislista vid best. av flera ex. tillhandahålles på begäran.

Copyright gäller för införda program om inget annat anges .

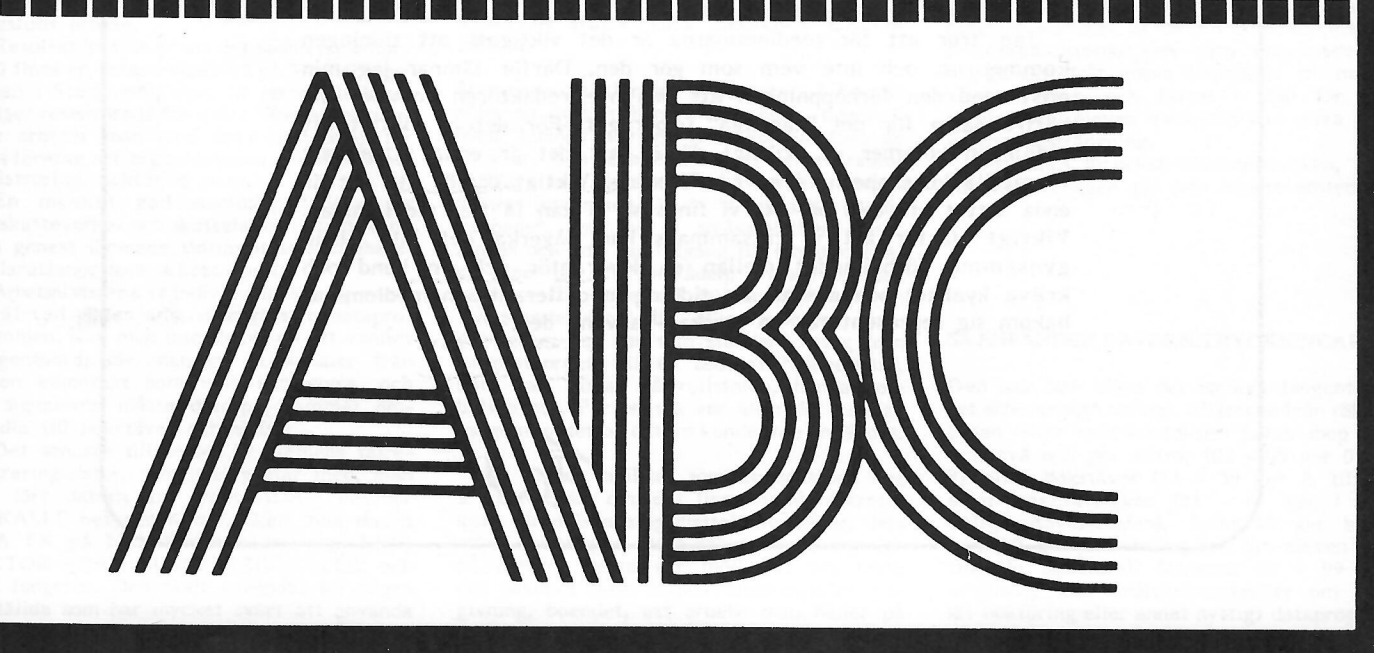

# **LEDAREn**

Ni håller nu i handen ABC-bladet 4-5/81. Det är sista numret för 1981 och det har också blivit det första för 1982, även om det inte var menat så. Som orsäkt vill vi påstå att det är det bästa nummer hittills med mycket intressant och varierande läsning. Redan på tredje sidan kan du läsa om hur man kan skapa meningsfulla arbetsuppgifter åt handikappade, bl a med hjälp av ABC80. Intressant och lärorikt.

Hur många vet vad Twirling är för något? Jag viste det inte heller innan jag läste ett brev från Schweiz - EM i Twirling, med A BC80 i huvudrollen. Roligt. Sedan finns det många sidor om datakommunikation. Skaran av modemägare växer och det finns många frågor som besvaras på dessa sidor. De modemkommunicerande kan också aktivt ta del i en debatt, där inlägg lagras på en speciell fil på Stockholms datacentral - QZ. I bladet återges några av dessa.

Programredaktören har några viktiga ord att säga till alla som skriver program - läs dessa. Redaktörens inlägg följs av några mycket intressanta och roliga insändare, därav ett från Botanicum Vaccinicum Myrtillus Datorae. Flera av dessa handlar om samma sak - ljud på ABC80. Tidningen avslutas med listningen av alla systemvariabler, något som vi hoppas ska glädja många programmakare.

Det är alltså ett förhoppningsvis intressant nummer av ABCbladet. För mig är det också ett viktigt nummer, för det är det sista jag gör som redaktör. Det var både roligt och jobbigt att "producera" ABC-bladet. Roligt för att jag hade stor glädje varje gång ett nytt nummer var klart, roligt för att jag tyckte att bladet var den kanske viktigaste biten av den verksamhet jag tog del i ABC80-föreningen. Roligt för att jag fick träffa många trevliga människor och jag fick lära mig väldigt mycket av dem.

Jobbigt för att tidspressen och dåligt uppslutning av "arbetsvilliga" gjorde att det var svårt att hålla regelbundna utgivningstider. Jobbigt därför att interna samarbetssvårigheter har till slut tvingat mig att avgå från både styrelsejobbet och det roliga, och jag tror även viktiga, redaktörsuppdraget.

Jag tror att för medlemmarna är det viktigast att tidningen kommer ut, och inte vem som gör den. Därför lämnar jag min post med den förhoppningen att den nye redaktören kommer att bättre passa för det "känsliga" uppdraget. För det är viktigt att tidningen kommer ut. Viktigt därför att det är enda sättet att förmedla kunskaperna i en riksförening. Viktigt därför att det är enda sättet att tala om att vi finns så vi kan få fler medlemmar. Viktigt därför att vi tillsammans kan påverka det inte alltid gynsamma förhållandet mellan en leverantör och en kund och kräva kvalitet och ansvar. En tidning med flera tusen medlemmar bakom sig representerar en styrka - använd den.

Tad

# Persondatorn som hjapmedel för svårt handikappade

Civilingenjör Gunnar Hasselberg, Täby Gunnar Hasselberg

'En god vän berättade om en ung släkting Vi jobbar också i en arbetsgrupp som skall som slagit runt med sin bil en lördagsnatt, undersöka och prova arbete med verkstads- Om den enda medvetna rörelse man-klarar och nu efter lång sjukhusvistelse satt i maskiner med en dator som mellanled.<br>Tullstol, svårt rörelsehindrad och med risk "Kan man styra en skrivmaskin via en dator. att få förtidspension - 22 år gammal, med så måste man ju knappt avslutad yrkesutbildning. Man ger en serie av långa och signalering. Man ger en serie av långa och signalering. Man ger en serie av långa och signalering. Ma

chef för handikappforskningen vid Göteborgs : indentalisme : in the state of the state of skicklig siffror. Vi vet ju hur snabba och skicklig datorerna att ta på hyllan, otroligt avance- SÅHANDLARDET OM FOLKHÖGSKOLORNA vara lätt att göra även för en nybörjare. rade grejor, till överkomliga priser för vem **SÅHANDLAR DET OM FOLKHÖGSKOLORNA** vara lätt att göra även för en nybörjare.<br>Trade grejor, till överkomliga priser för vem **SÅHANDLAR DET OM FOLKHÖGSKOLORNA** För att skilja mell som helst. Skulle vi inte få i gång ett intella avlandets folkhögskolor är special- in måste man ha någon tidgivare. Jag försökte systematiskt arbete för att ställa den tekni- utrustade för att undervisa svårt handikan- me systematiskt arbete for att stalla den tekni-hvalt utrustade för att undervisa svårt handikap-hvalden ljudintervaller från datorn och ken till förfogande för svårt handikappade? Dage varat varaten på skär-<br>I England har Br redan en Committee for the Disabled, med<br>detta syfte " Joviest Syen-Olof bakade n<sup>8</sup> Via Folke Carlsson fick jag kontakt med

ror vardartjanst, Gunnar Kagreidt, Arbets- svårast tänkbara handikapp. De kan knappast delade över radlängden. En lysande punkt<br>marknadsstyrelsen, och Gillis Wetter som denrata. De kan bara röra en hand, en fot dandrar frå

ta olika kontakter med dataföretag, handi- Jag blev tillfrågad om jag ville ställa påovannämnda räknedosa. Vid tryck-metoden<br>Rapporganisationer, arbetsförmedlingar m.fl. Junn som "datalärare" en dag i veckan för Tegistrera

Samhällsföretag, huvudman för de s.k. skyd-<br>dade verkstäderna, som nu sammanslutits i for tett pilotprojekt alltså.<br>dade verkstäderna, som nu sammanslutits i Inndragat verkade så svårt att jog tog i Då datorprogrammet star dade verkstäderna, som nu sammanslutits i ett photprojekt antsa.<br>ett jätteföretag med inemot 400 arbetsplatser runt om i Sverige, totalt 27 000 syssel- det som en utmaning. Det startade 1 januari betiskt tangentbord, räknedosa, enkelkontakt-<br>satta, blev intresserat att ta upp som ett 1981. The startade tryck, enkelkontakt-släp utvecklingsprojekt att använda datatekniken lämpliga metoden väljs.<br>19 lämpliga metoden väljs.<br>19 läknedosan kan med fästdetaljer placeras (Raknedosan kan med fästdetaljer placeras in teknologische kan med för att på arbetsplatserna ge bättre möjlig-<br>heter för gravt rörelsehindrade att få meheter för gravt rörelsehindrade att få me-<br>ningsfullt arbete. **VARFÖR BLEV DET LUXORS DATOR** rängning kommer åt de tio sifferknapparna.

1980 finns en dataservicebyrå på Strandbergs-<br>gatan i Stockholm, med 10 terminalarbets- Marknaden vimlar av smådatorer. I Europa gatan i Stockholm, med 10 terminalarbets- Marknaden vimlar av smådatorer. I Europa kindkontakter, och fästes i läge för den<br>platser reserverade för svårt rörelsehindrade. Säljs nu inemot hundratalet olika fabrikat. Förelse platser reserverade för svårt rörelsehindrade. Säljs nu inemot hundratalet olika fabrikat.<br>Där arbetar man med dataregistrering för Men Luxor hade en unik kombination av .<br>Där arbetar man med dataregistrering för Men Luxor hade en unik kombination av olika företagoch organisationer

riksskatteverket och skattehuset i Stockholm, som genast lämnade tiotusentals fastighets-

grammen. Kan man inte skriva på ett vanligt viktigare: den har som standard uttag från<br>tangentbord, får man ge in signaler från tangentbordet till en separat "räknedosa",<br>någon elkontakt som man kan styra, och som kan fäst

gistreringsdator, som man pratar med. Man En annan facilitet som Luxordatorn nog 9) eller bokstäver (11 - <sup>39</sup> ger <sup>A</sup> till Ö) har lärt datorn att ordet ADAM betyder är rätt ensam om: det finns standard krets- eller specialtecken (41 - <sup>61</sup> ger <sup>1</sup> - <sup>7</sup> EVA EK på bildskärmen säger man ERIK också styrning av yttre enheter med signaler och 10 ger busvissling (så att eleven kan VIKTOR ADAM BLANK ERIK KALLE, och på datorn. Detta ger möjlighet att mäta tillkalla assistans). Koderna 62 - 99 kan det fungerar. Den skall användas för några och påverka saker i den handikappades om- användas som funktionstangenter om man anställda som har mycket svårt att använda givning, boendet, ett arbete man håller på kör bokföring eller annat nyttigt dataprogram fingrarna. med och annat. på detta sätt.

vid ABC-80 på Dalarö Folkhögskolas Älvsjöavdelning

detta syfte." Jovisst, Sven-Olof hakade på Frälsmess och fick jag kontakt med<br>1987 – Efter mycket experimenterande kom jag i Frälsningsarmens folkhögskola i Dalarö, där Efter mycket experimenterande kom jag<br>1981 – Die in S företrädare för Kungaparets Bröllopsfond brada. De kan bara rora en hand, en lot inställbar för varje steg, inställbar för var och ens för var och ens för var och ens för var och ens för varie steg, inställbar för var och

kapporganisationer, arbetsförmedlingar m.fl. upp som "datalärare" en dag i veckan för registreras i datorn den siffra som markören (and i veckan för registreras i datorn den siffra som markören (and i veckan för ranårlänge denna grupp vid skolans undervisningsavdel-<br>ning i Älvsjö. Uppgiften var tvåfaldig: dels SÅ BÖRJADE NÅGOT HÄNDA ordna kommunikation lärare-elev via en eleven trycker kontakten, och datorn regi-<br>dator, dels söka meningsfull sysselsättning sitäre satataras helbius aå eleven sifapper trycket. dator, dels soka memingsidir syssersattning<br>Tor ungdomarna med en dator som hjälpmedel av duella olikheter.<br>- ett nilotnrojekt alltså

ett jätteföretag med inemot 400 arbetspla-<br>
tser runt om i Sverige, totalt 27 000 syssel- det som en utmaning. Det startade i januari betiskt tangentbord, räknedosa, enkelkontakt-

# ningsfullt arbete. The VARFÖR BLEV DET LUXORS DATOR rängsfullt arbete.<br>Resultat hittills är att det sedan november **ABC80**?

Där arbetar man med dataregistrering för Men Luxor hade en unik kombination av minsta ansträngning.<br>olika företag och organisationer, för medlems- fördelar. Den säljs och servas genom radio- Det finns ju också blåsmunstyck handlare som finns spridda över hela landet. Salivavsöndringen gör dem mindre omtyckte.<br>Viktigt inte minst för de "geografiskt handi-En mycket god starthjälp fick vi av Viktigt inte minst för de "geografiskt handisom genast lämnade tiotusentals fastighets- landet och inte har tillgång till storstädernas klarationer som arbetsuppgift. Service på alla områden. Vidare är den arbetsplatserna är individuellt arrangerade, Sullig - för under 10 000 kr får man en billig - för under 10 000 kr får man en<br>fungerande dator för olika arbeten. Ännu såväl vad gäller arbetsbordet som datapro- i fungerande dator för olika arbeten. Ännu<br>grammen. Kan man inte skriva på ett vanligt i viktigare: den har som standard uttag från i S**Å ANVÄNDER DATORN TRYCKNINGARNA** någon elkontakt som man kan styra, och som kan fästas på rullstolen, hängas om Den som kan klara det vanliga tangentborde signalerna måste datorprogrammet om- halsen etc. För en sak var klar: det vanliga kdet arbetar som vanligt. Siffrorna från räkne-

A, KALLE betyder K osv. Skall man skriva kort för dels analog-digitalomvandling, dels enligt ASCII-Skalan)- Talet <sup>40</sup> ger blank

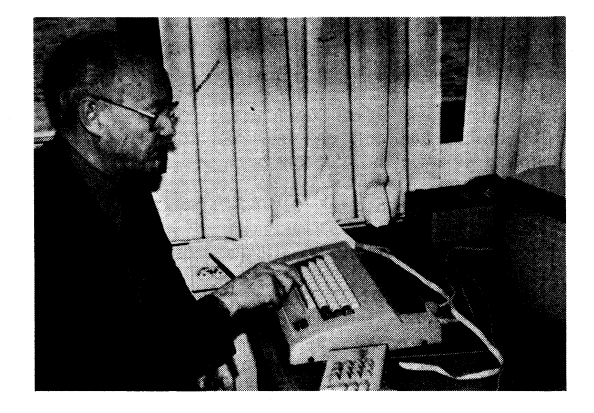

# HUR DET BÖRJADE **INTE BARA KONTORSARBETE** HUR KAN EN SVÅRT HANDIKAPPAD TÄN-KAS MANÖVRERA EN DATOR?

"Kan man styra en skrivmaskin via en dator, dataoperatör? Min första tanke gällde Morse-så måste man ju kunna köra en borrmaskin via ginalering. Man ger en serie av långa och appt avslutad yrkesutbildning. på liknande sätt!" ble korta tryck samt pauser, och detta tolkas<br>Tag ringde professor Sven-Olof Brattgård, ble på liknande sätt!" ble korta tryck samt pauser, och detta tolkas Jag ringde professor Sven-Olof Brattgård, i datorn till motsvarande bokstäver och niversitet, och sa följande: "Nu finns små- har småndet som ett or samme som ett or ett or ett ordet or ett or

men), men det ville inte fungera för eleverna.

och ordnade ett inote i Stockholm.<br>Dit kom också Folke Carlsson, Styrelsen ing för en grupp om sex ungdomar med men finns en rad siffror 0 – 9 jämnt för-<br>för Vårdartjänst, Gunnar Rågfeldt, Arbets- ing för en grupp om sex u Vi beslöt att bilda en informell kommitte,<br>Vi beslöt att bilda en informell kommitte,<br>ta olika kontakter med dataföretag, handi-<br>de hör och ser och förstår - intellektet är en enkelkontakt, ansluten till 1-tangenten<br>en enk metoden rör sig punkten stegvis så länge<br>eleven trycker kontakten, och datorn regi-

tryck, enkelkontakt-släpp. Den för eleven<br>lämpliga metoden väljs.

Enkelkontakterna kan vara utformade på<br>många sätt från grova fotpedaler till mjuka

vandla till bokstäver och siffror. tangentbordet på datorn kunde inte användas. dosan eller enkelkontakten paras ihop två Det senaste tillskottet är Siemens talre- och två och ger siffror (OO - 09, ger <sup>O</sup> till **AR BLADET** 

# ANVÄNDNING I UNDERVISNINGSSITUATIO-**NFN**

Björnhems Radio i Stockhom har satt ihop en elektronisk växel med uttag till sex<br>räknedosor, var och en anordnad för tillkoppling av enkelkontakt som ovan beskrivits.

Det hela är anslutet till ABC80-datorn, som dessutom har en TV-apparat av största modellen parallellkopplad till datorns bildskärm.

Programmet PARLÖREN, som konstruerats med ovannämnda inmatningsmetoder, innehåller för koderna 42 - 99 utvalda meningar. 48 stycken, som dels anknyter till välbe-<br>finnandet (jag är törstig, här är för varmt, jag vill gå ut, etc.) dels också lektionsprat (jag förstår inte, ta om det sista, låt mig<br>tänka, har vi nån läxa, osv.)

Genast en elev trycker på sin kontakt kommer hans/hennes namn upp överst på skärmen, och den angivna koden visar meningen i fråga för läraren och klassen. Halvfärdiga meningar (jag har inte, jag tycker att, osv.) kompletteras med bokstavering med tidigare nämnda bokstavs- och sifferkoder. Varje elev använder sin inmatningsmetod, datorn väljer rätt rutin.

Skriften på skärmen kommer ut som stortext med ca 35 mm höga bokstäver, lätt synliga på långt håll och möjliga att uppfatta även för synsvaga elever.

# DATORN KAN GE MENINGSFULL SYSSEL-SÄTTNING ÅT SVÅRT HANDIKAPPADE

Samtidigt med utexperimenterandet av ovan beskrivna inmatningsmetoder började jag arbete med bokföringskörning för några av eleverna som var intresserade av det. Jag eieverlanden i hittersserade av det, Jag<br>(=generell inputrutin), som kan anropas från<br>ett standardprogram för bokföring. Vid ut-<br>hoppet ger man då parametrar för inputtyp<br>(GET, INPUT, INPUTLINE) och fälttyp (alfatecken, integer, flyttal osv.).

Vi använde Esselte Studiums Verifikationshäfte för att få ett verklighetsbetonat arbetsmaterial, och det hela fungerade riktigt bra.

Nu håller jag på att lägga in GENINP i textskrivningsprogrammet ABC-ORD, då andra elever är intresserade av brevskrivning, för egen del och som uppdrag från andra. Programmet är ju spärrat, men Luxor hjälper<br>mig för den goda sakens skull.

# VAD EN HANDIKAPPAD KAN ARBETA MED VIA PERSONDATOR

- Föra register åt företag och institutioner (bibliotek, varulager, sjukkassor, kontokortsföretag, försäkringsbyråer, arbetsförmedlingar
- Förmedla utdrag och rapporter från så-<br>dana register till kunder, arbetskamrater m.fl.
- Skriva in manuskript för böcker och tidskriftsartiklar till automatisk datasättning.
- Sköta bokföringen åt småföretag, jordbruk, föreningar, institutioner. Kan bli hur kvalificerat som helst: skatterådgivning, revision m.m.
- Programmering och programutveckling, uttestning av nya program. Högavlönat<br>bristyrke. Kan skötas via telefonöverföring.
- Berika fritiden: spela datorspel, skriva brev, insändare, poesi.

# "Hemdatorn" – vem köper den, och varför?

av Martin Graap

Martin Graap, försäljningschef på Luxor, har skickat oss underlaget till ett föredrag han höll på Datakraft 81 i Malmö. Vi refererar några utdrag.

I Sverige såldes över 5 000 ABC80 under 1979. Men vilka var det som köpte dem? Enligt en undersökning som genomfördes för Luxors räkning våren 1980 hade endast 15%, dvs 750 personer, köpt den privat. Resten hade köpts av företag, sjukhus, skolor etc för att användas till allt från BASICundervisning till processtyrning. De som köpt för egna pengar kunde hänföras till kategoentusiaster". rin<sup>1</sup>

Tillverkarna hade väntat sig mer av hemdatormarknaden, men har tvingats inse att det säljs inga hemdatorer helt enkelt därför att konsumenten inte vet vad den skall art konsumenten inte vet vad den skan<br>användas till. Receptsamliningar, hushålls-<br>budgetering och telefonregister i all ära, men sådant kräver inga datorer.

Viss grundläggande förutsättningar måste vara uppfyllda innan hemdatorn blir lika angelägen för konsumenten som TVn är i<br>dag. Liksom TV inte skulle vara någon<br>massartikel utan Sveriges Radios TV-sändningar, kan datorn inte bli det innan det finns allmänt tillgängliga databanker, där datorägaren kan hämta sådant han vill ha.

Men hur går det till? Hur många över 30 år har läst digitalteknik? Programmerat en dator? Eller ens sett en dator? Och då kommer vi och begär att konsumenten skall ställa en dator hemma i vardagsrummet?!! Den passar ju inte ens ihop med möblerna...

Vilka krav måste en hemdator uppfylla innan konsumenten är villig att släppa till sin plånbok och en plats i vardagsrummet? Skall vi ha 8 eller 16 bitar CPU? Parallella eller seriella interface? Uppriktigt sagt: konsumenten struntar fullkomligt i vilket! Konsumenten är inte intresserad av datorer, utan av problemlösning, behovstilfredsställelse kort sagt tillämpningar. Och det skall vara billigt och lättlärt.

Antagligen måste hemdatorn se ut som en vanlig TV, i vilken datorn är inbyggd och inte syns - förrän den dagen konsumenten vill ha den. Då köper han en knappsats och ett litet, men kraftfullt sekundärminne och kopplar på med en sladd - och si, hemdatorn är klar!

Men då duger det inte att konsumenten<br>skall tvingas lära sig BASIC. Det måste finnas konverserande program, där datorn<br>frågar efter vilka problem som skall läsas och sedan själv ordnar de rutiner som behövs. Sådana program är på väg. Det generella VisiCalc är ett steg i den riktningen.

Priset bör kanske vara högst 3 000 kr, inklusive ett sekundärminne. Men fortfarande är hemdatorn inte såld. Kosumenten vet ingenting, kan ingenting och vill ej heller veta någonting om datorer. Nej, fy för<br>den lede... Och det är inte så konstigt. Datorn har ju mest utpekats som ett verktyg i kapitalets tjänst för att hålla de arbetande massorna i schack. En Storebror som snokar i ditt privatliv, ett monster som gör dig arbetslös.

Konsumenten måste få klart för sig att datorer inte är till för att kontrollera honom. utan att det är han som skall - och nu kommer att få möjlighet att - kontrollera datorn. Men då krävs minst fyra förutsättningar.

# 1. AVDRAMATISERA DATORBEGREPPET.

UNDERVISNING och åter undervisning. Det är ungdomar som på datamässorna respektlöst ger sig på de utställda maskinerna, medan vi äldre står respektfullt på avstånd och ser på i stum beundran. Hur törs dom...?

3. SAMHÄLLSEKONOMIN I svångremstider är det svårt för konsumenten att köpa nya prylar. Men även i dessa tider måste poli-.<br>tikerna ge skolan resurser att köpa datorer för undervisnining, utbilda lärare osv. Annars kommer vi i den utländska konkurrensens bakvatten. På det sättet får vi aldrig någon ordning i vår bytesbalans.

4. KOMMUNIKATIONSPOLITIKEN Vi måste bygga upp de databaser som redan nämnts som en förutsättning för att konsumenten kan få ut något av sin dator. Och vi måste tillåta såväl statliga, kommunala, ideella<br>och kommersiella databser och datavisionsnät.

Kommer samma olyckskorpar som nu vill<br>förbjuda satellit-TV och videogram, att kraxa efter förbud också här? Tänk vilka hemska kulturpolitiska konsekvenser det skulle få om man började sända reklam via datavision...

Men om vi nu lyckas klara alla dessa förutsättningar, kan vi då räkna med en<br>snar marknad för hemdatorn - annat än för underhållning och hobby? Sannolikt inte.<br>Dagens prognos är att vi först 1983 kan förvänta oss några större försäljningsvolymer. Men någon gång efter 1985 kanske det<br>kommer i gång – och då kommer det att<br>gå med rasande fart!

Min uppskattning är att 1985 kommer<br>mellan 100 och 200 tusen hemdatorer att säljas i Sverige, och att det totala beståndet kommer att uppgå till cirka 300 tusen enheter. Detta motsvarar 10% hushållstäckning det är alltså långt kvar tills hemdatorn når samma position som TVn. Så småningom kommer vi dock att vara där - om vi så skall stoppa in en dator i varenda TV som vi tillverkar. Och om konsumenten så önskar...

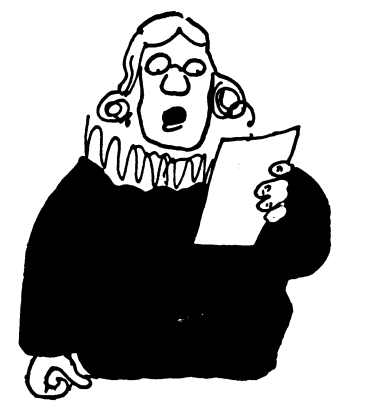

# Monitorsystemet med klubbens programbank

av Gunnar Tidner

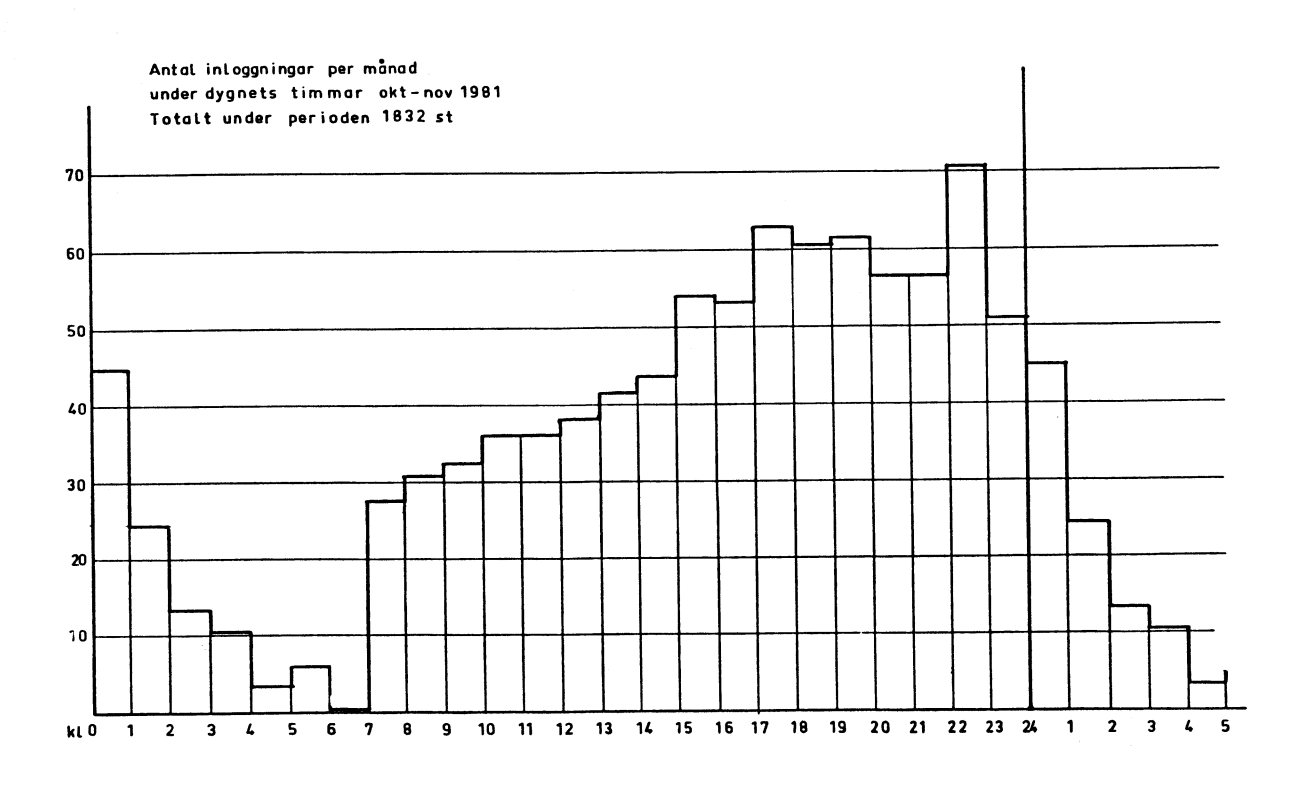

Många medlemmar har efterlyst mer infor-<br>mation om Monitorn dys Klubbens program- el 120. standard controlltecken. 1 stoppbit mation om Monitorn dvs Klubbens program- el 120, standard controlltecken, <sup>1</sup> stoppbit och informationsbank. Tidigare artiklar har och enhetsnamn V24. Drivrutinen T80PRT - När du kommit in i Monitorn kan du ge och informationsbank. Tidigare artiklar har och enhetsnamn V24. Drivrutinen T80PRT När du kommit in i Monitorn kan du ge varit införda i ABC-blad 1980:4 och 1981:1 ställer om BOFA och ligger kvar så länge kommandon enligt och 2. Det Monitorpaket jag utvecklat och sedan anpassat för användning inom klubben<br>har successivt undergått förändringar under har successivt undergått förändringar under 2. Ladda in något av programmen CASMINI,<br>den tid systemet varit i full drift sedan ABCMINI, ABCTRANS som alla låg på ABC- LÄSFIL skriver ut fil på skärmen den tid systemet varit i full drift sedan ABCMINI, AB<br>1981-01-29. En väsentlig förändring gjordes kassett nr 1. i början av juli när medlemskorten sändes<br>ut Då infördes en sträng behörighetskontroll ut. Då infördes en sträng behörighetskontroll 3. Gör RUN, välj terminal halv duplex på kort och password kan komma in i syste-<br>met.

ABC-80 behövs ett 300 baud modem med takt. A-kanal, samt en drivrutin (T80PRT eller motsvarande) som gör V24-kontakten använd-<br>bar för s k seriell asynkron kommunikation. Inloggning bar för s k seriell asynkron kommunikation. Om du saknar drivrutin så kolla innehållet<br>på kommande ABC-kassett nr 3, där skall Mär du fått kontakt med systemet får du på kommande ABC-kassett nr 3, där skall När du fått kontakt med systemet får du ligga en rutin som klubben fått Scandia ett kort meddelande och sedan uppmaning<br>Metrics tillstånd att distribuera till klubb- att logga in med ditt loggnr. Detta står Metrics tillstånd att distribuera till klubb- att logga in med ditt loggnr. Detta står<br>medlemmarna. Hur modemet och ev printer på ditt medlemskort under årtalet. Sedan

vid in die som fått de som fått menyn i ABCTRANS. Ring upp och koppla in modemet (läge A-data) när du fått svar et.<br>För att kommunicera med Monitorn med cursorn. Tryck RETURN om du ei får koncursorn. Tryck RETURN om du ej får kon-

medlemmarna. Hur modemet och ev printer i på ditt medlemskort under årtalet. Sedan DÖDAFIL i ta bort genom rename<br>för utskrift av terminaltrafiken anslutes i frågas efter medlemsnummer och slutligen<br>framgår av figuren som ad 1981:1.<br>För att köra ABC-80 som terminal gör av asterisker. Denna notis försöker vi hålla don kan förkortas så länge de är unika. För att köra ABC-80 som terminal gör av asterisker. Denna notis försöker vi hålla don kan förkortas så länge de är unika. så aktuell som möjligt. Här meddelas om Kommandon kan ges med antingen enbart<br>möten och ges hänvisning till andra filer stora eller enbart små bokstäver. Håller möten och ges hänvisning till andra filer med aktuell information. Vid lyckad inlogg-1. Ladda in (RUN) TSOPRT i ABC-80. Ange med aktuell information. Vid lyckad inlogg- du på förlänge får du meddelandet "Maxtisvarsalternativ för terminal och parameter- ning registreras medlemsnummer och klock- den är överskriden" och loggas automatiskt svarsalternativ för terminal och parameter- ning registreras medlemsnummer och klock- den är överskriden" och loggas automatis<br>kombination KB1 (för terminal, jämn paritet slag. ut. Normalt har du drygt 20 min på dig.

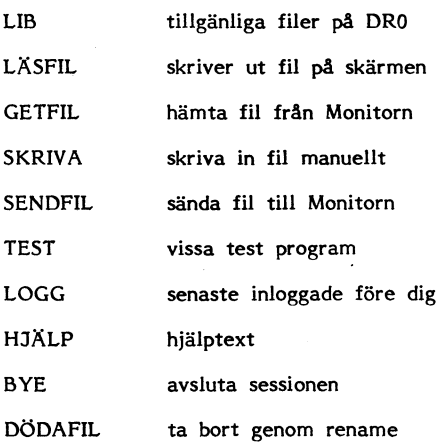

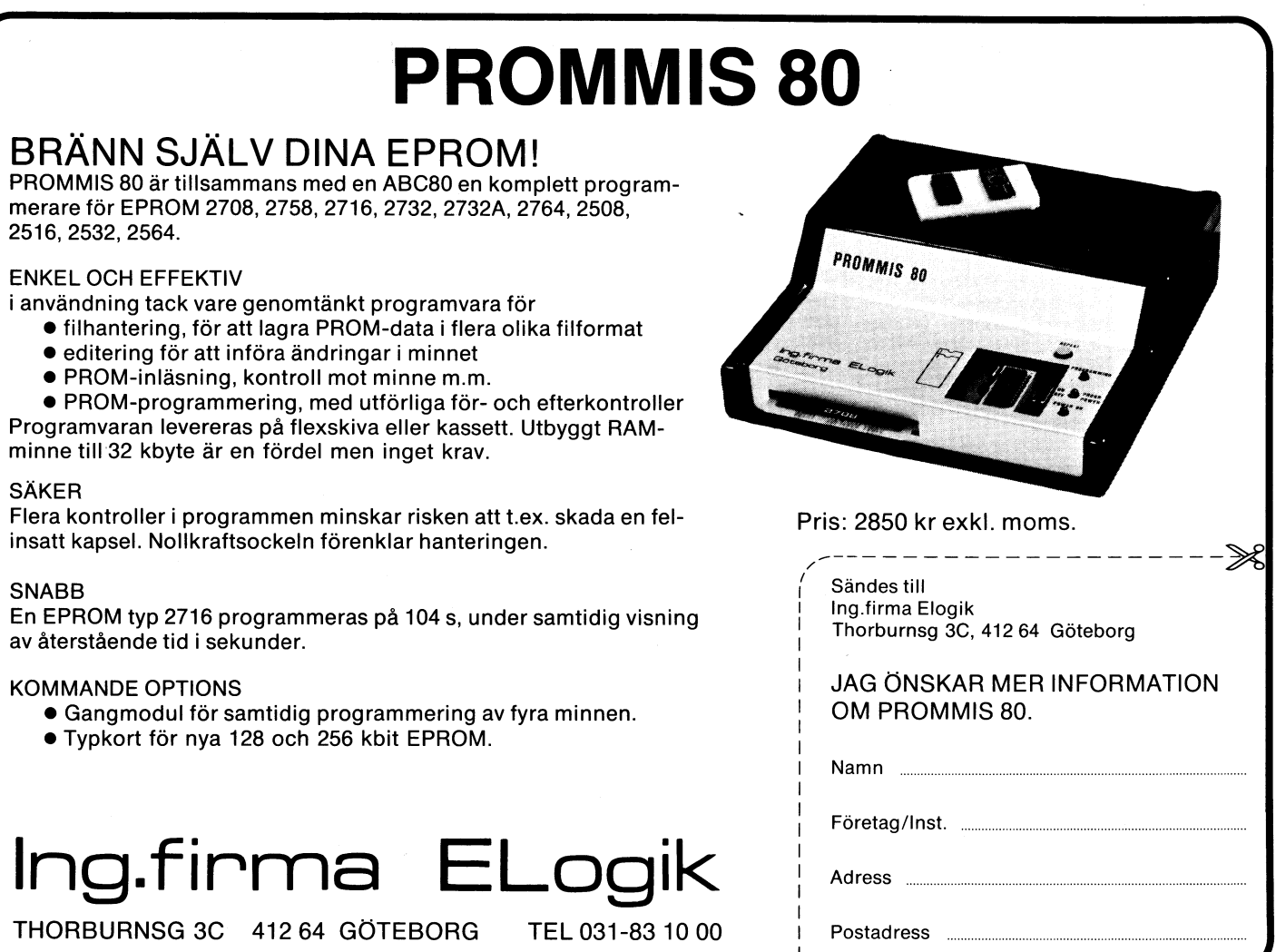

# LIB

Kommandon LIB listar innehållet på drive 0 på din skärm, 32 filer visas i taget,<br>tryck sedan RETURN och du får se nästa 32. Läsningen kan avbrytas med CTRL-D i st f RETURN. Filerna visas i omvänd ordning, dvs först visas de filer som står sist i en normal filförteckning. Därmed ser man snabbare vilka filer som nytillkommit. Dock kan en nytillkommen fil hamna i ett "hål" efter äldre borttagna filer.

LIB-listan härintill visar vilka filer som låg på Monitorn i Alvik innan skivan rensades den 1 dec därför att den då var fullbelagd. Siffrorna efter filnamnet anger filstorlek i antal sektorer eller block. På DataDisc 88 anges längden alltid till hel multipel av fyra även om den är något kortare.

# **LÄSFIL**

Med kommandot LÄSFIL kan du läsa en lagrad textfil. Efter att ha besvarat frågan om filnamn (glöm ej extension) får du frågan "Vill du prompta varje rad?". Svaret j eller J gör att en rad visas i taget varje gång du trycker RETURN. Du kan avbryta läsningen av en fil med CTRL-D. Det kan vara praktiskt att läsa några rader i början av en längre programfil (där enligt god sed REM-satser bör tala om vad programmet uträttar) innan du avgör om du vill hämta hela filen.

Filer med extension ZZZ är systemfiler som du inte kan läsa.

# **SKRIVA**

Kommandot SKRIVA användes när du vill skriva manuellt direkt på drive 0. På frågan om filnamn svara ett namn (glöm ej extension) som inte förekommit tidigare annars skriver du över redan lagrad information.<br>Är du osäker så kan du först försöka läsa en fil med ditt tilltänkta namn. Uppfinningsrikedomen tycks vara stor att med maximalt 11 tecken indikera vad filen innehåller.

Som prompter får du tecknet ">". Promptern talar om att systemet är redo att ta emot nästa rad. Skriv inte för lång rad! Helst max 39 tecken per rad, då blir det lättare för andra att läsa din text på ABC-80. Skriver du fel kan du - med viss försiktighet - använda vänsterpilen för att sudda. Du avslutar skrivningen av din text med att skriva tecknet "&" (ASCII 38) i första position på en ny rad.

Som sista rad i filen skriver systemet automatiskt <Insänt av (medlnr)>. Det går alltså inte att skriva anonyma meddelanden.

# **GETFIL**

Detta kommando ger du när du vill hämta en fil från Monitorn dvs föra över den till din egen ABC-80. Har du enbart kassett skall du använda programmet CASMINI, har du flexskiva ABCMINI eller ABCTRANS. Ett kort ögonblick efter du givit kommandot GETFIL tvingar Monitorn din ABC-80 över i LOKAL MODE. I denna mode besvarar du frågorna om filnamn hos Monitorn och

det namn du vill ge filen hos dig. Senast innan du trycker sista RETURN måste du ha kassett klar för inspelning i bandspelaren resp flexskiva med ledigt utrymme i någon av drivarna.

Under filöverföringen växlar din ABC-80 mellan terminalmode och lokal mode. Det är detta som är orsaken till det "flimmer" du ser. Får du upp texten "SYNK" på skärmen så är det något fel. Den vanligaste orsaken är fel controlltecken i T80PRT eller udda drivrutin. Som standard använder T80PRT två controlltecken i speciell funktion. Om du ligger i terminalmode och själv trycker CTRL-P så går du över i lokal mode. Samma skall hända när du från modemet mottar tecknet CTRL-B. När kommandot GETFIL ges sänder Monitorn teckenföljden CTRL-B SYNK <CRLF>.

Det kan också vara överföringsfel som gör att du missar inledande CTRL-B. Det .<br>kan vara dålig telefonledning eller fel i modemet. Se under TEST nedan angående feldiagnos och kontroll av rätt CTRL-Bfunktion.

# SENDFIL.

Kommandot SENDFIL användes för att sända fil dvs föra över den från egen ABC-80 till Monitorn.

# Filformat

Du kan endast föra över sekvensiella textfiler i ASCII. Program som du vill föra över måste först lagras som en textfil i format PROG.BAS. Försöker du föra över

**Neladet** 

7

tet PROG.BAC får du ERROR <sup>58</sup> i din av CTRL-B. Du bör ha laddat in ABCTRANS först göra LOAD PROG och sedan LIST kommandot SIGNAL skall du få en ljudsignal PROG. Du kan också använda programmet – OUT 6.7 - i c:a 3 sek i din ABC-80. PROG. Du kan också använda programmet<br>FILOMV som fanns på ABC-kassett nr 2.

format kan i BAS-format få radlängd större på skärmen har du inte rätt CTRL-B-funktion All utloggning skall göras med kommandot än 117 tecken. Då går det varken att ladda i din drivrutin. Noten som som bar BYE. Detta för att systemet skall ligga i programmet eller läsa det som sekvensiell programmet eller som sekvension sekvensiveller i korrekt fas vid nästa uppfingning, Om du textfil. Du måste då ändra i programmet TECKEN sänder alla ASCII-tecken 33 -- bryter förbindelsen utan att logga ut eller<br>Så att rad så att raden blir kortare utan att program- 127.<br>
mets funktion ändras. Se upp med IF-satser and the satte av någon anledning spårar ur mets funktion ändras. Se upp med IF-satser mets funktion ändras. Se upp med IF-satser<br>med kolonn! Programmet VISA som fanns OVERFÖRINGSFEL and the state of the satt part in the satt part in the sa med kolonni Programmet VISA som fanns i ÖVERFÖRINGSFEL i Som för att utloggning. Om flaggan inte är satt när<br>La ABC-kassett nr 1 kan användas för att i satt när satt när svertemet får RESET-signal kommer telefon på ABC-kassett nr 1 kan användas för att<br>på skärmen visa raderna i en textfil. Om Det finns alltid en viss risk för överförings- linjen att hållas bruten under c:a 3 min.<br>En fil inte kan läsas med VISA går det i fel men no

När du sänder en til är det viktigt att fel pga dålig telefonlinje eller fel i modemet matsvaret i modemet kopplas in, sedan du i T80PRT angivit max radlängd vid utsk- lär du märka det redan vid inloggningen. Tilt till 119 rium unique an 80 tecken att delas upp i två suri variation i variation i via unique an 80 tecken att delas upp i två suri variation i during att en överföring during to the sandes and the same same in the rader. Monitorn

automatiskt tillägget "Insänt av (medlnr)". som du sänder till Monitorn. Sänd den, hämta Ligger du kvar i programmet utan spän-<br>Är det vanlig text skrivs det på sista raden tillbaka den under annat namn, ta bort ning på st Ar det vanlig text skrivs det på sista raden i tillbaka den under annat namn, ta bort liksom vid SKRIVA. Är det ett BASIC- raden med "Insänt av ..." i början eller program läggs det in som 1 REM Insänt slutet av filen och program läggs det in som I REM Insänt slutet av filen och kör FILCOM. Kanske egen<br>I Slutet av filen och kör Denna i slutet av filen och kör FILCOM. Kanske eg<br>Att jämförelsen malt inte programmets funktion även om kan göras direkt. The som varit varit annars får du trycka in RESET-knappen det skulle finnas en annan sats med samma men då försvinner drivrutinen. radnummer.

# Flexskiva

TRANS eller motsvarande som både kan sända och ta emot filer. Kommandot SEND-FIL får din ABC-80 att gå över i lokal mode och du får ange filnamn hos dig resp hos Monitorn på motsvarande sätt som vid GETFIL.

# Kassett

Har du enbart kassett blir det krångligare att föra över filer till Monitorn. Med programmet CASSEND (kommer på ABC-kassett nr 3) kan du föra över filer som inte har för många rader. Det går till så att du först läser in textfilens rader från kassetten till det interna RAM-minnet. Har du extraminne kan du göra bufferten större och få plats med fler rader.

När texten har laddats in skall du gå över till terminalmode och koppla upp förbindelsen. När du sedan ger kommandot SENDFIL frågas du efter filnamn vid Monitorn. Därefter sänds innehållet i bufferten över rad för rad och lagras under det filnamn du angivit. Du kan inte sända någon mer fil förrän du på nytt laddat bufferten. Vid ladning av bufferten kommer det skräp ut på V24-kontakten som kan störa kommunikationen.

Detta kommando ger tillgång till ett antal testprogram. Du kan välja bl a något av följande kommandon:

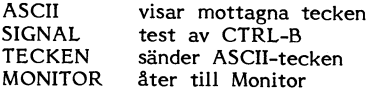

ASCII användes när du vill kontrollera vad värdena för de enskilda tecknen <sup>i</sup> raden '\_\_'\_"-\_" <sup>Ä</sup> avslutat med <sup>13</sup> <sup>10</sup> för <CRLF> samt hela textraden. Avbryt med CTRL-D.

ett program lagrat i det kompilerade forma- SIGNAL användes för att kolla rätt funktion HJÄLP<br>tet PROG,BAC får du ERROR 58 i din av CTRL-B. Du bör ba laddat in ABCTRANS - även om du bara har kassett. Ger du Detta kommando gör att innehållet i filen<br>kommandot SIGNAL skall du få en ljudsignal HELP.TXT visas. FILOMV som fanns på ABC-kassett nr 2. Skruva upp ljudet så att du kan höra! Får Utloggning Mycket långa rader i program i BÅC- du ingen ljudsignal men texten "SIGNAL"

en fil inte kan läsas med VISA går det fel men normalt är överföringssäkerheten Ringer någon upp under denna tid sa kan läsas med VISA går det fel men normalt är överföringssäkerheten Ringer någon upp under denna tid så ka inte heller att föra över den.<br>Mär du sänder en fil är det viktigt att innan auto- det gå uppemot 300 baud. Är det mycket överförings-<br>Mär du sänder en fil är det viktigt att innan auto- sallig telefonlinje eller fel i mod

är korrekt kan du göra överföringen två CTRL-B som gör att du kommer över i<br>gånger, döpa filen till olika namn och jäm- lokal mode. På mångas begäran ligger bäroch följden blir att alla rader i ditt program gånger, döpa filen till olika namn och jäm- lokal mode. På mångas begäran ligger par-<br>På mer än 80 tecken kapas (trunkeras) efter i föra de båda versionerna med programmet våg på mer än 80 tecken kapas (trunkeras) efter i föra de båda versionerna med programmet det 80:e tecknet.<br>FILCOM som fanns på ABC-kassett nr 1. FILCOM som fanns på ABC-kassett nr 1. hinna göra EXIT, Chain till annat program<br>På liknande sätt kan du förfara med fil eller CTRL-C och CLEAR. Alla filer som sänds till Monitorn får På liknande sätt kan du förfara med fil automatiskt tillägget "Insänt av (medlnr)". Som du sänder till Monitorn. Sänd den, hämta

# LOGG

Vid lyckad inloggning registreras medlems-<br>nummer och klockslag. Vid utloggning reginummer och klockslag. Vid utloggning regi- om du vill ta bort en fil som är felaktig<br>Har du flexskiva skall du använda ABC- streras antalet minuter för hela körpasset. eller innehåller inaktuell information kan<br>TRANS eller Dessa uppgifter ligger kvar i RAM-minnet du indikera detta med kommandot dödafil.<br>något dygn. Genom att ge kommandot LOGG Filen tas inte bort men den ges extension något dygn. Genom att ge kommandot LOGG Filen tas inte bort men den ges extension<br>kan du se vilka som loggat in före dig, DÖD. Sedan tas den så småningom bort av kan du se vilka som loggat in före dig, DÖD. Sedan tas den så småningom bort av<br>när och hur länge dom varit inne. Det oss som svarar för systemunderhållet. när een nur i varit inne- Det oss som svarar för systemunderhållet.<br>Står 0 i sista kolumnen för den som inte Vill du ersätta en felaktig fil med en inte vill du ersätta en felaktig film äver Baja! Så smånigom dumpas uppgifterna till om du ger den riktiga versionen samma<br>fil. Det är detta som sker om du efter filnamn. Glöm inte att lägga in en REM-sats inieggning får texten "Ha råiemed i 29 i den nya filen som talar om att det är

någon modifierar FILCOM så att jämförelsen trycka in modemknappen ett kort ögonblick<br>kan göras direkt. annars får du trycka in RESET-knappen

# DÖDAFIL

ioggat ut på normalt sätt med BYE. Aja- korrekt så skrivs den tidigare filen över<br>Baja! Så smånigom dumpas uppgifterna till om du ger den riktiga versionen samma Sel<"- en ändrad version och datum för ändringen!

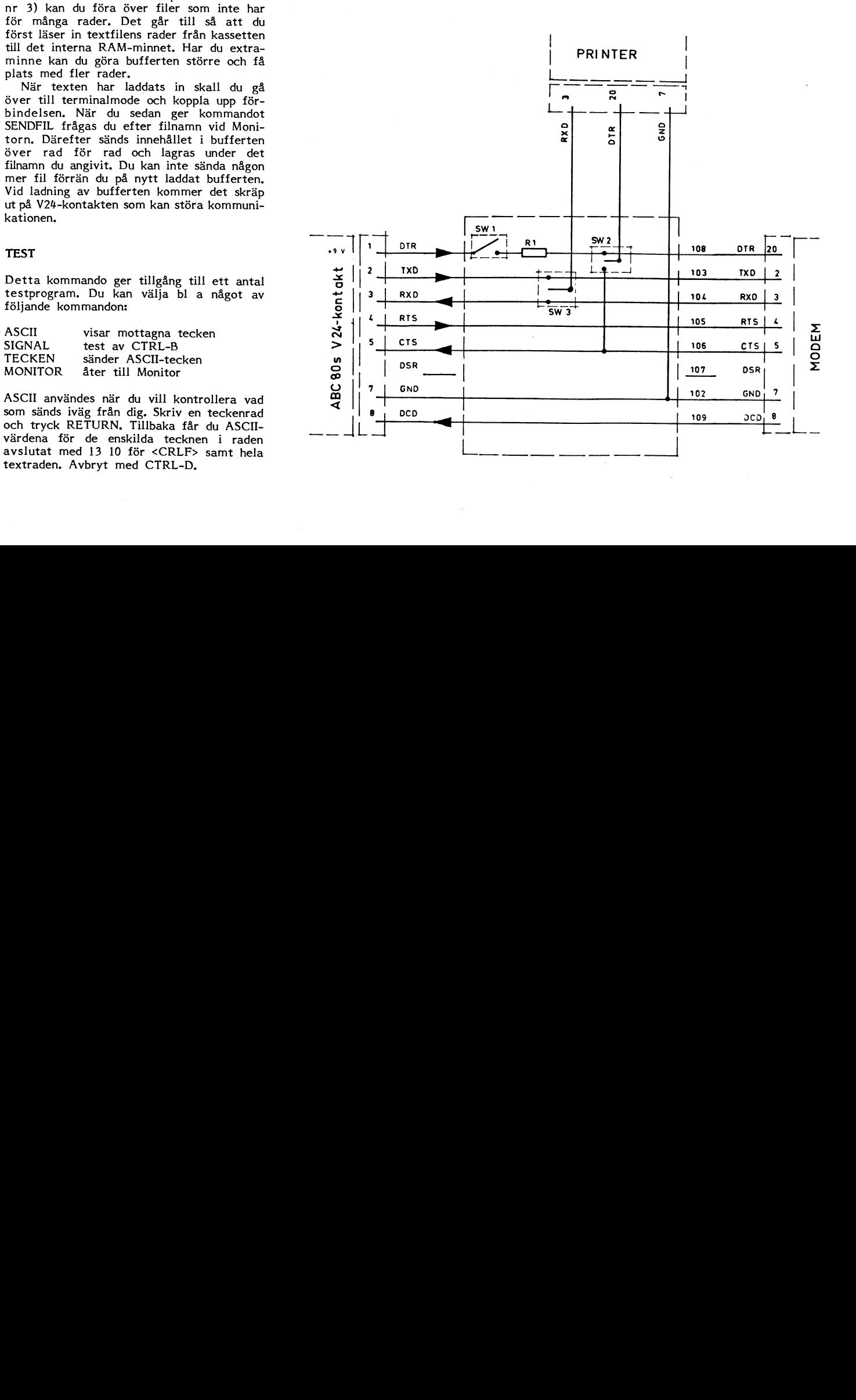

förmiddagen är trafiken relativt låg. Mellan fortsätter att indikeras. För att bryta ner 6 och 7 på morgonen går det normalt inte telefonförbindelsen så att andra kan ringa system underhåll. Tillfälligt kan systemet torsidan i c:a 3 min för att automatiken i<br>vara avstängt även andra tider på dygnet. I televerkets nät skall ta hand den hängda

dessa har varit inne högst <sup>5</sup> ggr, 63% <sup>10</sup> bruten i <sup>3</sup> min innan systemet kopplas in Förslag till namnkonventioner ggr och 10% 19 ggr eller mer. Ett litet igen. Därför bör du se till att alltid logga fåtal har haft mycket höga inloggningsfrek- ut med BYE. För att det skall vara lättare att få över-

De registrerade numren har jämförts med uppgifterna i mediemsregistret. I mat-<br>medlemsregistret. I mat-<br>rikel markeras medlemsregistret. I mat-<br>rikel markeras medlem asterisk att vederrikel markeras med en asterisk att veder-<br>börande har "tillgång till modem". En sådan Programbanken börande har "tillgång till modem". En sådan markering görs för medlem som vid betalning att markering som framgår av LIB-förteckningen är det Systemprogram<br>The Som framgår av LIB-förteckningen är det Mot denna bakgrund är det förvånande att det för endast 53% av de som loggat in har tillgång till modem. Om detta är repre- att det inte gick att sända in fler filer.<br>sentativt för läget inom klubben betyder Därför har vi - till några medlemmars till modem, alltså betydligt fler än vad bort vissa filer som legat på systemet under<br>uppgifterna i den nya matrikeln tyder på. Iång tid. Victorial vient av allmänt intresse allmänt intresse

av systemet sker huvudsakligen per telefon.<br>Därför är det nödvändigt att systemet kan ur eller annat fel uppstår. Vi har löst låta medlemmarna få tillgång till program-<br>problemet med omstart genom en kombina- men. De bästa programmen räknar vi med mering och hantering och hantering tion av hårdvara och programvara. Hårdvaran består dels av en AUTO-start från EMHbestår dels av en AUTO-start från EMH-<br>består dels av en AUTO-start från EMH- så att även de som inte har modem får UTT utbildningsprogram av olika sorter<br>Data AB i Eskilstuna (tel 016-14 38 11), tillgång till dem. Hur vi dels av en "burk" som specialkonstruerats - klubbens programbiblotek håller vi som bäst specifikationer som grundats på våra drifts-<br>erfarenheter. Om bärvågen försvinner mer hålla tillgänligt på Monitorn. Det säger sig<br>än 2 sek så ger burken RESET-signal till självt att det är ett mycket omfattande<br>ABC-bussen ABC-bussen, varvid AUTO-starten ger om- och tidskrävande arbete att gå igenom och .GRF grafik start. Samma händer om det under 10 minu- bearbeta det programmaterial som vi får ring. RESET-signalen har så kort varaktighet skall bli genomförbart måste vi dela upp att det som är lagrat i det interna RAM- det nå flera nersoner och därför efterlyser att det som är lagrat i det interna RAM- det på flera personer och därför efterlyser .CW amatörradio och radioamatörer minnet ej förstörs. AUTO-starten initierar vi intresserade som är villiga att medverka startprogrammet som ställer om BOFA (som und startprogram at vinga att medverka. MAT mät och styrprogram ju alltid nollställs vid reset) så att en viss del i RAM-minnet alltid reserveras för lag- and som subrutiner av olika slag subrutiner av olika slag ring av information som kan ligga kvar under flera dygn, däribland ett antal flaggor Ansvar för insända program **anskalla Samman vill Särskilt fram**som visar systemstatus. En sådan är utlogg-<br>ningsflaggan, en annan flagga indikerar om Innan vi har hunnit gå igenom insända proningsflaggan, en annan flagga indikerar om det varit strömavbrott (det har bara hänt en gång under perioden oktober-november).<br>Systemet kan vid starten befinna sig i tre olika tillstånd:

Systemets utnyttjande and in program eller strömavbrott. Det går inte att sända in program eller Fall nr 2 beror i de flesta fall på att textfiler anonymt.<br>Fr o m den 1 okt registreras all inlogning RESET givits därför att gifterna dumpas successivt till fil. Diagram-<br>met över antalet inloggningar under dygnets kan bli tvungen att göra så när systemet att det är någorlunda väl<br>met över antalet inloggningar under dygnets kan bli tvungen att g met över antalet inloggningar under dygnets kan bli tvungen att göra så när systemet lut perfektion är inte nödvändig. Det finns <sup>24</sup> timmar baserar sig på registreringarna av någon anledning spårar ur, då kan det bra exempel på att insända program har under perioden okt-nov 1981. Det finns i vara bra att veta att man ger systemreset överarbetats och förbättrats av andra. Lägg tydligen en hel del nattugglor i klubben. när man kopplar ur modemet. Men RESET- gärna in REM-satser med förklaringar i tydligen en hel del nattugglor i klubben. när man kopplar ur modemet. Men RESET- gärna in REM-satser med förklaringar i<br>Att det är svårt att komma fram kvällstid signalen kan även bero på att den som programmen. Utförligga lättare kl 4 på morgonen, men även under bryts inte telefonförbindelsen och bärvåg samma filnamn som programmet men med<br>förmiddagen är trafiken relativt låg. Mellan fortsätter att indikeras. För att bryta ner extention REM <sup>6</sup> och <sup>7</sup> på morgonen går det normalt inte telefonförbindelsen så att andra kan ringa gram som någon annan gjort så lägg till att logga in, denna tid är reserverad för upp måste linjen hållas nerbruten på moni- en REM-sats som talar om vem som gjort förbindelsen. Eftersom det inte går att Totalt har under perioden 1832 inloggnin- avgöra vad som har orsakat RESET-signalen kommer i fall nr 2 linjen alltid att hållas<br>bruten i 3 min innan systemet kopplas in

Kom ihåg att ditt medlemskap och ditt kommer vissa systemparametrar att initieras namn försöka indikera vad det är för typ<br>medlemsnummer är personligt och ej får på nytt och den som därefter loggar in av program och vad de medlemsnummer är personligt och ej får på nytt och den som därefter loggar in av program och vad det gör. Så småningom<br>Användas av andra. Lämna inte ut ditt num- blir uppmanad att ställa klockan. Realtids- utvecklar sig no användas av andra. Lämna inte ut ditt num- blir uppmanad att ställa klockan. Realtids- utveekiar sig nog en viss praxis, Här följer mer och password! Klubben håller dig ans- klockan drar sig några minuter varje dygn.<br>
varig för det som görs i ditt namn. För att i görligaste mån kompensera felet sker en ruckning av klockan vid första inloggningen på nytt dygn.

av avgiften kryssar för motsvarande ruta. Som framgår av LIB-förteckningen är det<br>Enligt vår tolkning betyder "ha tillgång väldigt många program som sänts in till .ASM källprogram i ASSEMBLER<br>till modem" inte nödvä till modem" inte nõdvändigtvis att veder- klubbens programbank. Programmen har<br>börande själv hyr eller äger ett modem. Kommit olika vägar, via modem, per post För BASIC-program<br>Mot denna bakgrund är det förvånande att på k tillgång till dem genom personliga kontakter. -REM beskrivning av ett program vad Till slut blev det så fullt med program vad det gör och vad som krävs i form finns notering i vårt register att vederbörande Till slut blev det så fullt med program det gör och vad som krävs i form<br>har tillgång till modem. Om detta är repre- att det inte gick att sända in fler filer. An vav hårdvar sentativt för läget inom klubben betyder Därför har vi - till några medlemmars Samt eventuell koppling till annan det att 31% av medlemmarna har tillgång stora besvikelse - varit tvugna att plocka mjukvara<br>till modem, alltså betydligt fler än vad bort vissa filer som legat på systemet under

Vi har igångsatt ett projekt att gå igenom programmen, katalogisera dem, göra en kort Automatisk omstart av systemet beskrivning och förse dem med lämpliga -LIB biblioteksprogram<br>huvuden och kanske även ge dem andra namn. Monitorsystemet i klubblokalen i Alvik går<br>helt obemannat. Tillsyn och övervakning genom att det kommit nya och bättre varian- där siffrorna skall möjliggöra upp-

Meningen är att vi skall ta tillvara allt<br>nyttigt som kommit in till klubben och starta upp på nytt om något program spårar en nyttigt som kommit in till klubben och ".UTL" (UTILITY) dvs nyttighetsprogram<br>ur eller annat fel uppstår. Vi har löst elata medlemmarna få tillgång till program- sasom hjälpmed Data AB i Eskilstuna (tel 016-14 <sup>38</sup> ll), tillgång till dern\_ Hur vi skall organisera (TUTORIAL) av SELIC AB (tel 031-22 33 10) efter på att fundera över. Det finns givetvis en .PIC bilder (PICTURE)<br>specifikationer som grundats på våra drifts- kapacitetsgräns för vad vi samtidigt kan erfarenheter. Om barvågen försvinner mer halla tillganligt na Monitor-n\_ Det säger sig .MUS musikprogram start. Samma händer om det under lÛ minu' bearbeta det programmaterial som vi får ters tid inte förekommit någon dataöverfö- tillgång till\_ För att arbetet överhuvudtaget .GAM spelprogram (GAME) vi intresserade som är villiga att medverka.

gram kan ABC-klubben inte ikläda sig något en gång under en gång under sig att de .TXT allmän textfil<br>fungerar eller att de är fria att sprida. olika tillstånd: Ansvaret ligger hos den som sänt in program- .FRÅ fil på Monitorn som innehåller<br>1. Det normala efter korrekt avslutad session met att han har upphovsmannens tillstånd en fråga l. Det normala efter korrekt avslutad session i met att han har upphovsmannens tillstånd (med BYE). att sprida programmet till klubbens medlem-<br>mar. Det är viktigt att den som sänder in 2. Utlognings-flaggan indikerar att RESET- mar. Det är viktigt att den som sänder in .SVR fil på Monitorn som innehåller signal givits utan normal utloggning. 1988 tott program känner sitt ansvar därvidlag. 1988 ett svar ett program känner sitt ansvar därvidlag.

tidigare REM-satser med namn- och datum-<br>uppgifter.

venser. Får att det skall vara lättare att få över-<br>venser. När det varit strömavbrott går klockan blick över alla program och filer på Moni-<br>fel och all lagrad information tappas. Då torn kan det vara praktiskt genom lämp torn kan det vara praktiskt genom lämpligt gäller extention för program och filer inom<br>ABC-klubben:

- 
- 
- 
- 
- 
- 
- 
- neir ebemannar varian- Timisiste varian- och bättre varian- och bär siffrorna skall möjliggöra upp-<br>19 följningskommentarer (COMMENT)
	-
	-
	-
	-
	-
	-
	-
	-
	- -

- 
- 

**AR BLADET** 

 $\overline{a}$ 

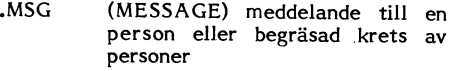

.800 Program och filer som hänför sig till ABC-800

Förmodligen finns det ytterliggare extentions som bör reserveras för viss typ, men det här kanske kan vara en lämplig början. Me-<br>ningen är inte att man ska vara helt bunden men viss praxis kommer säkerligen att utvecklas.

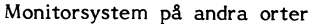

För att i någon mån minska dyra telefonräkningar är det önskvärt att Monitorsystem ställs upp på andra platser i landet. Två system kommer inom kort i gång på följande platser:

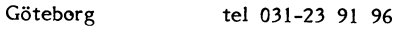

# Örnsköldsvik tel 0660-825 75

Telfonnummer till andra system och tider de är tillgängliga kommer att läggas in i<br>en fil med namnet MONITOR, VAR som vi kommer att försöka hålla uppdaterad. Om någon klubbmedlem är intresserad att ställa upp med sin utrustning och låta andra medlemmar ringa dit så kontakta undertecknad för vidare diskussion. Om du är intresserad av att få tillgång till ett Monitorsystem<br>för eget bruk är du också välkommen att ringa.

Gunnar Tidner < 1306 > tel 08-758 35 74

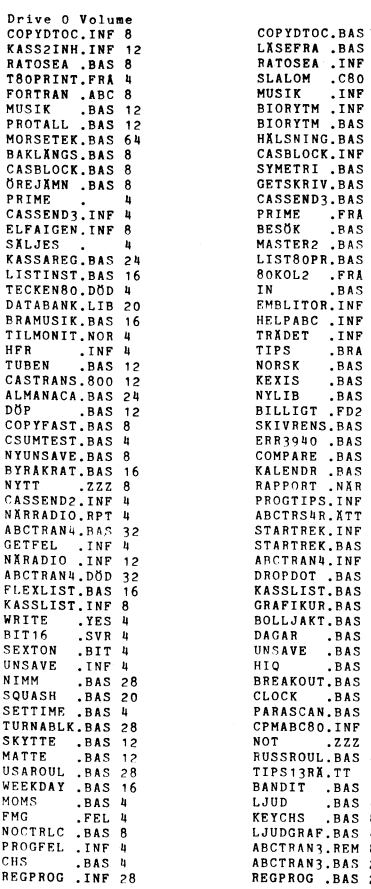

\*\*\* ABC-klubben Databank Library \*\*\*

 $16$ 

 $\frac{8}{2}$ 

 $16$ 

 $\begin{array}{c} 28 \\ 12 \end{array}$ 

ر<br>12

 $\begin{array}{c} 1 \\ 2 \\ 0 \\ 4 \\ 8 \\ 4 \end{array}$ 

 $\overline{16}$ 

ANS.REM

 $-BAS$  20

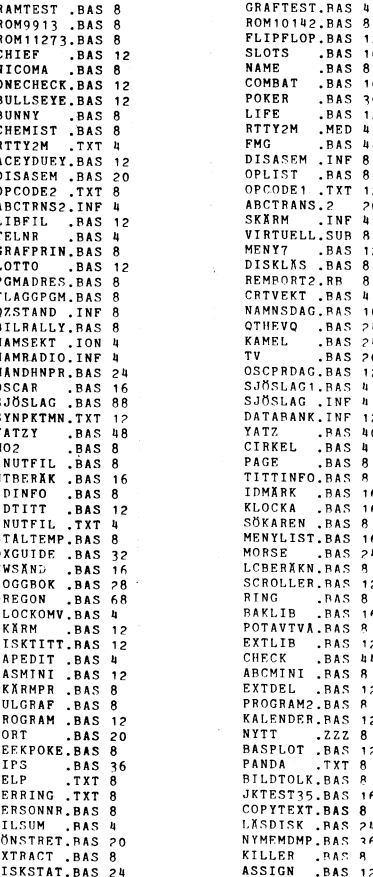

DISKSTAT.BAS 24<br>BASTOCAS.BAS 12 (1981-12-01)

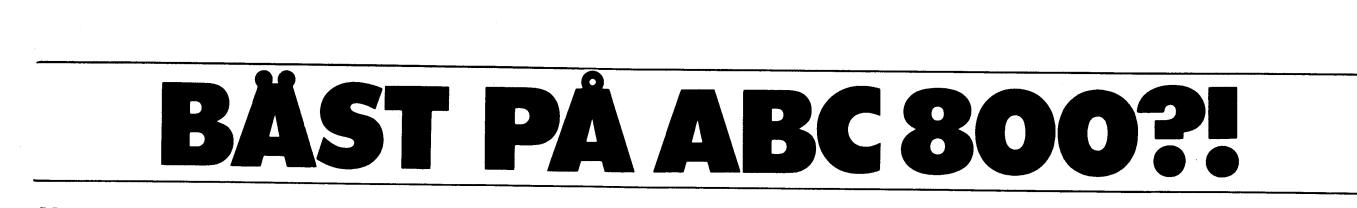

Vi på T-D-X SmåDatorer AB gillar frågvisa besökare och dom gillar oss. Ända sedan starten i maj har vi inte haft en lugn stund. Kanske beror det på att en ABC 800 varit med från allra första början.

# **SLINK IN OCH PROVA**

Har du ännu inte hittat till Kungsgatan 79 - inte långt från Amaranten — är du välkommen att testa oss och ABC 800. Här kan du också prova Microline, Anadex, Epson, Data-Board, Apple, Pet- Commodore, Canon m fl.

Prova även vår nya stora floppy-disc till ABC 80/800 -Lagringskapacitet 2 Mbyte!!! Vi specialvisar också ABC-Net (MultiUser) Som möjliggör anslutning av upp till 32 st ABC<br>80/800 till en floppy-disc och en printer! Välkommen.

Du är väl med i vårt register? Ring, skriv eller kom så skall vi se till att du får kontinuerlig information.

Öppet vardagar 9-18.00 Lördagar 10-14.00

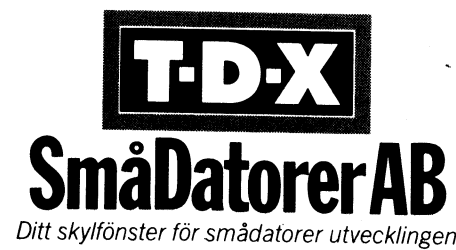

Kungsgatan 79, 112 27 Stockholm. Tel 08-52 10 60, 52 14 60

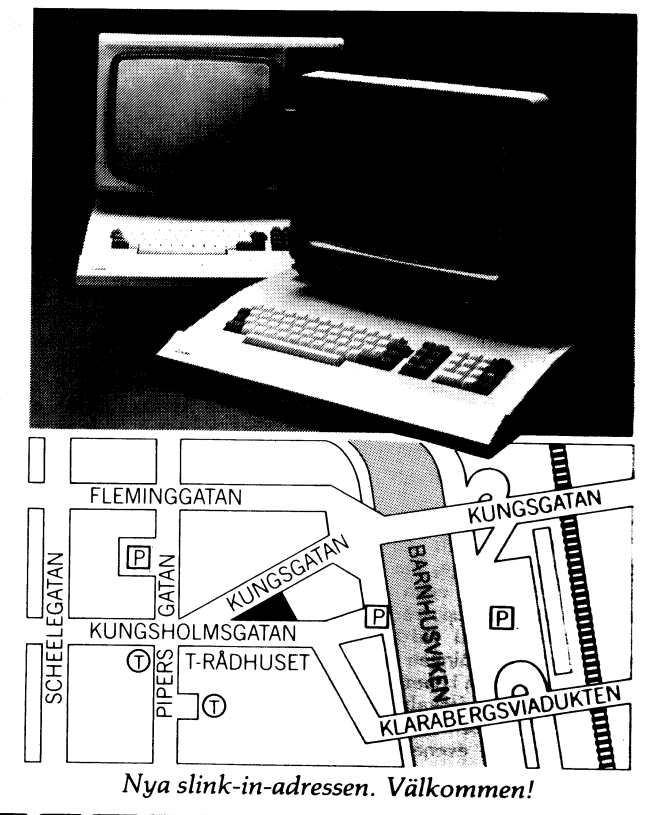

# ABCSO räddar EM i Twirling

Och tack för en trevlig och bra tidning som jag får nöjet att läsa då och då genom min brors medlemsskap. Eftersom jag tycker att ABC80 fortvarande är en av de allra bästa maskinerna på marknaden även efter

Jag har därför skrivit ihop ett par bidrag "IN-GENE \* Rapporter lades upp för utskrift av som du får använda på lämpligt sätt. Histotaget sann!

<sup>I</sup> förbifarten nämner jag ett program som Eftersom ordföranden i truppen har höga jag kallar LISTIT och som ger strukturerade aspirationer och dessutom är duktig försäljare Från början kunde jag därför leverera<br>listningar, extraherar alla variabler och dess- hade han i våras lyckats få den inte obe- en Det programmet skriver jag gärna mera mästerskap med ungefär två hundra deltagare em (och säljer i öppen version) om någon i från sju twirlande nationer. Som avgörande om (och säljer i öppen version) om någon i från sju twirlande nationer. Som avgörande i en annan typ för den som skulle sköta det<br>är intresserad av en demonstration kan i argument varför en liten by med en trupp i hypervik

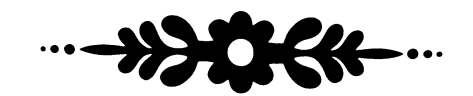

Utan TWIRLING! Det ar en betydligt mer province att blomstra mot bättre (mindre?) vetande. The name förra EM när domarna träffa-<br>utan TWIRLING! Det är en betydligt mer dev unga flickor och exercera and province in the stat Polkar Som snurrar, kastar och exercerar<br>Polkar Som snurrar, kastar och exercerar skickades ut på remiss. Efter de vanliga<br>med batonger antingen solo eller i en väl-<br>drillad trupp Ni bar sett dem aå bilder Arcus at the strainger source in the strain of the strain of the strain and at the strain of the strain of the strain of the strain of the strain of the strain of the strain of the strain of the strain of the strain of the

om konståkning på skridskor vad prestation att utveckla några program speciellt för att var sig mationella tävling.<br>
och utseende beträffar, och både de natio- en enda tävling.<br>
nella och internationella tävlingarna blir M kulär sport som tyvärr ännu är nästan okänd inkörd Centronics 737 printer. Som mjuk-<br>i Sverige. Kom 2 pa nattenlige nattenlige verktyg fanns till hands ett bra databaspro-

som heter Meyrin, och där jag själv bor några andra program. Om man tänker när- vanligt!". NEJ! sa undertäcknad, jag vill andra byar här sin egen Twirling- eller i fund med att nästan all tävlingsverksamhet vecka i förväg, här skall datorn dra ur Majorettetrupp. Den uppträder i smart uni- huvudsakligen behöver producera och sortera hatten!<br>Fo

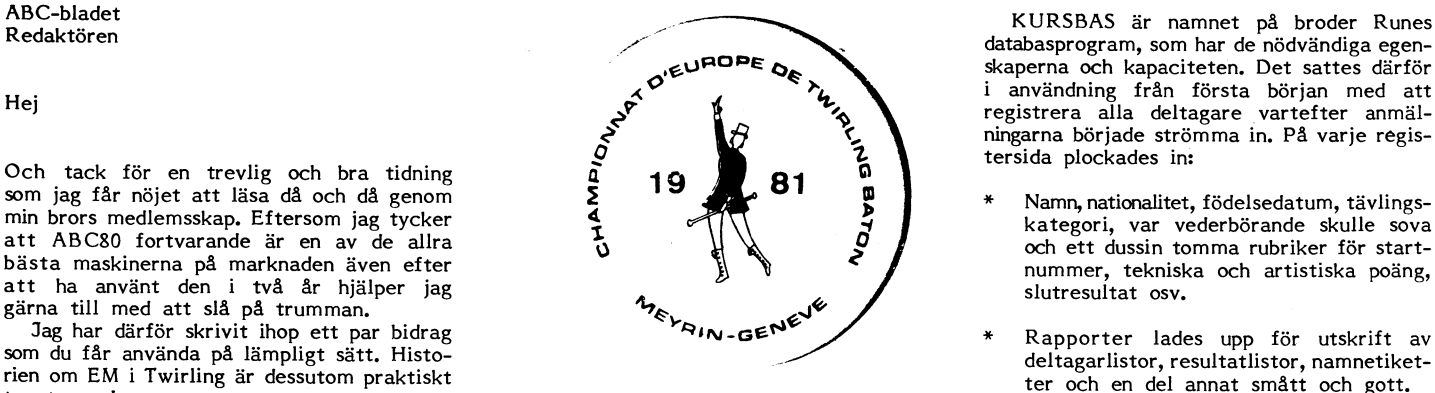

tydliga äran att organisera årets europa- på det sätt som funktionärerna behövde -<br>mästerskap med ungefär två hundra deltagare en för den som hade hand om förläggningar, af mittesserad av en demonstration kan argument varför en fiten by med en trupp inyperviktiga fjudet och halla reda på ett<br>han vända sig till min bror, civ ing Rune i som bara kommit sjua i det schweiziska i hundratal kass som bara kommit sjua i det schweiziska<br>mästerskapet skulle få det ansvaret användes<br>de magiska orden "men vi kommer att kunna databehandla hela tävlingen!".

CH 1217 Meyrin<br>Schweiz Figure is the matique effect of the matique entity of the matique entity of the matique entity of the matique entity of the matique entity of the matique entity of the matique entity of the matique e erfarenhet i EM branchen, med den kända ABC80'n i hela den franska delen av Schweiz utan tillgång till reserver, service eller Domarprotokoll<br>annan hjälp vid en tävling med hundratals

Men Twirling håller på att bli en stor skulle ske, och ingen expertis fanns inom en kvälls kopieringsarbete, fick vi ihop en kvälls kopieringsarbete, fick vi ihop en sport även i Europa, med aspirationer på stäckhåll när arbetet började. Klart var i fin hög personliga protokoll för var i findels och en kvalls kopieringsarbete, fick vi inop en kvalls och en standarde sportokoll för var om konståkning på skridskor vad prestation att utveckla några program speciellt för varit så bortskämda förut fick vi inte veta

allt hårdare. En verkligt trevlig och spekta- en DataDisk82, 32k i burken och en väl lyckades fördröja prisutdelningen ändå till<br>kulär sport som tyvärr ännu är nästan okänd inkörd Centronics 737 printer. Som mjuk-<br>i Sueria verktyg fanns till hands ett bra databasprogram och ett dito textsystem. Eftersom båda var tillverkade inom familjen och därför EM KOMMER TILL VÅR BY välkända, öppna och tillgängliga fanns det Startlistan stora möjligheter att kunna knyckla till dem Den Vällingbyliknande förstad till Geneve vid behov så att det inte skulle behövas "Den drar vi natten innan tävlingen som<br>Som heter Meyrin, och där jag själv bor några andra program. Om man tänker när- vanligt!". NEJ! sa och arbetar sedan länge, har som så många i märe på problemet kommer man snart under- i ha listorna utskrivna i rätt startordning en<br>andra byar här sin egen Twirling- eller i fund med att nästan all tävlingsverksamhet i ve form med militär driedligare med militär med magiska ordet dator fick alla att<br>trycka etiketter och adresser och annat nicka av häpnad och underkastelse, och<br>välkänt. Klarar man bara av de funktionerna det enda specialskri fällen som skolavslutningen (tåg genom sta- trycka etiketter och adresser och annat nicka av häpnad och underkastelse, och den med borgmästaren i spetsen, flera orkest- välkänt. Klarar man bara av de funktionerna det enda specialskrivna programmet för rar, hundratals barn, lokala föreningar, fri- väl är slaget nästan vunnet. De beräkningar tävlingen fick sitt elddop när man samlades villiga brandkåren och finklädda föräldrar) som behövs klarar man förmodligen både hemma kring skärmen och maskinen drog och andra sportsliga evenemang. Min dotter bättre och snabbare med en vanlig räknedosa slumplista efter slumplista med nummer.<br>tillhör truppen och min fru den för övrigt och en bunt papper. Man kan alltså klara Den blivand helschweiziska kommiten. sig långt med väl inkörda standardprogram. "den tar vi", så var saken klar, och varje

skaperna och kapaciteten. Det sattes därför  $\mathcal{P}^{\text{c-1}}$  efter the  $\mathcal{P}^{\text{c}}$  of  $\mathcal{P}^{\text{c}}$  användning från första början med att verslagare vartefter anmältet anmalningarna började strömma in. På varje registersida plockades in:

- Namn, nationalitet, födelsedatum, tävlingskategori, var vederbörande skulle sova och ett dussin tomma rubriker för start-
- som du får använda på lämpligt sätt. Histo- deltagarlistor, resultatlistor, namnetiket- rien om EM i Twirling är dessutom praktiskt ter och en del annat Smått och gott.

ren, namnskyltar för arrangörer och andra<br>frivilliga osv.

Det var min frus man och hans privata of Det var på det stadiet projektledaren,<br>Det var min frus man och hans privata som i det civila är chef för en av de<br>Större resebyråerna i sta'n, började undra ABC80 var för en under större reserve i större reserve i större reserve i större reserved and till på med ander<br>ABC80 var för en underbar maskin,<br>CH 1217 Meyrin en underbar maskin maskin, hörjade under maskin, maskin, mask

deltagare- Vid det här laget började det bli hög tid att få reda på hur bedömingen skulle ske,<br>och glada försäkringar att "det beslöt dom ryck kan få det medfödda dåliga omdömet och glada försäkringar att lett beslöt dom<br>svettiga för sakringar att lett beslöt dom<br>svettiga för säkringar att slotte (mindre?) vetande, natten innan förra EM när domarna träffades" verkade inte helt godtagbart. Ett antal<br>provprotokoll skrevs därför ihop med KURSoch det är från USA som sporten kommer<br>och där eliten är verksam. Ingen i kommiten visste hur poängberäkningen på en kopia av varje formulär, och efter<br>Men Twirling håller på att bli en stor skulle ske, och ingen expertis

deltagare fick sitt nummer inskrivet i re-<br>
gistret. Ingen klagade heller efteråt. Mitt<br>
rad A%(H%) och stoppa in det i startgistret. Ingen klagade heller efteråt. Mitt<br>mycket enklare förslag att helt enkelt låta i Ett snabbt program för att dra startlistor istans rad B%(I%). Det numret kommer mycket enklare förslag att helt enkelt låta 0 Ett snabbt program för att dra startlistor i Listans rad B%(I%).<br>Deltagarna starta i bokstavsordning eftersom aldrig mer tillbaka. deltagarna starta i bokstavsordning eftersom pappans efternamn brukar vara slumpartat

stod i portvaktens pingisrum bredvid den interferent var ständigt ökande tid med att dra Snabbare än så här kan det nog knappast<br>gymnastiksal där tävlingen gick, och som och kolla nummer som redan finns. Sa Med den här alg 81 där tävlingen gick, och som och kolla nummer som reefan finns, så. Med den här algoritmen spelar det ingen var den här algoritmen spelar det ingen var den en spelar det ingen var den här algoritmen spelar det ingen var värld av nervösa flickor och hysteriska trä-<br>nare. Domarna satt på sitt podium och bläddrade i sina buntar av protokoll med vässade använda. Varsågod, Vasaloppskommitt`n, hela praktiskt system även vid dragning av t.ex.<br>Pennor, sorterande sina poängskyltar som er lista kan dras på fyra minuter på en kort i et på olympiskt vis skulle drabba de tävlande. Oanmälda honoratores fick sina blänkande Hur programmet fungerar personliga skyltar utprintade medan de vänta-<br>de, ljudanläggningen självsvängde och allt

började rulla in och undertecknad och en<br>kollega adderade, kontrollerade och medelkollega adderade, kontrollerade och medel-aller staten.<br>Talade varje tävlande och matade in åtta av gör en FOR-1000 från N% och stega av tillhjälp av LISTIT, som inte bara strukturetalade varje tävlande och matade in åtta \* Gör en FOR-loop från N% och stega tillhjälp av LISTIT, som inte bara strukture-<br>olika delresultat på skärmen. Då var det ten nedåt, och dra ett slumptal med tar programmet genom t bland rubrikerna med utan att behöva speci-<br>från 1 till N%. Wariabel- och korsreferens-lista. fiera varje rad för sig. De fem minuterna mellan varje tävlande räckte gott till för behandlingen, och när den sista i varje kategori var färdig var också resultatlistan r...|,,::::,'~|°"'"|"°3--.Q \*\_ .mr-¿\_:g;;; klar att sorteras och tryckas ut. 13131001

Fem minuter senare satt den där på väggen utanför gymnastiksalen, och alla

pingisrummet en allt nödvändigare oas. lås mot en anstormande hop belgiska supportrar. Den arme mannen hade skurit bort<br>de sista tio sekunderna på ljudet för det belgiska landslaget, och inget kunde få dom<br>11 tro 110 für: Inget kunde få dom<br>110 Für: Inget kunde få dom<br>12. I Next IX att den dåliga placeringen berodde

tillskyndande kunde tävlingen fortsätta.

Det verkligt pirriga ögonblicket för datateamet kom när den slutliga resultatlistan and 220 FOR IZ=17 TO NZ med den nationella rankningen skulle köras 3230 : "TX.EX(TX)<br>fram. Då stod redan alla tävlande i raka 3240 NEXT TX fram. Då stod redan alla tävlande i raka  $\overline{240}$ led på golvet, prispallen var omramad av  $250$  END honoratiores, prisbordet dignade under massiva trofeer av marmor och plast och alla stod i givakt i trettiofem graders värme. Tystna- m~lTm\_\_ R-r\*>,[)l§jf;; den var total. Spänningen olidlig. Hurra! QNTAL- 'TEECHEN ABC80'n gick inte sönder, disken fick inte nNTnl\_\_ unminr¿:l\_\_f;ra error 35, printern höll. Och Frankrike tog antal subruttiner alla medaljer utom en, och blev alltså årets europamästare i Twirling. AZH <sup>~</sup> Eš:z()

protokoll för sin trupp, tillsammans med Erzr) r zn 170-230 alla övriga resultatlistor i en vacker pärm. En uppskattad prick över ett i som vi alla Hz <sup>r</sup> lan 170 tackar pålitlig svensk dataindustri för! \_

I samband med EM i Twirling (se detta ord) fick jag problemet att göra en startdra en RND-nummer, se efter om det redan dragits och om så inte är fallet stoppa in dragits och om så inte är fallet stoppa in att kunna ligga mellan <sup>1</sup> och N%-1. Den stora dagen det i en tabell. Den lösningen är emellertid ned alltså allt så allt så allt så allt så alltså alltså alltså alltså alltså alltså alltså alltså alltså alltså alltså alltså alltså alltså alltså alltså alltså hopplöst långsam för annat än mycket små ka. Fortsätt på det här viset ned till ingick med strålande sol och ingeför 800 listor och helt oduglig när man har flera det första talet i startlistan.<br>
Stad i portvaktens pingisrum bredvid den hundra nummer att dra, eftersom programmet<br>
Stad i portvaktens pi

nare. Domarna satt på sitt podium och blädd- och tar bara 20 sekunder per tusen att behöver alltså göras. Det är givetvis ett<br>rade i sina buntar av protokoll med vässade sanvända. Varsågod, Vasaloppskommitt`n, hela sprakti

- de, llddanläggningen 5lä1V5Vän8de ddh aut \* Fyll först fältet A%(N%) med alla önskar alltså som det brukar vara.<br>Sedan gick allt som smort. Protokollen and kommer att innebålla den fördiga startkommer att innehålla den färdiga start-<br>listan.
	-
- 
- \* Stoppa i det tal som står i A%(I%) på<br>den nu lediga platsen i A%(H%).
- \* Dekrementera FOR-loopen och drag ett<br>nytt slumptal. Det talet kommer bara

Var den enda oan en annar var den en annars van den en annars den en annars van den en annars van den en annar<br>HATTEN är den riktiga för stora listor hur många gånger som helst, och inga tester

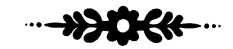

# Sina. fa.I'hågOr bekräftade \_ ffa.nSOSerna. ..|...§..§..§..§..§..§..§..§..§..§..§..§..+..§..{...|...§...r. 4..§..§..¿...;..4..4..4.4...§.4...|,...§..§..§..|...+..§..§. Val" På Väg att ta alla medaljer som fanns. 10 lättertettettettettettetten manns- var på väg att ta alla medaljer som fanns. 20 lätterten medallaltet var minn var på väg att ta alla medaljer som fanns. 20 lättertemperature Vartefter temperaturen steg och ölförbruk- 30 is: s;... ingen bland supportrarna accelererade blev 30 is: ingen bland supportrarna accelererade blev 40 intertational temperature and the system of the system of the system o ningen bland supportrarna accelererade blev in -fil) ++++-+-++++++++-+-+--+--+--+--+--i»+++-+-+++-++-+-++-+-+~+-+-++++++-+-+-+--+-++-++- Klockan arton blev den livsviktig - då stör- 030 1: "Antal deltagare ": : INPUT N%<br>tade ljudteknikern in och smällde dörren i 200 DIM A%(N%). E%(N%) .<br>Iås mot en anstormande hop belgiska suppor- 80 RANDOMIZE de sista tio sekunderna på ljudet för det 100 ~~-~~---~---~ FW,-:Ill rf>i?.I() Mc-:ed i:'»n<.-:al<.ëir:ii-:e sstar-'t.|"u-1mme=r på något annat än lömsk komplott. <sup>130</sup> (I-Iræru:->ï\*<=.eï\*¿=i f.s1i-im>1'.zsiIl oi::i'i ~¿st.t:>i2>r>a in Lien i lš=ï'fí'.() Inte förrän byns Paulus Bergström kom ....................................................................................................................................................................... 150 FOR IX=NX TO 1X STEF  $-1$ X<br>160 HX=RND\*IX+1X  $160$  H%=RND\*IX+1%<br> $170$  B%(I%)=A%(H%) 170 BZ(IZ)=AZ(HZ) : AZ(HZ)=AZ(IZ)<br>180 NEXT-IZ NEXT IZ Finalen 200 Visa dragningslistan  $\cdots \cdots \cdots \cdots \cdots \cdots \cdots$ 25 4 3 4 ÷ få ANTAL SUBRUTINER: 0 HZ 1Z NZ vid banka.. på kvällen fick .ua land.- "" "" " " lagskaptener ett individuellt tryckt resultat-Iz : <sup>110</sup> <sup>150</sup> <sup>160</sup> 1?0 1s0 <sup>220</sup> 230 <sup>200</sup> Be"3'F 5ag"e". N21 : <sup>60</sup> ru <sup>110</sup> 1:00 <sup>220</sup> Meyrin, Schweiz \_\_,,,\_\_\_\_,\_\_\_\_\_\_\_\_\_"\_\_\_"\_\_\_\_\_\_\_\_\_\_,,\_\_"\_,,"\_,\_m\_\_,,\_M\_\_\_\_m\_"\_\_\_\_\_"\_\_\_,\_\_"\_\_\_\_¿\_W\_\_,\_m\_\_m\_,l\_\_"\_\_\_\_\_"\_\_m\_\_\_\_,\_\_r\_\_\_\_\_"\_\_\_\_\_\_\_\_\_\_\_

# Rapport från medlemsregistret

Ett fungerande medlemsregister är en ange- som fakiskt ej har erlagt stipulerad full Vidare har undvikits i möjligaste mån lägen sak för en sammanslutning som ABC- avgift till klubben. Ni antar att det är av allmänt Påinbe

med bl <sup>a</sup> minneSSt0rlek 0Ch Utökat antal att antalet ej är något fixt tal utan varierar Vi kör det <sup>r</sup> med ett tangentbord utan intressegrupper. Hur den fylls <sup>i</sup> följs upp och fortfarande ökar och det redovisade extra minne men med en DataDisc <sup>80</sup> samt vid registeringen av medlemsavgiften och diagrammet är av denna anledning ej någon fr.o.m <sup>i</sup> höst en Epson-printer. Programvaru- sammanställningar görs av denna information, överskattning av det verkliga antalet ABC- mässigt använder vi P-datas BAZ-register varav en har publicerats i\_ett nr av ABC- klubbsmedlemmar <sup>i</sup> version 2.2. Vi har utvecklat några egna bladet. Man kan också konstatera att trots dubbla rutiner för bla utskrift av etiketter <sup>i</sup> bredd uppbörder under <sup>1981</sup> har klubben ökat och diverse 'räknare'. Etiketterna används sitt medlemsantal för varje tidpunkt under för allehanda utskick, främst ABC-bladet SAMMANFATTNING detta år. Den stora droppen malört <sup>i</sup> glädje- och ABC-kassetterna. Försäkra er om att ABC-klubben har er bägaren är dock juniorsidan, både <sup>i</sup> relations- F.n. ligger medlemsregistret på fyra skivor rätta adress. tal och <sup>i</sup> absoluta tal. med enkel densitet och sorterade <sup>i</sup> bokstavs- Vid inbetalning till klubben, använd inbe- ordning på efternamn. Dessutom har vi ett talningskörten öeh försök <sup>i</sup> möjligaste mån

manuellt register som består av varje kalen- betala över portgirot. Under som ut Ulf Sjöstrand deråre verifiket lagda <sup>1</sup> grupper efter efter- Fyll i lntressekeden, inkl telefonnummer. ag-gsszllß namnets första bokstav. När adressändringsmeddelande kommer in förs detta ihop med löpande kalenderårs verifikat, varefter änd-**Medlemsutvecklingen i Staat i ABC-bladet 2/80 skriver Gunnar Tidner i**<br>Tingen förs in på skivan. Däremot paras ej ringen förs in på skivan. Däremot paras ej<br>olika kalenderårs verifikat ihop, såvida det ABC-klubbens andra verksamhetsår närmar olika kalenderårs verifikat ihop, såvida det ej rör sig om en "utredning om verkställd inbetalning" e dyl.

flesta medlemmarna åsamkar ringa problem.<br>Det går mycket lätt att identifiera dem Sedan har seniorer och juniorer hållts isär. Under den korta tiden som ABC-klubben<br>Och föra in dem i registret. Men den åter- 'prickats ut' och föra in dem i registret. Men den åter-<br>stående lilla andelen tar det lika lång tid har förbundits med varsin linje, en för ansettdistribution, en fungerande MONITOR,<br>att få ordning på Bland dessa finns institutioner av tutioner av olika slag, universitet, skolor i Paragraf 5-medlemmar är de medlemmar igång. Vidare förbereds möjligheter till ra-<br>I och även företag, stora som små. "Kassan" som enligt gällande stadgar skall räknas som battf behåller det av medlemmen ifyllda giroin-<br>betalningskortet som beställning/faktura och har alltså betalningskortet som beställning/faktura och har alltså betalningskortet.<br>det som ökommer fram till klubben handlar kvartale

ej kommer fram. Vi har därför börjat kräva att adressen skall ange en fysisk person. Att ändra ett sådant namn om personbyte sker ofta är mycket lätt om man refererar  $\frac{1}{\text{total}}$ till medlemmsnummer och tidigare namn, till medlemmsnummer och tidigare namn, and medlemmer<br>jämfört med att försöka spåra en okänd adressat.

finns tillgänglig.<br>Beträffande påminnelsen med anledning

sända ut inbetalningskort med påsatta eti-<br>ketter underlättade efterarbetet avsevärt, kan vara svårtydda.<br>då många handksrifter kan vara svårtydda. Men strikt ur registerhållarens synpunkt hoppas jag att dubbla uppbörder ej blir<br>alltför vanliga.

Nagot som bor bit vanligt ar betalning<br>över postgirot. Detta pga. att betalning  $\frac{1}{2}$ <br>port besteader as une till 10 (tie) linears portokostnader på upp till 10 (tio) kronor. portokostnader på upp till 10 (tio) kronor.<br>Det verkar litet underligt att av en komplet-<br>teringsinbetalning på 25 kr låta 10 kr avgå medlemmer F som "porto". Denna uppmaning gäller särskilt Finland och Danmark. ABC-klubben kan annars tvingas att ånyo kräva en medlem

klubbsmedlemmar.<br>Man kan också konstatera att trots dubbla

e j rör sig om en "utredning om verkställd sig sitt slut. Det kan därför vara av intesse "...Det är vår strävan att klubbens skall anden mår i skall att se hur antalet medlemmar har ökat. En det start som innehåller alla u

tagsvis ingår ett identifierbart namn för många har skett i två etapper har i detta föring. Detta gäller att ta till vara på att inte tala om adress eller telefonnummer sammanhang räknats endast den första gån-<br>Samt inters

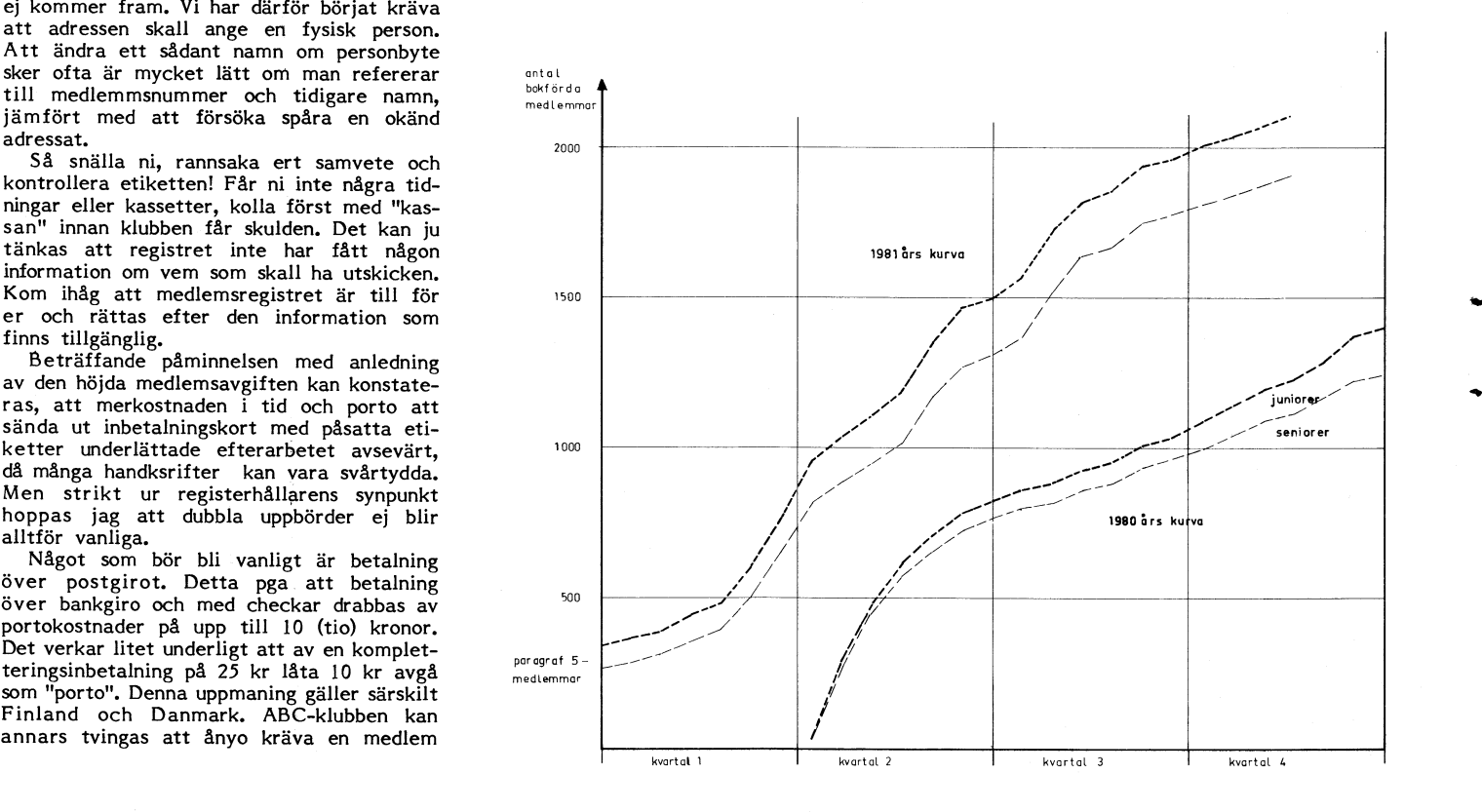

Vad är då medlemmarnas intressen? Sty-<br>Isen får en del brev med förslag om hur **med attal av attal med attal med attal attal en stullen!** relsen får en del brev med förslag om hur inriktningen på materialet i tidningen skall vara, Synpunkterna rör inte artiklarna så Gläds alla ni som fått ABC-kassett nr <sup>2</sup> Jag vill avsluta med ett antal frågor mycket utan tar oftare upp frågor såsom och där funnit spelprogrammet 'Masken'.<br>aktivitet på det lokala planet och praktiska Gläds åt ett mycket bra spelprogram. programmeringsfrågor. Det är inte meningen Men 'Masken' är stulen, den finns på Vad tycker Du som kör programm<br>att styrelsen skall svara på dessa typer av Luxors spelskiva nr 3 är copyrightmärkt. Vilka juridiska möjlighete skall lägga sig i allt som sker på det glada, varken Erik Rahlen eller Lars Hansson mera?<br>I skall lägga sig i allt som sker på det glada, varken Erik Rahlen eller Lars Hansson mera?<br>I okala planet och också för att medlemm i styrelsen inte har möjligheter att ge svar AB som har avtal med LUXOR DATADIVI- Ring eller skriv till mig eller tidningen.<br>
på alla frågor. Dessutom har styrelsen en SION eller undertecknad som är initiativ-<br>
mycket stor mycket stor tilltro till kompetensen hos tagare till programskivan. Kom at kennart Aspenryden in en anabb VIDEOTEK AB medlemmarna. Styrelsen planerar därför att Personligen är jag mycket för en snabb VIDEOTEK<sup>1</sup><br>under 1982 i varje nummer reservera en spridning av datormognad och allmän förstå- 042 / 72500 under 1982 i varje nummer reservera en spridning av datormognad och allmän förstå- 042 / 7<br>sida eller eventuellt ett helt uppslag för else för datorer, men jag tror inte att Box 58 klubbaktiviteter och erfarenhetsutbyte. Den den väg som ABC-klubben här har slagit<br>första delen avser att ge lokala grupperingar in på är den rätta, den leder snarare till<br>möjlighet att ha med en mötestablå för en fullstän möjlighet att ha med en mötestablå för en fullständig stagnation eftersom man inte Motprestationen skulle då kunna bli att en som är så väsentligt för en större bredd.<br>notis om mötena förs in i tidningen efteråt I ABC-bladet har det funnits artiklar notis om mötena förs in i tidningen efteråt II ABC-bladet har det funnits artiklar Vid ett besök hos Lysator i mars 1981<br>Och man rapporterar om vad som behandla- om behovet att märka upp program så att Ifick jag några prog °Ch man faPP°ftefaf Om Vad 50m behandla- Om beh°Vet att märka UPP Pmgfam så att fick jag några programskivor med en massa

planering av ämnen och lokal m m. Vidare står LYSATOR d.v.s. Datorklubben vid Lin-<br>planering av ämnen och lokal m m. Vidare står LYSATOR d.v.s. Datorklubben vid Lin-<br>blir mötena av ty har man sagt ett datum, köpings Teknis blir mötena av ty har man sagt ett datum, köpings Tekniska Högskola i listningen gör Vi arbetar på att se över de etiska regler

kortfattad beskrivning av det aktuella problem vill i så fall bli medlem i en 'alla-stjäl-allas- som saknar uppgift om upphovsman.<br>Vederbörande vill få andra ABC-klubbmedlem- programklubb'.? Kanske kan man hoppas att denna mar med likartade typer av programmerings-<br>uppgifter att höra av sig om. På så vis Skämt åsido, det här gäller vår framtid, bot mot den laglöshet som råder beträffande uppgifter att höra av sig om. På så vis Skämt åsido, det här gäller vår framtid, bot mot den laglöshet som råder beträffande<br>kommer ett erfarenhetsutbyte till stånd. I varje fall vår, vi som programmerar för copyright för

Luxors spelskiva nr 3 är copyrightmärkt. Vilka juridiska möjligheter har vi?<br>Vi som ligger bakom skivan är inte särskilt Vadskall Du göra som lever på att program-Frågor, främst kanske för att den inte särskilt<br>glada, varken Erik Rahlen eller Lars Hansson lokala planet och också för att medlemmarna – som programmerat eller HEFOMA-DATA<br>i styrelsen inte har möjligheter att ge svar – AB som har avtal med LUXOR-DATADIVI- – Ring eller skriv till mig eller tidningen.

sida eller eventuellt ett helt uppslag för else för datorer, men jag tror inte att Box 58 klubbaktiviteter och erfarenhetsutbyte. Den den väg som ABC-klubben här har slagit 260 50 Billesholm får det utbyte mellan olika erfarenhetsnivåer Vi har varit i god tro!<br>som är så väsentligt för en större bredd.

des.<br>Detta får också en annan konsekvens dandet av program. Den regeln har klubben i till ABC-klubbens medlemmar. Olyckligtvis också på den lokala nivån. Man 'tvingas' frångått i det här fallet vilket gör klubben råkade "M Detta får också en annan konsekvens dandet av program. Den regeln har klubben i bli ABC-klubbens medlemmar. Olyckligtvis<br>också på den lokala nivån. Man 'tvingas' ifrångått i det här fallet vilket gör klubben i råkade "Mask trångått i det här fallet vilket gör klubben als det "Masken" slinka igenom utan till-<br>mycket medansvarig för utskicket. Att det räcklig kontroll av dess ursprung.<br>står LYSATOR d.v.s. Datorklubben vid Lin- I dag kan vi bar att det inte existerar något skydd ? Gäller program innom ABC-klubben, och som skall<br>inte ett eventuellt skydd om man distribuerar i förhindra ett upprepande. Bl.a. kommer vi komma in här kan kallas "Jag håller på inte ett eventuellt skydd om man distribuerar i program innom ABC-klubben, och som skall<br>komma in här kan kallas "Jag håller på inte ett eventuellt skydd om man distribuerar förhindra med..." Dessa notiser skulle innehålla en gratiskassetter som en medlemsförmån? Vem i fortsättningen inte att publicera prögram kortfattad beskrivning av det aktuella problem vill i Så fall bli medlem i en 'alla-stjäl-allas- sem saknar uppgift om upphovsman.

kommer ett erfarenhetsutbyte till stånd. i Vafie fall vår, vi som programmerar för Copyright fer programvara! generella tillämpningar. Vi kan inte fortsätta <1208\_> om det som nu hänt med programmet Göran Sundqvist  $\frac{1}{2}$  'Masken' är lagligt. (tel.: 0756/303 10)

aktivitet på det lokala pelprogram. Vad gör Tidningen åt det inträffade?<br>Laktivitet på det inträffade?<br>Men 'Masken' är stulen, den finns på Vad tycker Du som kör programmet?

så inte Saken bär det ländet som vi anser bör gälla när vi hanterar program innom ABC-klubben, och som skall

# Säljare som kan P0 Using the state, del visit giller visit from the lagislate som råder beträfta<br>
1. i varje fall vår, vi som programmer för<br>
om det som nade reflatta<br>
om det som nade reflatta<br>
om det som nade reflatta<br>
<sup>11</sup>Maskeri är laglig

För några år sedan introducerade lsamarbete

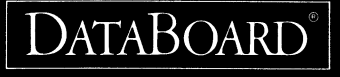

senare kom att utveckla personda- Board. Målgruppen är återför- sondatorer, industridatorer, PC-<br>torema ABC 80/800. Med Data- säljare och slutkunder av de system och grafiska förgbildsystem. över. Tillins har baldboard salls i en een as med baldboard.<br>över 40.000 kort. Både som själv- i Att-i arbetsteam planera och an elltingaam kamelett medijaur. ständiga system och som kompo- genomföra utbildningssemina- F utbildningstinnar i hansknivare<br>nenter i olika ABC 80/800 — app- eier, samt att ta fram underlag utbilden av hansknivaren är hansknivaren är

I samarbete med generalagenterna **Din bakgrund:** stikerade operativsystem OS.8MT.<br>skall vi också expandera några av vi föreställer oss att du är en säljin- Ring aärna Bigrne Solbera eller åattco marknadens kanske mest flex- skall vi också expandera några av Vi föreställer oss att du är en säljin- Ring gärna Bjarne Solberg eller<br>Ibla och kraftfulla mikrodatorsystem de mest sålda persondatorerna på riktad tek

- 
- The Tree sum and a framework of the moderal of the program variant of SATTCO AB DALVÄGEN 10, 171 36 SOLNA<br>|ikationer.er| for antiklar, annonser och bro-baserad på marknadens mest sofi- TEL DATAAVD 08-730 57 30<br>| Och nu tar

|bla och kraftfulla mikrodatorsystem de mest salda persondatorerna pa riktad tekniker med mikraaafarkam Mergue,-ite B,-Unn här på Seee fe|

nämligen DataBoard 4680 från **Dina uppgifter blir:** tror vi inte att du kommer att ångra 40 milj. kr. Du kommer att arbeta i<br>Data kityt marknadsföra Data-dig. Vårt breda program för per- moderna och trevliga lokaler nära<br>s orerna Abc ovoou. Mea Data-<br>Board som basmaterial var succén persondatorer som kan expan- gör att du kommer att befinna dig i<br>given. Hittills har DataBoard sålts i deras med DataBoard. Pakså veta att du får arbeta med en alltigenom komplett maskinvara en allingenom kompleti maskinvo<br>
rier, samt att ta fram underlag and the method of the system of the asystem of the analysis-<br>  $f_{\text{max}}$  and the appropriate a line of the analysis-

\_ mo!-\_l\_<n°\_denI' PET/ Od: TRS nQnde\_ Helst bör du Qekgå hg kön- Û8-73Û 57 Ellel' Sl(I'lV t'|ÖQI'O I'Cld6I' lqelniressanl Uppgift Vonlar nedgm Qm de Vanligaste prggrqm- CllI'6l(l' OSS. SOÜCO Öl' ett leddnde AT d°"f°f den Pe"\$0n \$°m Skdll td sp;-öken\_ företag <sup>i</sup> elektronikbranschen med 25 anställda och en omsättning på<br>40 milj. kr. Du kommer att arbeta i

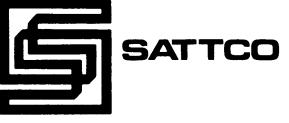

\*) Når man expanderar en dator menar branschen att man tillför datorn ett system som gör den ännu mer användbar, Önnu snabbare och ännu mer Iönande för sin ägare. lnom industrin får den tex utvidgade arbetsuppgifter som styrorgan, som redovisare, som bevakare osv. osv.

# PROGRAMMERING AV ENCHIPSDATORER

Adeas på många ställen använda EPROMprogrammerare avsedd för direktanslutning till ABC-bussen har försetts med ett tillbehör. Med tillsatsmodul 8740 är det nu möjligt att programmera enchipsdatorerna 8741, 8748 och 8749. Programmeringsspänningen kan väljas för såväl NMOS som HMOStyper. Med denna tillsats kan ADEA nu leverera ett mångsidigt användbart programmeringsystem som förutom ovannämnda enchipsdatorer även programmerar alla vanliga EPROM av Intel och Texas-typ upp till 2764 och 2564. Systemet omfattar även följande programvara för anpassning till programmeraren: Inläggning av BASICprogram i PROM, konvertering av programmerings-<br>koden i Sattcos program "Basic till enkortsdator', konvertering av Motorolakod samt<br>programmering från POKEsatser.

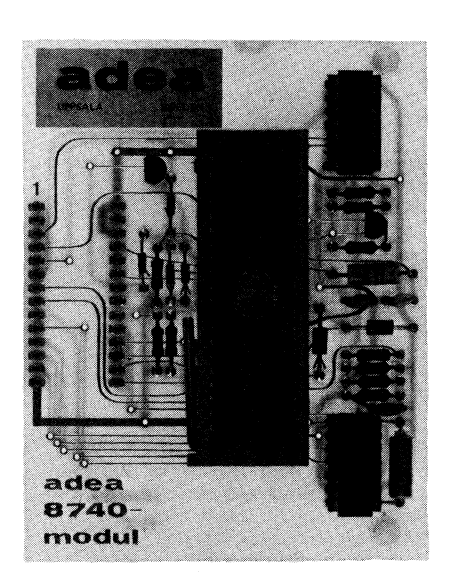

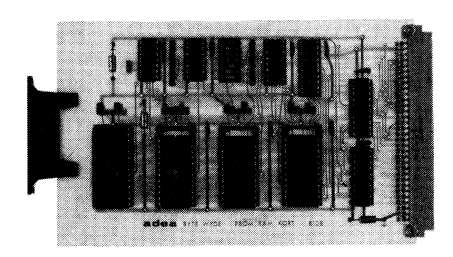

# PROM/RAM-KORT FÖR PROGRAMUTVECK-**LING**

Adea har också utvecklat ett PROM/RAMkort för ABC 80-bussen. Kortet kan bestyckats med valfri kombination av PROM av Inteltyp och RAM av BYTE-WYDE typ. Kortadress och minnesstorlek sätts med en dipswitch. Kortet har fyra PROM/RAM platser med 28 pinnars hållare och kan<br>därmed bestyckas med maximalt 32k byte. Kortet är främst avsett för programutveckling i RAM för senare överföring till PROM. Det kan även användas för minnesutbyggnad till enkortsdatorer.

# PROGRAMMERING AV BIPOLÄRA PROM

Adea har som tillbehör till sin EPROMprogrammerare som ansluts till ABC 80bussen utvecklat ett tillsatskort för programmering av HARRIS GENERIC PROM FAMILY. Kortet kopplas via flatkabel till EPROMprogrammerarens hållare. Dessutom måste en spänning på 15V anslutas. På kortet<br>finns PROM-hållare som direkt passar typerna HM-7602/03, -7610/11, -7620/21, -7608, -7616. Övriga typer kan anpassas med enkla mellankopplingsmoduler.

För ytterligare information om dessa produkter kontakta ADEA, tfn 018-100602

# **ASMEDIT**

SYNTHESE har nu tagit fram en Z80-version av den populära editor/assemblern ASMEDIT.

Tack vare den unika, momentana assem-<br>bleringen medger ASMEDIT interaktiv programuterligen medget Asmilistr micromery program<br>utveckling, dvs omedelbar provkörning efter<br>ändring – utan väntetider. Felsökning kan därigenom utföras i den symboliska koden.

Programmet erbjuder ett enkelt sätt att<br>effektivisera eller förkorta Basic-program errekuvisera ener kunstna zumer produktetten.<br>med hjälp av inlagda assemblyspråksrutiner.<br>Det är optimalt anpassat till ABC 30s interna struktur och Basic-system. Flexskiventerna oriental och Basic system. I textill<br>enhet krävs inte, ej heller utbyggt RAM-<br>minne. Fullständig filhantering på kassett eller flexskiva ingår.

En ABC 80 med ASMEDIT kan även<br>användas för utveckling av program till andra mikrodatorbaserade system.

ASMEDIT säljes på kassettband eller flexskiva. Utförlig användarmanual på svenska med programmeringsexempel medföljer. Priset är 775:- exkl moms.

För ytterligare information kontakta<br>SYNTHESE, Klostergatan 8b, 222 22 Lund, tfn 046-148011.

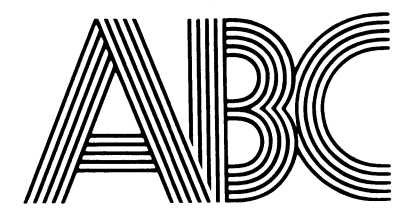

# ABC 800 den största dato

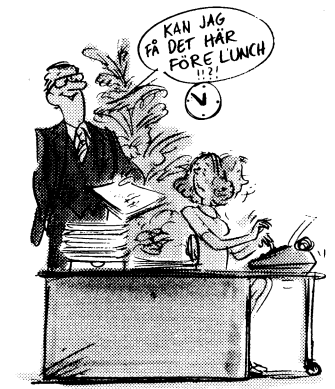

Ord 800. Kraftfull ordbehandling med massor av finesser.

Pris: 3.000:-

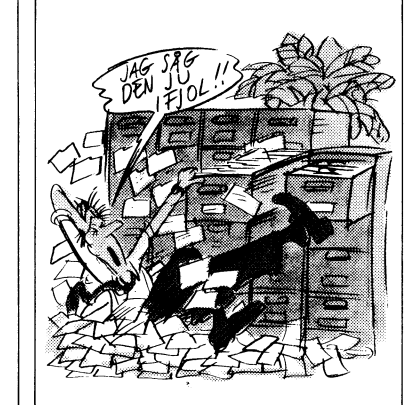

Basregister 800. Med plats för fem Kalkyl 800. För avancerade simuleregister. Och 8.000 poster.

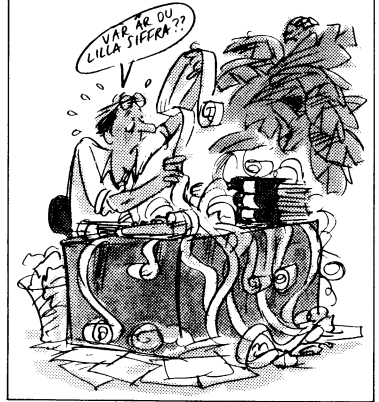

ringar, beräkningar Pris: 3.000:- och analyser. Pris: 1.750:-

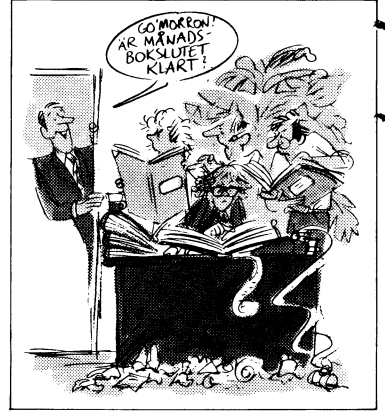

Administration 800, Med allt i ett. Från order till Pris: 8.000:redovisning.

AR bladet 15

NY PROM-PROGRAMMERARE TILL ABC SAMARBETSAVTAL BASIC-HANDBOKEN 80

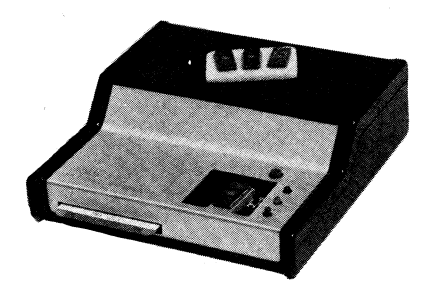

PROMMIS 80 programmerar EPROM av trespänningstypen 2708 och 5V-typerna 2758, 2716, 2732, 2732A, 2764, 2508, 2516, 2532, <sup>8</sup> 2564. Den fristående lådan ansluts med en kabel till ABC 80s V24- och kassettkontakter. Ingen bussanslutning krävs.

Med enheten levereras ett programpaket

menystyrt huvudprogram

filhantering in och ut i olika format editorprogram av helbildstyp arbetande i \* programmeringsstyrning, med automatiska rader- och kapselplaceringskontroller och åtföljd av resultatkontroll

Tillsatsutrustning för samtidigt bränning av flera EPROM (gangprogrammering) är en kommande option. Priset är 2850 kr.

För ytterligare information kontakta Ing.F:a ELOGIK, tfn 031-831000.

växande behovet av hjälpmedel för utbild- kompletta uppslagsboken över Basic-språket. ningsområdet har ett avtal tecknats mellan Den är skriven av David A. Lien, en av<br>Luxor Datorer och Liber Grafiska AB. I USA:s namnkunnigaste författare inom data-Libers åtaganden ligger dessutom att mark- området, och översatt och anpassad till nadsföra Luxors Datorers produktprogram – svenska förhållanden av Ingmar Ölsson. inding utbildningsområdet samt representera Basic-handboken beskriver alla Basic-ord<br>I vor Datorer vid kontakter med myndighe- i samtliga datorer på marknaden. Den peda-Luxor Datorer vid kontakter med myndighe-<br>ter och institutioner.

Den snabba utvecklingen på datorområdet att hitta och lära.<br>äver en stor instas för fortbildning av Boken behandlar ingående avvikelser kräver en stor instas för fortbildning av Boken behandlar ingående avvikelser<br>Järare och kursledare som skall undervisa mellan-olika-Basic-dialekter-och du-får-hjälp lärare och kursledare som skall undervisa imellan olika Basic-dialekter och du får hjälp om och med datorer. Liber erbjuder för imed att omvandla program, skriver Pagina om och med datorer. Liber erbjuder för med att omvandla program, skrive<br>denna-fortbildning-avnassat-kursmaterial-samt Förlags AB i sitt pressmeddelande. denna fortbildning avpassat kursmaterial samt<br>genomför kurser.

Liber att ge företag, lärare och elever i fullt utnyttja din dator. att programmar som en det gåller att programvara Det gåller att gåller att gåller att förlägga programvara och lit-<br>Mär det gäller ekonomiska och administra-

i skolan", som syftar till samnordisk program-<br>produktion och marknadsföring.

eller Luxor Datorer, <sup>591</sup> <sup>83</sup> Motala, tfn tan 96, <sup>114</sup> ZÛ Steeknelfnr een den dlstfl' 0141\_16200\_ bueras av TRIM AB, tfn 08-540010

För att gemensamt tillgodose det kraftigt Snart kommer Basic-handboken, den första<br>växande behovet av hjälpmedel för utbild- kompletta uppslagsboken över Basic-språket.

gogiska uppläggningen gör det lätt för dig<br>att hitta och lära.

men med till subrutiner ger<br>Kursager av förslag till subrutiner ger<br>Texten dig med "tunn" Basic möjlighet att Utöver egen programutveckling kommer - även dig med "tunn" Basic möjlighet att

teratur. Ett i teratur tiva områden finns förslag på hur du ska<br>teratur. Teratur teratur tiva områden finns förslag på hur du ska<br>Liber deltar i ett nordiskt samarbete "EDB bygga upp tex utskrifter och bildskärmslay-Liber deltar i ett nordiskt samarbete "EDB bygga upp tex utskrifter och bildskärmslay-<br>colan", som syftar till samnordisk program- outer. Har du problem med ord av matematisk/teknisk karaktär ger boken grundläggande förklaringar.

Närmare information kan erhållas via Liber Bekenr s0n1\_\_k0stal' 173 kf, \_kan beställas kundtjänst, 162 29 steekneim, tfn os-7399ø9o av PAGIN/-\ FORLAGS AB, Blrgar Jarlsga-

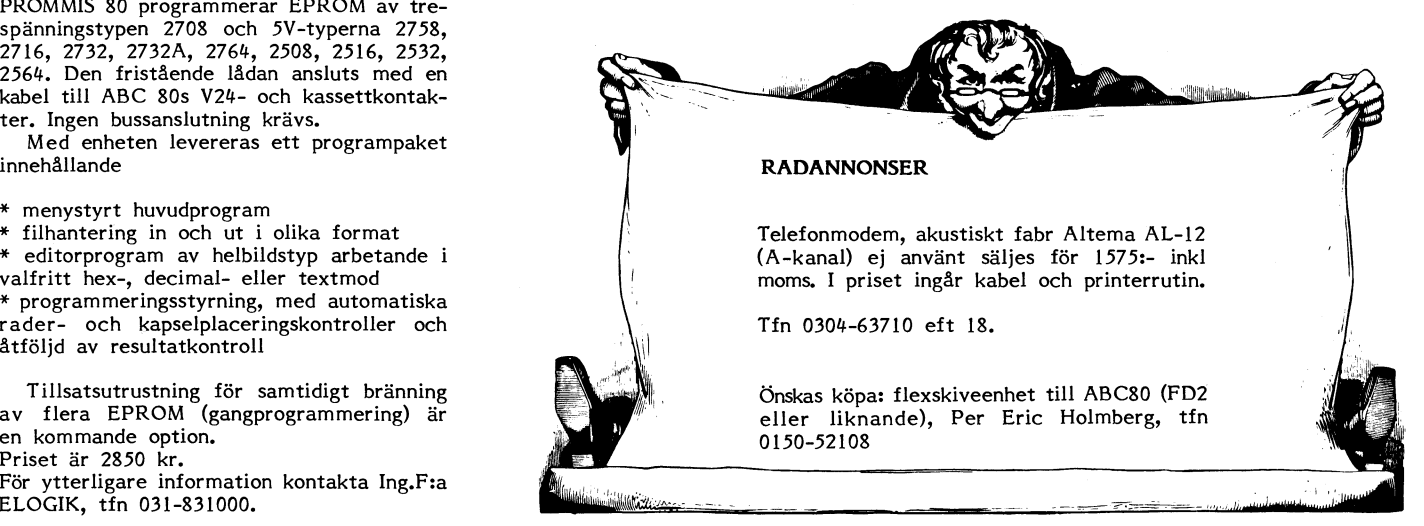

# ornyheten sedan ABC 80.

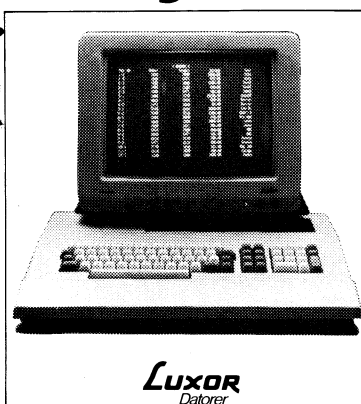

Tham<sup>1</sup>

Team 100. Finansiering, information, Sändes till Sandes till

. -,;.\_-.-L-- - -

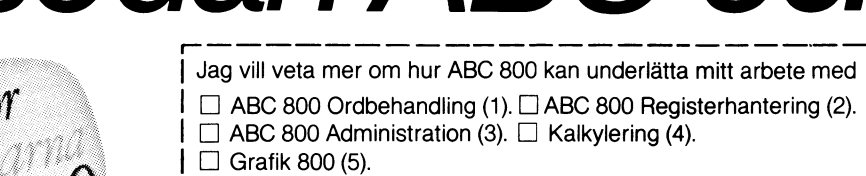

Namn Företag

**Adress** 

Postnr/ort

utbildning och service på hundra landet i landet i landet i landet i landet i landet i landet.<br>
Luxor Katalogservice, Box 10000, 434 01 Kungsbacka

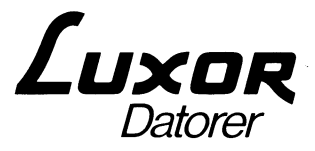

ABC 800. Uppbyggd av fristående enheter - ett självklart ergonomiskt<br>krav. Pris för dator, bildskärm och skivminne: Från ca 24.730.- Alla priser exkl. moms

# Programredaktören har ordet

Det är skönt att kontakten med läsekretsen Kommentaren gör att också programma- Slutligen har användaren rätt att kräva<br>fungerar allt bättre, åtminstone på så sätt karen själv får lov att tänka igenom sin att programmet är fungerar allt bättre, åtminstone på så sätt karen själv får lov att tänka igenom sin att vi får brev, kassetter och skivor. TACK skapelse och kanske "snygga till den" en

i gång, har vi anledning att vara litet kan vara. Glöm inte variabellistan i början 5. Alla inmatningar måste kontrolleras av sparsammare med att publicera programlistor (eller slutet). Programmet och orimliga inmatningar i bladet. Programmen sänds till dem som ej accepteras. Felutskrift sker och möjlighet

tanken bakom programurvalet i bladet. Vi nummer. Det viktiga i programmet skulle får betydande mängder program som skjuter IDIOTSÄKRA PROGRAM? man kunna få in på <sup>6</sup> rader, men innan lerduvor, sänker båtar, åker slalom, tippar, det blev klart fanns det 37. Då finns ändå lerduvor, sänker båtar, åker slalom, tippar,<br>spelar Lotto etc. Det är naturligt och ingen variabelista, vilket man möjligen kan<br>mycket glädjande att varje publicerat bidrag Häromdagen fick jag ett 'fantastiskt kul' avstå i mycket glädjande att varje publicerat bidrag - Häromdagen fick jag ett 'fantastiskt kul' - avstå ifrån i mycket korta program.<br>genast ger upphov till mängder av förträff- - program av en ung ABC80-entusiast. Jag - All erfa eller kassett. Undantagsvis kan det inträffa POÄNG: 0. Det var allt! einet stod: DIN med sig även mikrodatorerna. Av naturliga eller kassett. Undantagsvis kan det inträffa POÄNG: 0. Det var allt! skäl varken kan eller vill att någon kommer med en ovanligt smart Skam den Sem ger 518! dag trYekte Pa mycket pengar på programutveckling för programlösning eller vad vi upplever som i några av de knappar som brukar ge resultat i en mikrodator som man tvingas göra på ett intressant, annorlunda grepp, som gör - RETURN, CTRL-Å, mellanSlag m.m- Ingen- mångfalt större och dyrare maskiner. att programmet tas in här. Se som exempel ting hände. Efter att systematiskt ha gått

här kan många bidrag handla om ungefär SUmma ökadeSl Med många dåligt genomarbetade program

vill - eller gör något annat som an-<br>vill - eller gör något annat som an-<br>visiterligen bottnar åtskilligt av skället vänds i icke datorsammanhang: lägger på 'datan' som skulden för felaktiga skattvill se stimulerad att komma med något nytt, interessant och ev. nyttigt.

allah programmet skall (1992)<br>Mu är program av detta slag vanligen (1818) uträtta. Gärna programmann och namn och mycket långa och kanske inte får plats, adress på den ansvarige konstruktören.<br>1990- men vi vill gärna att n sedan ta direktkontakt med program- konstruktören för mera information.

era program. Kommentarerna är ofta vikti- som är upptagna, och av vad.<br>gare än själva programmet. Det gäller ju 4. REM-satser som vid alla viktigare huvudgare än själva programmet. Det gäller ju 4. 16 metalla vid alla vien vid alla vien som vid alla vien vid alla v

att vi får brev, kassetter och skivor. TACK skapelse och kanske "snygga till den" en Man SKA INTE behöva ramla ur programmet alla ni som hört av er. Låt er inte nedslås del. När man arbetar med ett program kom- för att man av misstag trycker en bokstav av att det ibland dröjer orimligt länge innan mer delarna inte alltid till i logisk ordning, där programmet väntar en siffra, eller anni får svar - och kanske ännu längre innan inte sant? Men innan man lämnar det ifrån vänder decimalkommai stället för decimaldet ni skriver tas upp i tidningen. sig har man anledning att se över slutresul- punkt i värden som senare skall bearbetas tatet och möjligen bättra upp ett och annat, som siffror. Nu när ABC-kassett-verksamheten kommit tillfoga fler REM-satser och vad det nu i gång, har vi anledning att vara litet kan vara. Glöm inte variabellistan i början 5. Alla inmatningar måste kontrolleras av

Och därmed ett gott slut på det gamla till ny inmatning ges.<br>Året - som kanske redan har slutat när du mer så småningom ut till medlemmarna. året - som kanske redan har slutat när du<br>I tidningen siktar vi till att ta med får läsa detta - och förhoppning om goda <sup>I</sup> tidningen siktar vi till att ta med får läsa detta - och förhoppning om goda Usch, säger någon, vem vill skriva program

liga förslag till variationer och förbättringar. läSte in det för att Se Vad det Var- Skärmen är alldeles nödvändiga för att inte program-Men bladet har inte plats för alla varianter blankades och markören ställde sig mitt hanteringen skall råka i vanrykte och dra<br>- de måste ofta hävisas till monitor och/ på. Längst uppe i högra hörnet stod: DIN med sig även

att programmet tas in här. Se som exempel ting hände. Efter att systematiskt ha gått<br>HÄNGME i detta nummer. över tangentbordet fann jag till slut att I ett inslag i föregående nummer hävdades<br>Det kommer också en hel del ko Det kommer också en hel del korrespon- vissa SMÅ bokstäver flyttade markören på att ABC80 närmast är en leksak, en intro-<br>dens om olika möjligheter att utnyttja en något oberäkneligt sätt. Ibland hördes duktion till större ABC80:s interna rutiner på olika sätt. Även konstiga ljud från högtalaren, och min poäng- men annars inte mycket värt.

samma sak, t.ex. listning av skärmen på Skämt åSide= det när är en glerd n1Steria, i omlopp (både privat, i denna tidning och printer. men det fattas inte mycket för att den i diverse handböcker) är det fara värt att kunde vara sann. När man i stundens ingi- denna kritik får rätt. Så behöver det nog<br>velse jobbar med sitt program, tänker man inte vara. ABC80 är tillräckligt kraftfull (Welse jobbar med sitt program, tänker man inte vara. Program som uträttar något mera bara på själva-problemlösningen. När allting att duga till många viktiga uppgifter – men<br>ovanligt (med sikte på "den yttre mil- fungerar som man tänkt, tror man att det då måste programvaran lön" - alltSa naget annat än ett SPel är klart! Man är så inne i vad programmet av användarna, mellan operatören och datorn). Det i uträttar och hur man skall göra, att man kan Vara Pregram Sem StYr andra aPPa" inte tänker på att en oinvigd inte förstår Därför: Hobbyister, entusiatser och alla

sedlar, inkasseringskrav och vad det nu är, almanackor OSV. Exemplen Skall inte på att programmakare slarvat med dokumen- vanor och hållbara programpaket! betraktas som mönster - det är ju tationen. Man måste kräva av ALLA program<br>just programmakarens nya fantasi vi som visas för någon annan än konstruktören som visas för någon annan än konstruktören<br>att de innehåller:

l. Presentation av vad programmet skall

men vi vill gärna att ni skriver och 2. Utförlig beskrivning av vilka tangenter<br>berättar om era program, skissar hur man skall använda för att få olika resultat<br>ni gjort och vad ni använder dem - speciel till. Den intresserade läsaren kan ju och gå ur programmet på ett snyggt sätt.

Och programmet kanske kan tas på Dessa uppgifter har i längden även konstruk-<br>en programkasset så småningom. tören nytta av. Redan efter ett par veckor tören nytta av. Redan efter ett par veckor KAJ & MONTY, dvs. Kaj Arnö och Michael<br>med andra program har man hunnit glömma Widenius i Finland har sänt ett flertal

viss rutin, eller Som lÖSer ett ViSSt eller någon annan senare vill komplettera är en sammanfattning av olika smårutiner

delar av programmet antyder var man är l-lär kommer förteckningen, något utökad någonstans. in i hur programmet är gjort.  $\blacksquare$  någonstans.  $\blacksquare$  med annat material:

(inte alltför långa) program som är pedago- kontakter 1982. med så hårda krav! Det kommer att ta giska eller av programtekniskt intresse. Världens plats. Det är tyvärr alldeles sant. Här kan det vara skäl att på nytt skissa Ett exempel kan ju utgöra DATERA i detta

rater - maSkiner, termeStater, Vad ni ett dugg. andra som påtar med program - skärp er Vänds i leke datersammanhang: lägger på 'datan' som skulden för felaktiga skatt- alla och snygga till programmen så att vänds i leke datersammanhang: lägger på 'datan' som skulden för felaktiga skatt- även ett barn förstår

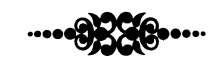

med andra program har man hunnit glömma Widenius i Finland har sänt ett flertal<br>bidrag till bladet. Ett av dem är en längre Intressanta, nya programtekniska lösnin- finesserna!<br>gar, t.ex sådant som snabbar upp en Inte minst med tanke på att man själv artikel med ovanstående namn. Huvuddelen<br>viss rutin, eller som löser ett visst eller någon anna programmeringsproblem. i programmet bör man också ha: som tidigare visats i bladet, men som mycket väl kan tåla att visas igen, som repetion Skriv gärna utförliga kommentarer till 3. Variabellista, som talar om vilka variabler och sammanfattning, men därmed också som

# Inför årsmötet: halva styrelsen har avgått

Det gångna verksamhetsåret har varit ett stormigt år - inte mindre än fyra styrelsemedlemmar har avgâtt som protest mot styrelsens verksamhet. ABC-bladets redaktion analyserar spelet i klubbtoppen.

Det är vad tidningen erfar på en rad punkter som betydande meningsskilljaktigheter har förekommit mellan klubbstyrelsens medlemmar. Motsättningar som således lett till fyra ledamöters avgång, däribland vice ordföranden.

Många av de stridigheter som förekommit bottnar i olika tolkning <sup>J</sup> av klubbens agerande för att på bästa sätt tillvarataga medlemmarnas intressen. De fyra avhopparna menar här att riksintressena i det – Ett annat område på vilket klubbstyrelsen visat sin bristande<br>närmaste helt har försummats. Men motsättningarna gäller betydligt förmåga är utbildningssi vid förra årsmötet fastslagna inriktningen av klubbens aktiviteter. om datorer i samhället etc. Som stöd för sin kritik hänvisar de fyra avhopparna till årsmötes- Det är således på en rad punkter jag anser att styrelsen brustit

- Klubbens målsättning. Det har fastslagits att vidga klubbens verksamhet till att omfatta andra datorer än ABC-80. Mötet ansåg "...Enligt min åsikt har den hitintills varande verksamheten inte att klubbens tidning ABC-bladet i huvudsak skulle innehålla artiklar uppfyllt medlemmarnas förväntningar. Tidningen kommer oregelbundet<br>För ägare till ABC-80. Det skulle dock inte finnas något FÖRBUD och inte tillräckligt för ägare till ÅBC-80. Det skulle dock inte finnas något FÖRBUD och inte tillräckligt ofta, testverksamheten finns ej, kassetterna<br>Att skriva om andra datorer.

- Lokalavdelningar. Styrelsen fick i uppdrag att till nästa årsmöte Nuvarande antal medlemmar garanterar inte en fortsatt utgivning<br>utarbeta ett förslag till hur man skall organisera lokalavdelningar av tidningen då annons utarbeta ett förslag till hur man skall organisera lokalavdelningar ute i landet.

-Kommitt`verksamhet. De nuvarande intressegrupperna skall ombildas medlemmar - ju fler vi är desto lättare blir det att ordna..."<br>till kommitteer som skall bevaka vissa områden. Alla medlemmar skall få kallelse till alla möten. Styrelsen fick i uppdrag att utse de personer som skall leda de olika kommitterna.

Klubbstyrelsens inre stridigheter har, vad ABC-bladet erfar, ingett - Orsaken till mitt avhopp från styrelsearbetet i höstas var bl oro och lett till kritik från medlemshåll. Men även annonsörerna <sup>a</sup> att jag ansåg mig oförmögen att med dåvarande styrelsens försummade ansvarsområdena. De ytterst obetydliga ansträngningarna sätt som blivit mig ålagt vid mitt inval i styrelsen vid förra kraftigt ifrågasätter klubborganet ABC-bladets täckning av ABC-80- och förtroende som givits mig. ägare. Klubbledningen får skarp kritik för den gångna mandatperiodens – Det var naturligtvis inte något lätt beslut. Avhopp är egentligen<br>allt för tama agerande vilket ytterligare isolerat ABC-klubben – inte någon bra lösn

Vilka är då de avhoppade styrelsemedlemmarnas huvudkritik - De huvudfrågor som ledde fram till mitt beslut var:<br>1. Den bristfälliga utåtriktade verksamhet? Så här svarar Tad Gruber, 1. Den bristfälliga utåtriktade verksamh mot det gångna årets verksamhet? Så här svarar Tad Gruber, 1. Den bristfälliga utåtriktade verksamheten inom klubben.

- Jag är missnöjd för att styrelsen som helhet ej arbetat för styrelsens ordförande.<br>Fiksmedlemmarna. Allt för stor vikt har lagts på lokal verksamhet – Enligt min mening i Stockholm. Detta är ett svek mot medlemmarna ute i landet. bort i styrelsen, vilket jag också skriftligen påpekat i ett förslag<br>Vidare är de få initiativ och insatser som gjorts från styrelsens i jag i höstas förelade st Vidare är de få initiativ och insatser som gjorts från styrelsens sida för att aktivera och initiera lokala medlemsgrupper helt som enligt detta mitt förslag bör beaktas: otillräckliga. Detta trots den uttryckliga anmodan från förra års- 1. Skolverksamhet - samarbete bör inledas med landets skolor i

- Vi inom ABC-klubbens styrelse har inte gjort tillräckligt mycket för att värva nya medlemmar, trots att en stor medlemskader är livsviktigt för klubbens överlevnad och utveckling. Jag som redaktör "Datorn i skolan". för ABC-bladet har, beroende på den dåliga medlemstillväxten, 2. Aktiviteter bör bedrivas på ungdomsgårdar. En utåtriktad verksamgen är representativ för ABC-80-ägare. Trots det gynsamma medlems-<br>läget vid utgången av 1980 med över 1500 registrerade betalande medlemmar, består klubben idag av bara 2100 medlemmar inklusive berättar om datorer och om hur de kan användas. Vidare kan vi<br>den stora grupp som betalade medlemsavgift sista kvartalet 1980 här sprida kunskap om klubben oc den stora grupp som betalade medlemsavgift sista kvartalet 1980 (paragraf <sup>5</sup> medlemmar). <sup>2100</sup> medlemmar är enligt min mening 4. Klubben kan söka ett samarbete med Liber på skolsidan eftersom en allt för svag siffra mot bakgrunden av att det till dags dato Liber skall vara Luxors leverantör för ABC-80 och ABC-800 på

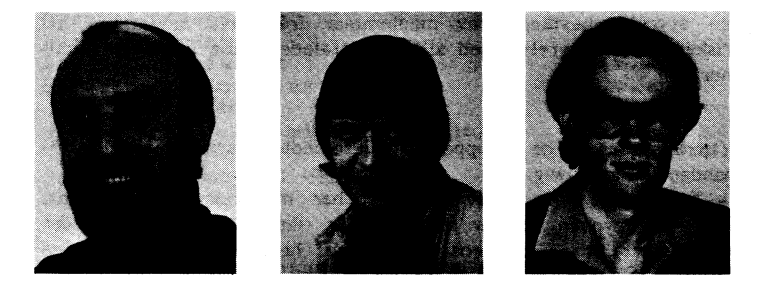

närmaste helt har försummats. Men motsättningarna gäller betydligt förmåga är utbildningssidan. Den spridning av datorkunskap som<br>1991 mer – missnöje med styrelsens arbetsformer, handlingsförlamning, styrelsen rättmätigen mer – missnöje med styrelsens arbetsformer, handlingsförlamning, styrelsen rättmätigen borde ha verkat för har sjabblats bort – vi<br>Diockbildning och styrelsens bristande förmåga att verka för den star helt enkelt försuttit har helt enkelt försuttit möjligheterna att stimulera till diskussioner

> i sitt agerande, vilket jag för övrigt sammanfattade i en rapport avlämnad till styrelsen vid ett möte den <sup>12</sup> augusti förra året:

> har blivit mycket försenade. Aktiviteterna kring lokala grupper är minimala. Kursverksamheten finns ej.

> liten förening som inte växer i takt med antalet sålda utrustningar. Samma resonemang gäller även de tilltänkta rabatterna för klubbens

> En annan avhoppad styrelsemedlem är Dieter Leve, klubbens fd kassör: \_

> arbetsformer kunna tillvarataga medlemmarnas intressen på det årsmötet. Jag kunde helt enkelt inte svara upp mot de förväntningar

> plats än att dagtinga med sitt samvete.

- 
- 
- 2. Den onödigt tungrodda arbetsformen inom styrelsen.

3. En allt för stor styrning av styrelsens interna arbete från

- Enligt min mening är det många viktiga frågor som myglats

syfte att t ex under temadagar vidga kunskapen om datorer.<br>bland eleverna. ABC-klubben skulle således arbeta för att hjälpa skolorna i deras arbete att följa Skolöverstyrelsens riktlinjer för

het mot ungdomar anser jag som särskilt viktig, bl a därför att vi inte skall bli en gubbförening.

3. Temadagar på diverse bibliotek där representanter för klubben

skolsidan. Vidare måste klubben satsa på kursverksamhet i egen

regi eller i samverkan med annan intressent. Till de utåtriktade FÖRSLAG TILL ENKÄT OM ABC-KLUBBENS VERKSAMHET aktiviteterna bör också räknas samarbete med svensk fackpress.

5. Slutligen bör styrelsens meningslösa detaljdiskussioner upphöra. Istället skall styrelsen delegiera detaljstudier till därför speciellt sammansatta arbetsgrupper vilka leds av en styrelsemedlem. Dessa<br>arbetsgrupper utarbetar förslag till lösningar och åtgärder. Förslagen Då, som redovisats ovan, styrelsen var oenig om fördelningen av arbetsgrupper utarbetar förslag till lösningar och åtgärder. Förslagen Då, som redovisats ovan, styrelsen var oenig om fördelningen av arbetsutskott som antingen returnerar förslagen Då, som redovisats ovan, styrelsen var granskas sedan av arbetsutskott som antingen returnerar förslagen till arbetsgruppen för komplettering eller förelägger förslaget inför styrelsen. På detta sätt kommer klubbstyrelsen att snabbare klara av ett större antal frågor.

risken för en styrelse med allt för uttalade lokala intressen elimi-<br>neras

Ytterligare en av de avhoppade styrlesemedlemmarna är vice ordfö- satsas på mindre "roliga" aktiviteter? randen Bengt Olwig.<br>- Styrelsen, mig själv inräknat, har missbrukat sitt mandat.

- Styrelsen, mig själv inräknat, har missbrukat sitt mandat. Enkäten är omfattande och mycket detaljerad. Varje verksamhet Allt för mycken tid har spilts på för riksmedlemmarna, dvs det är uppdelad i ett antal underpunkter som logiskt följer varandra.<br>Stora flertalet av klubbens medlemmar, helt eller delvis oviktiga När du gör ditt val tänk oc frågor. Samtidigt har exempelvis klubbens testverksamhet genom<br>olika kotterier myglats bort. Detta är mycket olyckligt, inte minst mot bakgrunden av att ABC-bladet härigenom berövats en utmärkt kassettutgivning och förlagsverksamhet. möjlighet till spridning av för klubbmedlemmarna viktig konsument information. Vi vet, genom bl a kontakter med klubbmedlemmar ute i landet, att just en aktiv testverksamhet med resultatrapporter åsätts hög prioritet.

- Genom oskickligt och tendensiöst agerande har styrelsen här, liksom i en rad andra viktiga frågor, svikit sina medlemmar genom att avstå från att aktivt hjälpa medlemmarna i sitt ägande, utvecklande och användande av ABC-80. Istället för den motiverade och efterfrågade konsumentupplysningen har till synes ändlös tid inom ENKÄT styrelsen ägnats åt självförverkligande och politisering av styrelsens

- Det är med ett icke obetydligt mått av vemod jag ser tillbaka på en två år lång styrelseverksamhet kantad av onödiga<br>
konfrontationer och svårlösta blockbildningar, vilka på ett destruktivt för dig som medlem i ABC-klubben? sätt kommit att påverka styrelsearbetet. Detta förhållande är inte bara beklagligt utan också ett konkret bevis för att styrelsens prioritet prioritet prioritet sammansättning varit i grunden fel. Det gagnar ju knappast ABCklubbens medlemmar att styrelsen i stor utsträckning hänger sig åt att driva privata intresseområden istället för att fungera som ett kompetent och verkningsfullt organ handlande i enlighet med förra årsmötets intentioner. Här är jag liksom alla övriga nuvarande Matrikel .gsver Sam <sup>e</sup> ' ° ' ' ' ' ' ' ' ......... och tidigare verksamma styrelsemedlemmar solidariskt skylldig till Kursverksamhet

Redaktionen har slutligen varit i kontakt med Magnus Lundberg, som i likhet med tidigare citerade styrelsemedlemmar anser att and the context of the state of the state of the state of the state of the state of the state of the state of the state of the state of the state of the state det gångna årets styrelsearebete varit en stor besvikelse:

- Jag hade ingen styrelseerfarenhet då jag invaldes i ABC-klubben - Jag nade ingen styreiseeriarennet da jag invaldes i ABC-klubben.<br>Idag vet jag dock att detta inte var något för mig. Jag känner mig medskylldig till att styrelsen på allt för många sätt missbrukat sina befogenheter och dåligt tjänat klubbens medlemmar. Det bitvis mycket hetska klimatet under styrelsesammanträdena har berört mig illa och knappast lockat fram någon större kretativitet. Kort sagt - styrelsens agerande lämnar en hel del övrigt att Nya Pf'°d"kteP/marknadsßuïde - - - - - - - - <sup>~</sup> .. ska Testverksamhet önska.<br>
Råd \$ rön / artiklar

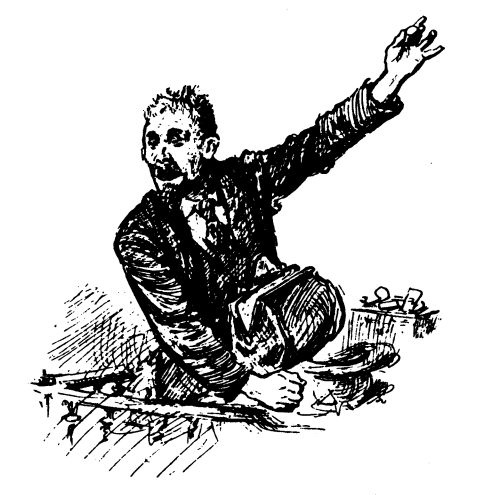

i höst att gå ut med en enkät. Denna skulle ge svar på många<br>frågor och underlätta beslutsfattandet, bl a därför att även medlemav ett Större antal frågor. marna ute i landet på det sättet kunde påverka utvecklingen. - Mitt slutliga förslag är att det vid kommande årsmöte bildas Eftersom enkäten, enligt redaktionens uppfattning, tar upp ett<br>En styrelse bestående av medlemmar från hela landet, så att antal intressanta frågeställningar, antal intressanta frågeställningar, publicerar vi därför delar av den enkät som till slut stoppades av styrelsen.

Läs och begrunda! Stoppades enkäten för att den skulle visa att styrelsen satsade fel? Var ledamöterna oroliga att deras intressen \ inte var förenliga med medlemmarnas, att resurser skulle behöva

När du gör ditt val tänk också på konsekvenserna. Som t ex att<br>flera nummer av bladet per år betyder högre kostnad och måste alltså följas upp av lämpliga finansieringsformer. Samma gäller

arbete.<br>alternative för varje angivet angivet angivet angels angivet angels angivet angels angivet angels angivet ange<br>- Det är med ett icke obetvdligt mått av vemod jag ser alternative Siffra 1 anger högsta prioritet osv.

I

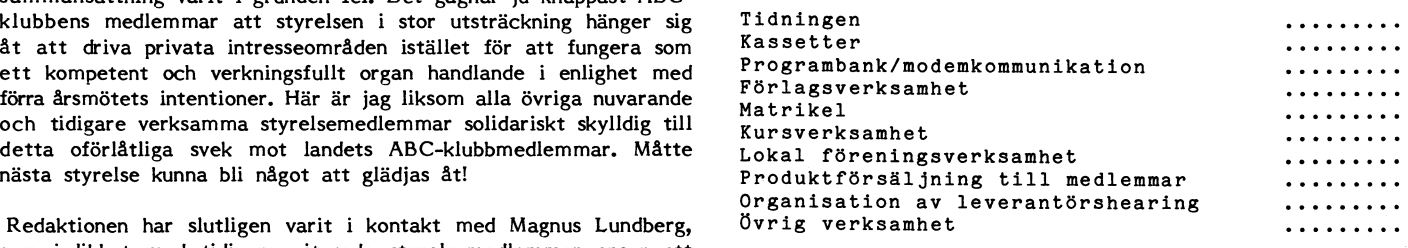

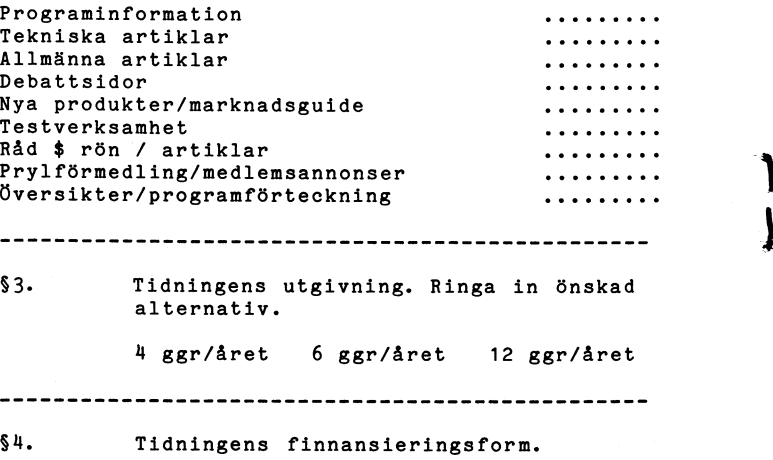

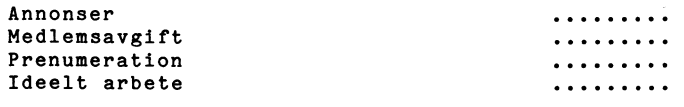

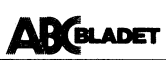

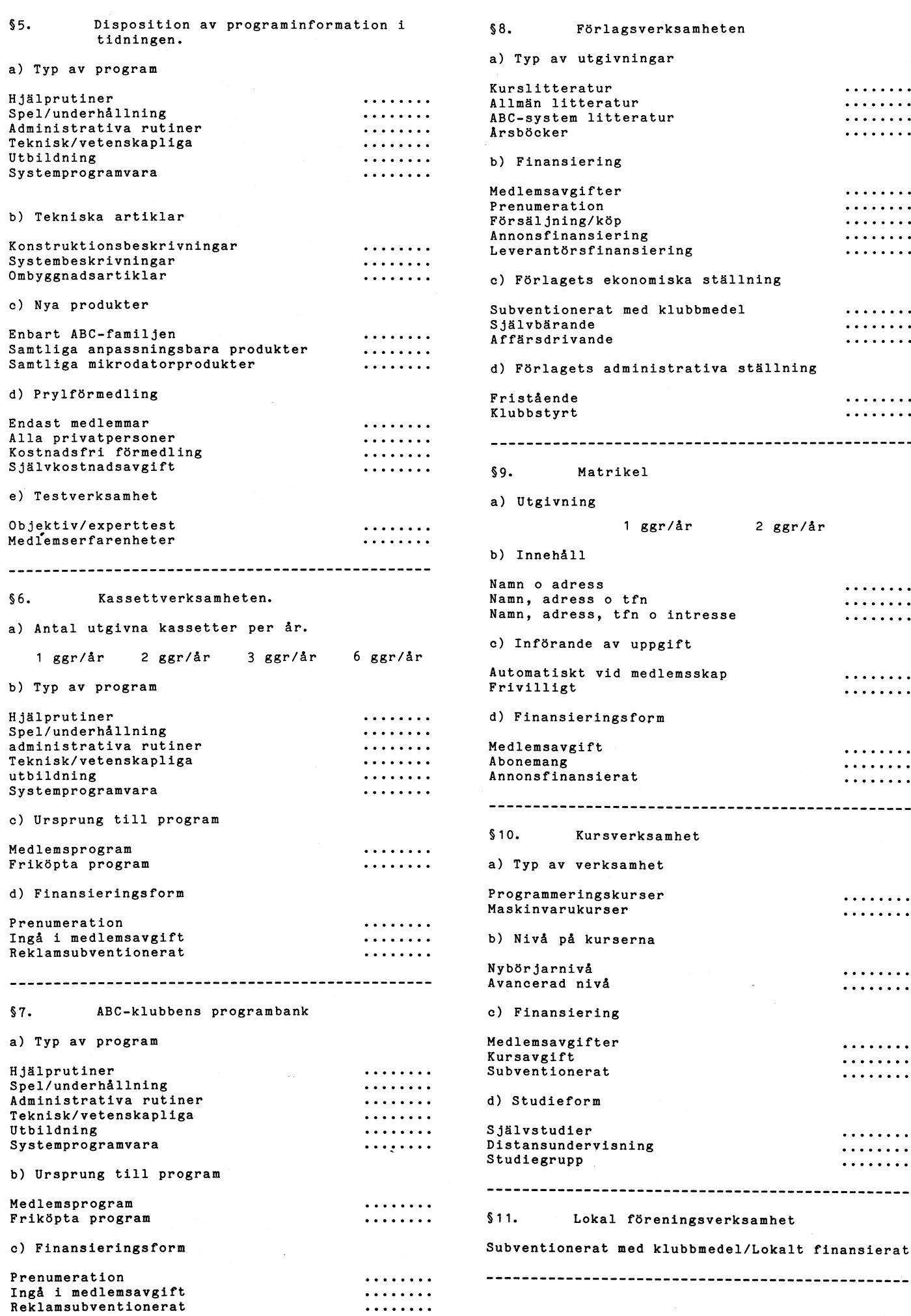

 $\begin{array}{c} \uparrow \\ \downarrow \end{array}$ 

 $\begin{array}{|c|c|} \hline \rule{0pt}{12pt} \rule{0pt}{2.5pt} \rule{0pt}{2.5$ 

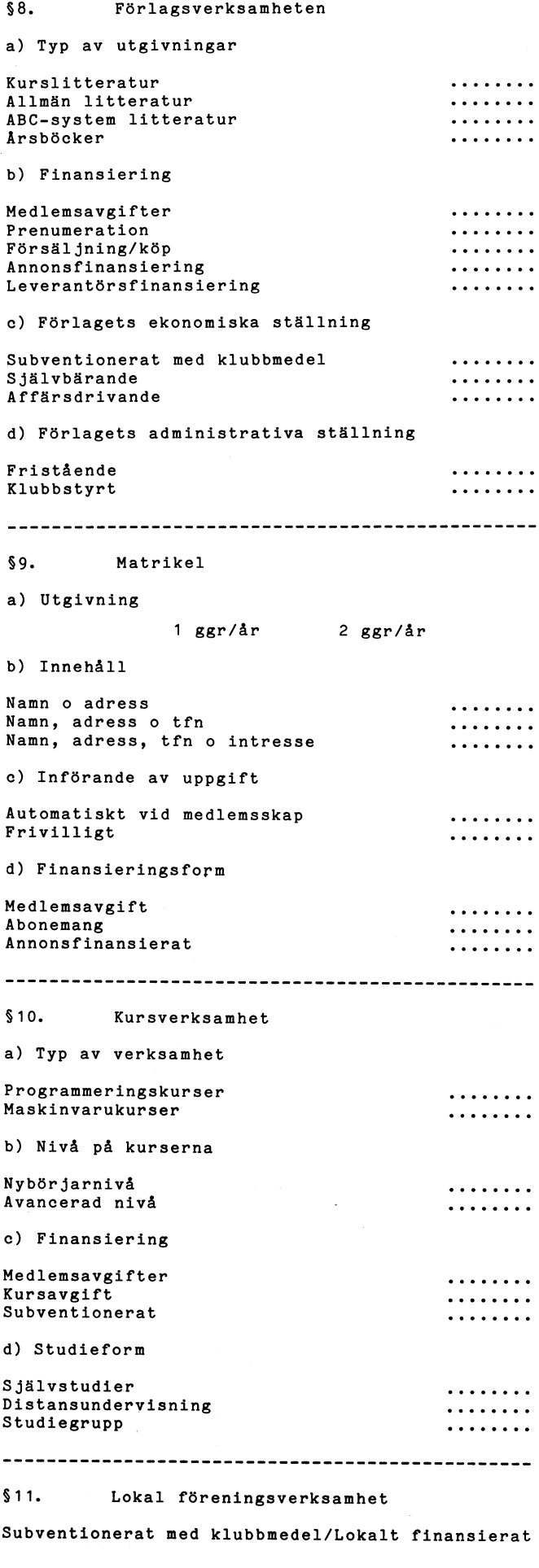

**AR BLADET** 

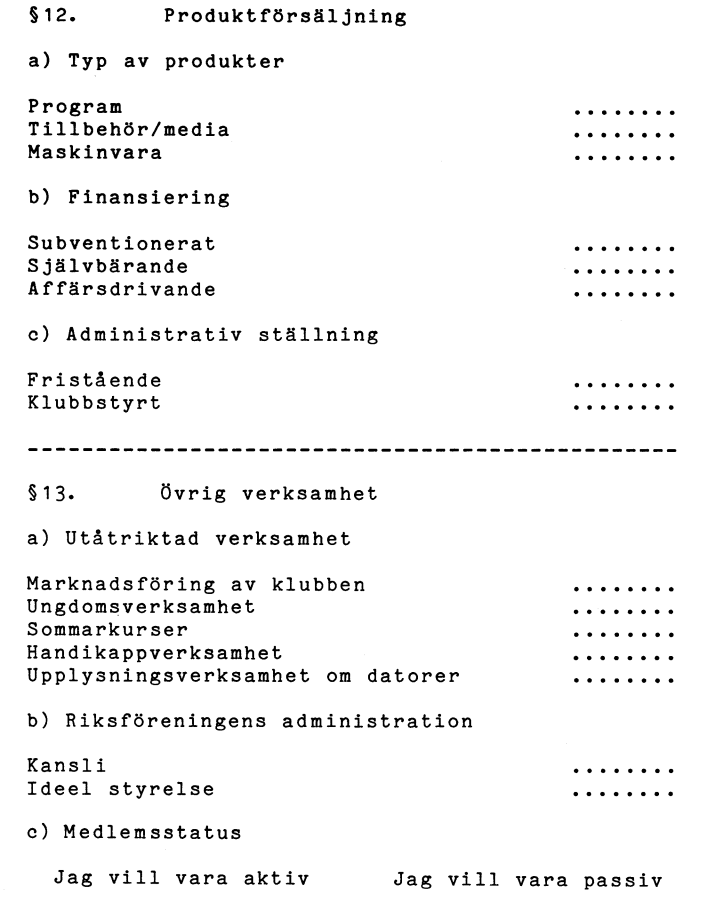

-----------------

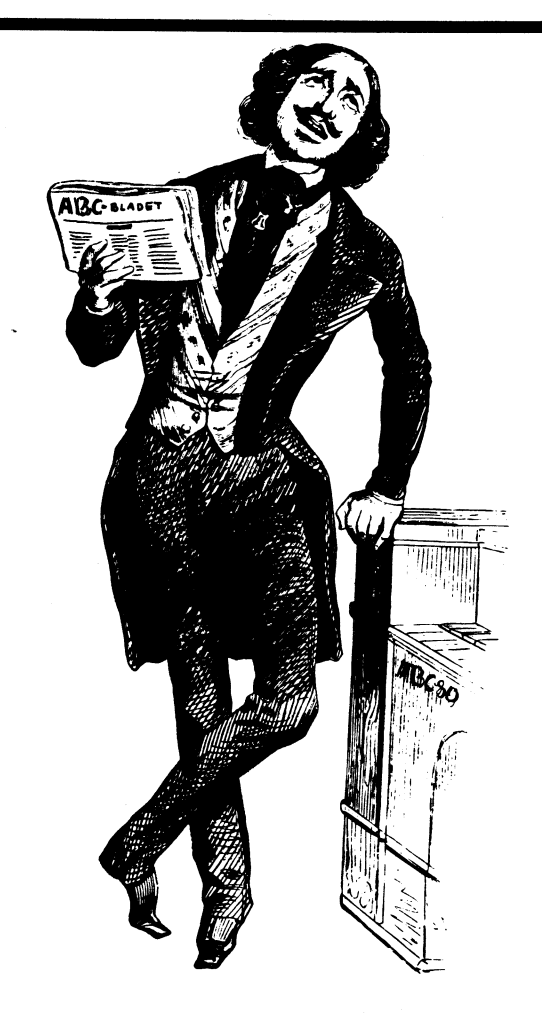

 $\parallel$ 

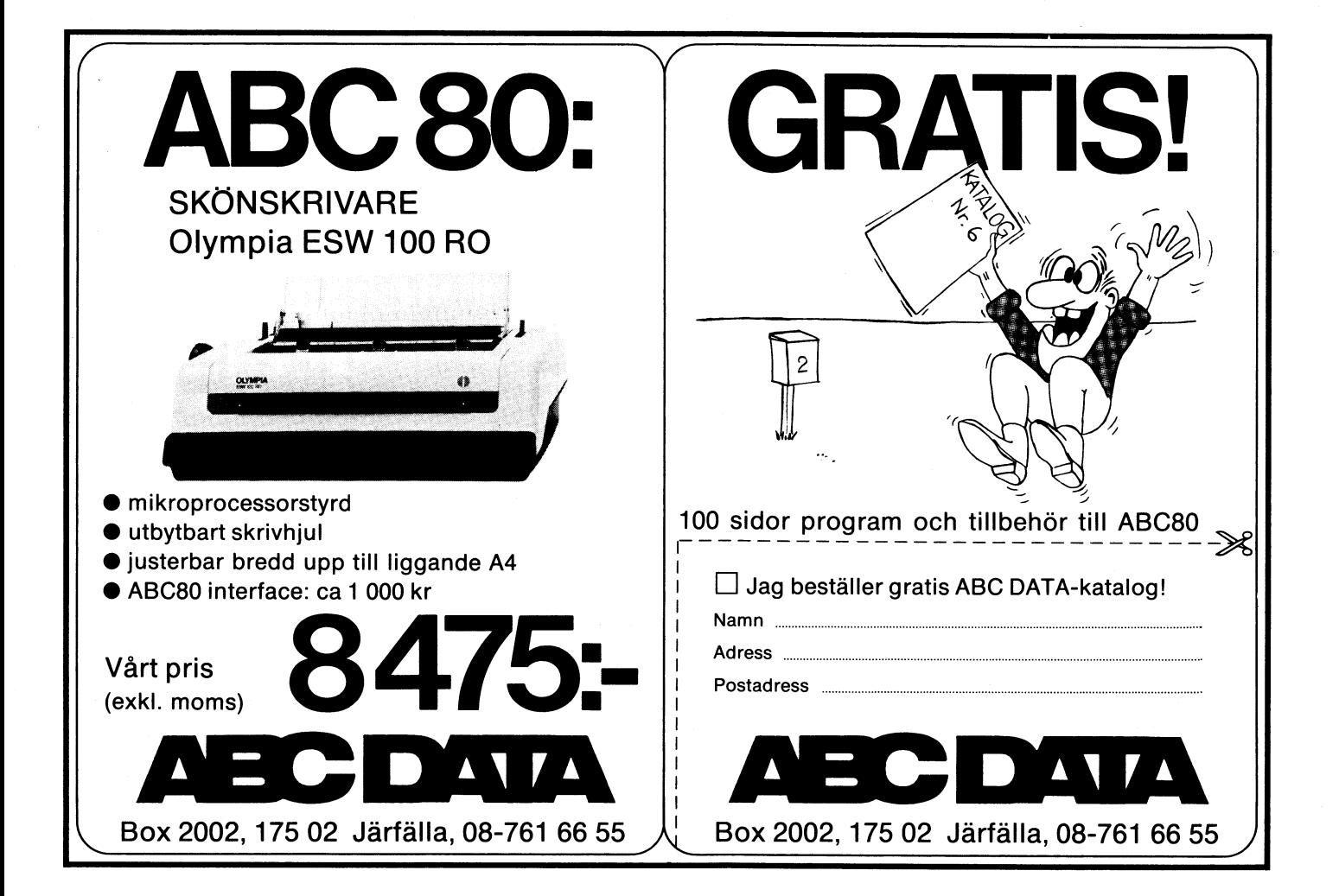

POKE CALL(3897,M),l%

kan underlätta programmeringsarbetet. Var- (65057)) + PEEK(65063)-PEEK(65056) atminstone utan att ta till maskinspråk!<br>16 för skall vi behålla våra knep för oss själva? för skall vi behålla våra knep för oss själva? Hoppas dessa små knep givit dig några hoppas dessa små knep givit dig några Eftersom jag inte funnit något förnuftigt FNS96 är praktiskt vid hantering av inmatade ideer då det gäller att knåpa ihop dina Eftersom jag inte funnit något förnuftigt FNS% är praktiskt vid hantering av inmatade ideer då det gäller att knåpa ihop dina svar på den frågan beskriver jag här kort strängar. Om A\$ är svaret på en JA/NEJ- egna program o hämtats. I artikelns första hälft är en stor j eller är. CHRS(13) och i övriga fall. 0. del hämtade ur tidigare ABC-bladet, men FNS96 används exempelvis enligt följande: Kaj S. Arnö/Michael Widenius dvs. KAJ år del hämtade ur tidigare ABC-bladet, men FNS% används exempelvis enligt följande: Kaj S. Arnö/Michael Widenius dvs. KAJ &<br>en sammanfattning kan väl inte skada. MONTY MONTY MONTY MONTY

Att lista ett program efter RESET eller NEW är möjligt genom POKE 49152,0 (alt. . . POKE 32768,0 för oss med 32 k), det lärde . vi oss i ABC-bladet nr 1/1980 sid 2. .

inte vänta på ROMet i ABCV800. Det går, FNS96(AS)+2% GOTO 9l,90,10 För att texten skulle bli mera lättläst har som Gunnar Tidner lärde oss i nr1/1980 91 ;'TACK FÖR I DAG!':END många %-tecken efter heltalsvariabler ute-<br>sid 4 lika bra att använda de enkla POKE-<br>sid 4 lika bra att använda de enkla POKE-<br>slutits. Red. räknar med att l sid 4 lika bra att använda de enkla POKE-<br>satserna i sammanfattningen invid. Lika litet FNK och den dårpå följande POKE-satsen satserna i sammanfattningen invid. Lika litet FNK och den dårpå följande POKE-satsen kan avgöra när han vill ha heltalsvariabler.

POKE 49l52,0 (om 32k byte minne: det går Också med POKE 65060,0:GOTO (4/ 1980 <sup>s</sup> 19). De utgör båda medel for POKE 32768,0) återställer pekaren <önskat radnr>, visserligen med risk att kontroll av ABC80:s klocka. Dock bör vi<br>till lägsta adress för program i hela programmet kollapsar (ABC-bladet 2/ se upp med FNK såsom vi lä

programmet, t.ex. på printer. Där- Vill vi stänga av CTRL-C av någon an-<br>med räddade man det undan förgän- ledning (det kan vara bra om man t.ex med räddade man det undan förgän- ledning (det kan vara bra om man t.ex<br>gelsen, men man kan inte köra det visar sin ABC80 vid ett allmänt tillfälle gelsen, men man kan inte köra det visar sin ABC80 vid ett allmänt tillfälle 100 K=FNK:IF K<>FNK then 100 igen, utan måste göra RESET och och inte vill ha sina grafikprogram avbrutna skriva in det på nytt. Om man i av illis och inte vill ha sina grafikprogram avbrutna<br>av illistiga besökare) kan man göra OUT57,3 stället för noll kan skriva den siffra (ABC-bladet 3/1980 sid 6), varvid man dock<br>som anger antalet bytes i första stänger av hela tangentbordet. Dels kan som anger antalet bytes i första stänger av hela tangentbordet. Dels kan programraden, räddar man program- man göra det på litet originellare vis med programraden, räddar man program- man göra det på litet originellare vis med FNR och FNR(R,K) ger båda svaret -1 om met också för körning (se annan CALL(l2l), varvid dock diverse ERR-medde- R,K befinner sig innanför rutan. En skillnad

kan åstadkommas genom programra- inte minst vid inmatning av data i användar- endast en funktion åt gången får användas.<br>den POKE 65061,32 i början av vänliga program. Här erbjuder ABC80 verkden POKE 65061,32 i början av vänliga program. Här erbjuder ABC80 verk-<br>programmet. I ligen många möjligheter: för den kräsne ligen många möjligheter: för den kräsne finns det nämligen fyra alternativ att flytta FNM, FNM1 och FNM2 har jag beskrivit i<br>markören till position R.K. Om han är ABC-bladet 3/1980 sid 5. De anger MOD GET markören till position R,K. Om han är<br>utan att stanna upp exekveringen bika slätstruken som de flesta andra skriver A=INP(56)-128 <sup>128</sup> tar bort den bit han rätt och slätt ;CUR(R,K);. Vill han na. X <sup>=</sup> FNM!(A,B) tilldelar således X värsom meddelaratt tangent tryckts däremet skilja sig från mängden skriver ha det av den mindre av A och B. ned. The state of the state of the POKE 65011, R, K. Är han ännu litet originellare kanske han vill skriva ;CHR\$(27,61, POKE FNB1(R,K),FNB2(A\$) åstadkommer<br>32+R.32+K): Och anser han alla dessa me- ett blinkande tecken med ASCII-värdet TANGENT NEDTRYCKT<br>32+R,32+K);. Och anser han alla dessa me-<br>toder vara för ordinära skriver han AS= signaleras av att adress 65013 är toder vara för ordinära skriver han AS: ASC(A\$) i position R,K på rutan. Michael<br>Statställd. För att ta bort icke önska- CUR(R,K)::A\$. Allvarligt talat är dock den Widenius funktion FNB1 k ettställd. För att ta bort icke önska- CUR(R,K):;A\$. Allvarligt talat är dock den Widenius funktion FNB1 kan även ersättas<br>de nedtryckningar, t.ex. före GET senaste metoden mycket praktisk om samma med Per Lindbergs något de nedtryckningar, t.ex. före GET senaste metoden mycket praktisk om samma skrivs POKE 65013,0 - skrivs POKE 650l3,0 kursorposition behövs på många ställen i programmet. Vill man spara minne är det DELETE M<br>dock bäst att först skriva DIM AS=4, vari- FNA(R,K)=31744+5\*(R and 24)+1-28\*(R and<br>först skriva DIM AS=4, vari- FNA(R,K)=31744+5\*(R and 24)+1-28\*(R and - (från programrad M och vidare) genom man sparar närmare 100 genom man sparar närmare 100 bytes.

Att bandspelaren startas med OUT 58,32 Variabeltilldelning enligt rad 10011 och<br>de inte vara någon nyhet (bruksanvisningen 10012 kan i vissa fall minska minneskon-- N (till men inte med rad N) torde inte vara någon nyhet (bruksanvisningen A=CALL(3897,N) POKE -484,A, s 28). Lika föga revolutionerande är väl Å=C^i-i-(3397,N) PÛKE '434,År <sup>5</sup> 28)- Lika föga teV°iUti°nei'ande ai' Val sumtionen om man använder exempelvis SWAP(A) att POKE 65013,0 hindrar ett onödigt GET 1-5 (T som <sup>1</sup> Töm), 515 (Grafik på), (;0\$ - ABC80 glömmer alla tangentnedslag som (Grafik av) eller P\$ (Pip!) extra flitigt.

POKE 65060,0:GOTO X med (Om Vi eXemPeiVi\$ Vitt se hela tuta bort de variabeltilldelningar och dimensio-plötsligt blinka samtidigt) är det bäst att ner-inger men inte uytnyttjan plötsligt blinka samtidigt) är det bäst att i neringar man inte uytnyttjar.<br>TANGENTBORDET STÄNGS AV med OUT begagna det korta 9-bytes maskinspråksprog- Färdiga rutiner för grafikprogram kan<br>Fammet i sammanfattningen. Om vi 57,3 fammet i sammanfattningen. Om vi selektivt av engangens vill försätta delar av rutan i blinkmod går<br>Förenkla nybörjarens vill försätta delar av rutan i blinkmod går FD2 STÄNGS AV med Z=INP(7) eller ;INP(7) det dock enklare att rätt och slätt använda<br>BASIC-funktionerna i PRITEL-programmet.

namnet säger, innehåller smått pritel (så<br>säger vi i Finland i alla fall). Det är så CUR - markören kan flyttas genom and gott som helt egen produktion). Programmet 1. ;CUR(R,K) and in the solution of the solution of the solution of the solution of the solution of the solution of the solution of the soluti 1. ;CUR(R,K) and the solution of the same state is a sett att utgöra en grund för fortsatt att utgöra en grund för fortsatt att utgöra en grund för fortsatt att utgöra en grund för fortsatt att utgöra en grund för  $\frac{1}{10$ 2. POKE 650l1,R,K programmering, varför REN 10000,l utförts. De Sista\_ raderna är graflkdelens kanske 3. ;Cl-lRS(27,61,32+R,32+K); PRITEL kan alltså absolut säkert MERGEas mest praktiska del. Denna linjesubrutin är 4. A\$=CUR(R,K):;A\$ - om man be-<br>4. A\$=CUR(R,K):;A\$ - om man be- utan risk för utsuddning av huvudprogram- skriven av mig och optimerad med avseende<br>höver denna förflyttning ofta. 1998 rader ifall man redan hunnit börja på mets rader ifall man redan hunnit börja<br>detta program innan man laddar in PRITEL.

kontinuerligt vid programutveckling genom Var och en av oss ABC80-ägare har väl ;FNM. Definitionen kan f.ö. förkortas till med tiden samlat på oss en del knep som 1000 DEFFNM = SWAP% (PEEK(65064)-PEEK

ligt, omnämner den källa ur vilken knepet på N eller n, svaret <sup>1</sup> om AS börjar på J, ABC..b1adet,

För att få ERASE (DELETE) behöver .vi 90 ;'ETT SPEL TILL (J/N)?':GET AS: ON Anm

LIST efter RESET behöver vi vänta på CON och RESUME: är beksrivna redan i ett tidigare ABC-blad arbetsminnet. Nu kan man LISTA 1980 sid 14).<br>arbetsminnet. Nu kan man LISTA 1980 sid 14).<br>programmer, t.ex. på printer. Där- Vill vi stänga av CTRL-C av någon an- 8.5. Använd FNK t.ex enligt följande:

varpå variabeln K säkert har rätt klockslag<br>i sig.

met också för körning (se annan CALL(121), varvid dock diverse ERR-medde-<br>artikel i bladet). landen kan uppstå. Ibland hjälper det inte mellan de båda funktionerna finns dock: i<br>ens att ha ONERRORGOTO aktiverad. det första s att ha ONERRORGOTO aktiverad. det första fallet är R,K lokala, i det andra<br>Markörhanteringen är ett viktigt kapitel globala variabler. Vi bör även minnas att RUN ONLY<br>RUN ONLY Markörhanteringen är ett viktigt kapitel globala variabler. Vi bör även minnas att<br>kan åstadkommas genom programra- inte minst vid inmatning av data i användar- endast en funktion åt gången får användas.

utan att stanna upp exekveringen lika slätstruken som de flesta andra skriver dvs modulo samt MIN- resp MAX-funktioner-

Särskilt om man endast har 16 k minne ägt rum före denna poke-sats.<br>(hoppa in på rad X i programmet) Har vi bråttom att försätta rutan i blink- tillhanda rekommenderas dock att man tar

ville försätta delar av rutan i blinkmod går mering. I PRITEL-programmet ingår därför även sådana rutiner. Rad 10013 tömmer rutan och försätter den i grafisk mod medan raderna 10014-10017 ritar koordinataxlar BANDSPELAREN STARTAS med OUT 58,32 Så till programmet PRITEL som, liksom som sätter ut X och Y på skalan på lämpliga<br>namnet säger, innehåller smått pritel (så ställen, dock under förutsättning att skalan av en viss variabel var lagrad i variabeln<br>S.

på minneskonsumtion!) av Michael Widenius alias MONTY. För att inte förstöra huvud-De olika funktioner som ingår förklaras programmets variabler, som ju ofta kan INTELLIGENTA (?) KNEP PÅ ABC80 kortfattat i programmets senare del, men heta 1%, har möjligast exotiska variabelnamn<br>kan behöva utredas närmare. valts, eftersom vi nu ändå inte kan få kan behöva utredas närmare. valts, eftersom vi nu ändå inte kan få lokala variabler till ABC80. lndata utgörs av KaJ & MONTY FNM anger återstående minne och används av R1%,K% samt R%,K% vilka båda marke-<br>kontinuerligt vid programutveckling genom frar ändpunkterna för den linje som skall Var och en av oss ABC80-ägare har väl (FNM. Definitionen kan f.ö. förkortas till ritas. Kvickare program med samma resultat med tiden samlat på oss en del knep som 1000 DEFFNM = SWAP% (PEEK(65064)-PEEK betvivlar jag att nå

I förra numret nämnde Magnus Lundberg i läses in på skivan (220), som sedan i CCR>' : GET W\$ : REM ...SAVE DA<br>
förbigående att några bytes i slutet av För kontrollens skull upprepas nu avläs-<br>
spår 0, sektor 6 (0,6) kunde

Varje gång ett nytt program skall sparas inlästa program». Det ar namligen senast rend varje gång ett nytt program skall sparas inlästa program». Det ar namligen senast rend variet inless nå en skiva, sker först en förändr

over själva programmet till skivan. Då ut-<br>formas först huvudsektorn (header record), Programmet PDAT gör motsvarande kons-<br>där bara ett fåtal bytes kommer till an-<br>vänding. Aterstående bytes förblir oförändra-<br>vänding. At

begära uppgift om vilken drive som skall Observera: Även här måste man FÖRST<br>Läsas (140), läser in 0,6 i DOSBUFO (360), göra LOAD PDAT och sedan MERGE <prog- 190 ; ' dag='; : INPUT D% : GOSUB 1<br>Läser av de tre sista bytes laser av de tre sista bytes (380) som presen-<br>teras på bildskärmen som skivans datum- som får behandlingen. Bäst att märka även 210 POKE –2563%, A%, M%, D%

DATUMMÄRKNING fall skriver man in år (två sista siffrorna), 1; CHR\$(12%)'Programmet datummärkt:'<br>månad och dag. Dessa sätts in på de tre PEEK(-2563%)PEEK(-2562%)PEEK(-2561%<br>I färra numrat nämnda Magnua Iumdhana i Sista pla

av programmet DATERA härintill. Nedan-<br>
stående programkommentarer förklarar om-<br>
ständigt programkommentarer förklarar om-<br>
Et sker med programmet DATUM, som Det sker med programment DATUM, som Det sker med programmet DAT

Utan att 0,6 inte använder alla sina bytes, Men nu är det viktigt med ordningen!<br>
Utan att bl.a. de tre sista kan brukas för FÖRST gör man LOAD DATUM - sedan 80 ; 'Eftersom sista raden i 0,6 komme datering.<br>
MERGE <program

(Så sker förresten överallt i datorn, i gen kan upplevas som alltför omständlig, ...; ; "Denna märkning läses med rad 1<br>(Så sker förresten överallt i datorn, gen kan upplevas som alltför omständlig, ...; ;<br>När 0,6 är klar,

phogrammet. bå det sparade programmet bandling av det sparade byten, varpå 180 ; ' mån='; : INPUT M%, : GOSUB 1<br>Degära uppgift om vilken drive som skall Observera: Även här måste man FÖRST 000 000 begara uppgirt om vilken drive som skall Observera: Även här måste man FÖRST<br>
läsas (140), läser in 0,6 i DOSBUFO (360), göra LOAD PDAT och sedan MERGE <br/> <production of the state bytes (380) som presentary administrat

- 
- 
- 
- 
- 
- 
- 
- 60 ; 'anges med ett tvåsiffrigt TAL.'<br>70 ;<br>80 ; 'Eftersom sista raden i 0,6 komme
- 
- 

tr

i

- 
- 
- 
- 
- 
- 
- 
- 
- 
- 
- 
- 
- 

# ABC-lab för utbildning och konstruktion!

ABC-lab är ett nyutvecklat universellt elektroniskt labhjälpmedel avsett för bla utbildnings och utvecklingsarbete.

ABC-lab kan användas i kombination med de flesta på marknaden förekommande smådatorerna: ABC 80, ABC 800m.fl.

ABC-lab är en helsvensk produkt, utvecklad av Liber, produktlinje Teknik, i samarbete med lärare vid Chalmers tekniska hög skola.

ABC-lab levereras med en väl genomarbetad dokumentation.

# Pris:  $4500$ : $-$ exkl moms

- Exempel på tillämpningar:
- 
- 0 Analog/digital-omvandlare, 8 bitar<br>• Åtta TTL-ut/ingångar
- $\bullet$  Fyra reläutgångar

Tekniska data:

I. Lib

- <sup>0</sup> Kopplingsbord för egna uppkopp- <sup>0</sup> Styrning av processer
- 
- $\bullet$  Kortkontakt och flatkabel
- 0 Överspänningsskyddat nätaggre- 1 multimeter entit i spanningsskyddat i i spanningsskyddat i spanningsskyddat entit i spanningsskyddat i spanningsskyddat i spanningsskyddat i spanningsskyddat i spanningsskyddat entit span

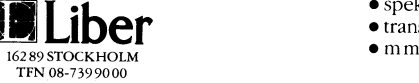

- 
- Digital/analog-omvandlare, 8 bitar Insamling av mätvärden vid labora-<br>● Analog/digital-omvandlare. 8 bitar tioner
	- $\bullet$  Simulering av digitala kretsar och logiska funktioner
		-
	- $\bullet$  Mätning av elektriska och icke-<br>elektriska storheter:
		-
		- $\bullet$  spektralanalys
	- $Liber$   $\bullet$   $transient recorder$ 
		-

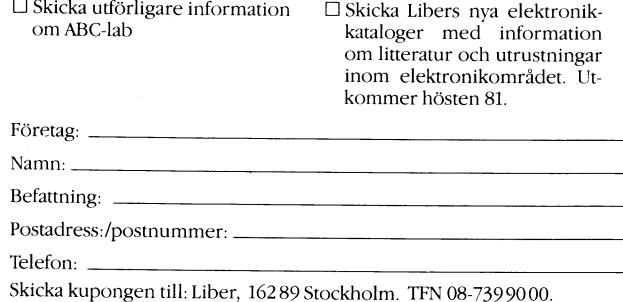

# 350 REM --- LÄS MÄRKNING I (0.6) 360 Z%=CALL(24678%.6%\*32%) : Z%=PEEK(-7  $47\frac{2}{3}$  : IF  $2\frac{2}{3}$  900 370; :; Wärkning i 0,6: '; 380 ; PEEK(-2563%)PEEK(-2562)PEEK(-2561 390  $\mathbf{j}$  : ; 'Vill du ändra  $(J/N)$ '; : INPU  $T W$ \$ 400 IF W\$='J' OR W\$='j' THEN 160 410; : ; 'KLART'  $420$  END 900; :; 'DISKFEL'Z% : END<br>1000 REM ---KONTROLL 1020 IF A 521 S OR A 5299 THEN 170<br>1030 IF M 521 S OR M 5212 THEN 180<br>1040 IF D 521 OR D 5231 THEN 190 1050 RETURN

しょうこう

1 GOSUB 64000 64000 REM ... SAVE PDAT... 81 11 01 SW 64010; CHR\$(12%)'DATUMMARKNING AV PROGR AM I HEADERSEKTORN' 64020 ; : ; 'Detta program märker byte 2  $53 - 255$ 64030 ; 'i headersektorn på skivan med d atum'  $64040$ ; '(ex 81 10 22)' 64050 ; : ; 'År, månad och dag måste var dera' 64060 ; 'anges med ett tvåsiffrigt TAL.' 64070; 64080 ONERRORGOTO 64080 64090 S%=256%\*PEEK(62724%)+(PEEK(62725%) AND 224%) : REM ---LÄSER ADRESS TI LL HEADER PÅ SKIVAN 64100 GOTO 64170 64110 ; : ONERRORGOTO 64110 64120 ; 'DATUM år='; : INPUT A% : GOSUB 64260 mån='; : INPUT M% : GOSUB  $64130; '$ 64260  $64140; '$ dag='; : INPUT  $D\%$  : GOSUB 64260 64150 POKE -2563%, A%, M%, D%<br>64160 Z%=CALL(24675%, S%) : Z%=PEEK(-747% ) : IF  $2\frac{2}{3}$  64250 64170 REM --- LAS MARKNING I HEADER 64180 Z%=CALL(24678%, S%) : Z%=PEEK(-747% 64200; PEEK(-2563%)PEEK(-2562)PEEK(-256  $1)$  $64210$ ; :; 'Vill du ändra  $(J/N)$ '; : INP<br>UT W\$ 64220 IF W\$='J' OR W\$='j' THEN 64110 64230 ; : ; 'K L A R T' 64240 END 64250 ; : ; 'DISKFEL'Z% : END  $64260$  REM  $---KONTROLL$ 64270 IF A%<81% OR A%>99% THEN 64120 64280 IF M%<1% OR M%>12% THEN 64130 64290 IF D%<1% OR D%>31% THEN 64140 64300 RETURN

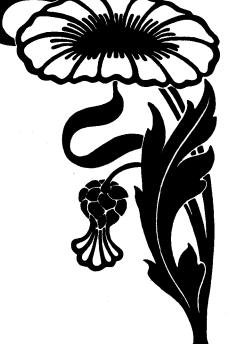

# **Kallelse till ABC-dagen** med årsmöte i **ABC-klubben**

Tid+ Lördagen den 6 februari 1982 Brommasalen Kommunalhuset vid Alvik Gustavslundsvä-Plats: gen 168 Stockholm T-banestation Alvik

I likhet med föregående år räknar vi med att på ABC-dagen arrangera en utställning av utrusning och tillbehör till ABC-80. Den här gången hade vi tänkt ge de små företagen i branchen en chans att visa sina produkter och intressanta nyheter. En del leverantörer kommer också att ha en försäljning av enklare tillbehör och förbrukningsmaterial. Utställningen är öppen 11.00-13.00 och 14.30-17.00

Program: 11.00 Utställningen öpnnar

13.00 Årsmötesförhandlingar

- 14.30 (c:a) Paus för besök a utställningen eller klubblokalen i samma hus.
- 15.30 Frågestund: Här har du tillfälle att ställa alla möjliga och omöjliga frågor till en panel av experter på ABC-80.
- 19.00 Gemensam middag Tag gärna med din maka/make/sambo/motsv

Menu: Rostbiff och potatissallad, Rödvin, Ost, Kaffe

Det kommer att finnas musik på band för den som önskar dansa.

Pris: c:a 60 kr/person

Förslag till dagordning:

- 1. Val av mötesordförande.
- 2. Val av mötessekreterare.
- 3. Val av två justeringsmän, tillika rösträknare att jämte ordföranden justera årsmötesprotokollet.
- 4. Fråga om mötet är behörigen utlyst.
- 5. Fastställande av dagordning.
- 6. Styrelsens redovisningshandlingar.
- 7. Föredragning och godkännande av revisionsberättelse.
- 8. Fråga om ansvarsfrihet för styrelsens ledamöter.
- 9. Fastställande av balansräkning.
- 10. Beslut med anledning av vinst eller förlust enligt balansräkningen.
- 11. Val av ordförande och v ordf samt övriga styrelseledamöter och suppleanter för 1 år.
- 12. Val av 2 revisorer och 1 revisorssuppleant för 1 år.
- 13. Val av valberedning om minst 2 personer.
- 14. Fastställande av budget och medlemsavgift.
- 15. Behandling av ärenden som styrelsen vill förelägga årsmötet (Bl a ett förslag till ändring av stadgarna).
- 16. Behandling av motioner som medlemmar inkommit med senast 6 dagar före mötet.
- 17. Övriga frågor.

Eventuella motioner skall ha inkommit senast måndagen den 1 febr till ABC-klubben, Vidängsvägen 1, 161 33 Bromma.

Anmälan till middagen obligatorisk på talongen nedan:

Jag/vi kommer ...... personer på ABC-klubbens middag den 7 februari kl 19.00

Jag önskar hjälp med förmedling av övernattningsplats hos någon klubbmedlem för ..... personer.

Jag kan ta emot ....... personer för övernattning.

Namn: Adress: Telefonnummer:

# 20 **ARY** bladet

# **LJUD FRÅN ABC80**

Redaktionen har fått ett flertal artiklar och program om hur man kan utnyttja ljudgeneratorn på ett mera nyanserat sätt än med de kommandon som finns i instruktionsboken. Här följer ett urval.

# LJUDGENERATOR

Hej!

Jag har använt General Instruments kretsar AY-3-8210/12 för att få möjlighet till helt andra ljudeffekter än vad som annars är möiligt.

För det ändamålet har jag tagit fram<br>ett kort, 100\*160 mm (europaformat), som passar till ABC-bussen. Det går att använda vilken som helst av de båda kretsarna eller båda samtidigt.

För programmering av kortet används<br>bara OUT1, OUT2 och OUT3. Någon del

av minnet behöver ej disponeras bortsett<br>naturligtvis från BASIC-programmet.<br>Med instruktionen OUT1, X+64 kopplas<br>AY-3-8912 in och med OUT 1,X+128 kopplas AY-3-8910 in. X motsvarar det vanliga kortvalet.

Detta innebär att de båda kretsarna kan programmeras oberoende av varandra om man så vill, men även samtidig programmering är möjligt med instruktionen OUT  $1, X+192$ 

Komponenterna är standard TTL-kretsar och alla lätta att få tag i. Ljudgeneratorerna kan det vara att ta tag t. Ljudgeneratorerna<br>kan det vara litet problem med, men går<br>det inte att få tag i den ena så går det<br>att få tag i den andra.

Som utgång kan man välja antingen 5-<br>polig DIN-kontakt eller två separata högta-<br>larutgångar, en för varje ljudgenerator, drivna av LM 386. (För ev. intresserade kan jag tillverka kort.)

Tillsammans med beskrivning och komponentlista och en kassett med programexempell och DATA-satser för musikprogram(rena stämmor) är det enkelt att plocka ihop det hela och få det att fungera direkt, åtminstone om man har någon erfarenhet av lödning och elektronikbygge.

Vill du veta mera? Skriv i så fall ett par rader till:

Rustan Ligander Gamla Strandgatan 1 453 00 LYSEKIL

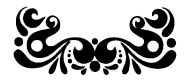

PRESENTATION AV PROGRAMMET "TOLV-**TON"** 

Föreliggande program används i undervisningen på Dalarö folkhögskolas musiklinje, vid studium av den moderna seriella musiken -"tolvtonsmusik" (tonsättarna Schönberg, Berg,<br>Webern m fl). Ändamålet med tekniken är att nå så långt bort från den tonala bundenheten som möjligt. Alltså strävan efter största möjliga atonalitet.

Skalans tolv toner inordnas i en serie (urserie). En av reglerna för konstruktionen är att ingen ton får upprepas förrän alla tolv tonerna är inordnade i serien. Urserien kan sedan omformas på olika sätt: Den kan tas baklänges (retrograd). Den kan göras spegelvänd (inversion). Spegelvändningen kan tas baklänges (retrograd inversion).

Musikelevernas uppgift är att skriva en tolvtonserie manuellt och variera den på<br>ovanstående sätt. Resultatet kontrolleras sedan med hjälp av datorn.

# **RAD**

- 80 Programmet inleds med hopp subrutin på rad 880 för printerutskrift.
- $950 -$ 1080 I programmet finns också 1080 möjlighet att höra serien och dess<br>varianter ljudande. Modellen har tagits från Magnus Svernlövs 'ORGEL'-program. Tyvärr motsvarar inte de ljudande tonhöjderna de inmatade tonerna utan är transponerade.
- Eftersom serien behandlas matematiskt  $240$ inmatas urseriens toner med siffror enligt koden på rad 200, 210
- 330, Efter beräkningen av varje serievariant skickas den omräknade sifferföljden till en subrutin för att översättas till tonnamn, hoppar tillbaka, skrivs ut;
- skickas till medhörningen och spelas  $950$ upp.
- $410 -$ 450 Beräkning av baklängesvarianten
- $550 -$ 600 Spegelvändningen beräknas. Beräkningen av den retrograda inversionen görs också på rad 410-450.
- 260, 760-790 Inmatningskontrollen är enkel och kontrollerar endast om den inmatade siffran finns i koden. Man kan alltså upprepa toner utan att datorn reagerar.

# MYCKET NÖJE!

Kenneth Drougge 811119

\* Kenneth har också sänt oss programmet INTERVAL. Det används för att öva musikeleverna att känna igen musikaliska intervall. ABC80 väljer slumpvis ett intervall, som spelas upp. Eleven får knappa in vad det är för intervall, och datorn svarar om det är rätt eller fel, för statistik över framsteg osv.

Programmet är inte kommenterat närmare, men vi publicerar det som det är, då det kanske intresserar andra som håller på med musikaliska datorapplikationer.

Här ges bara ett litet tips. Programmet arbetar med att slumpdra toner från en oktav, som sedan spelas upp två och två. Metoden medför att det blir stor statistik övervikt för små intervall - tex alldeles för många R1 (två lika toner). För att göra övningen mer krävande har en senare version lagts in en rutin som endast släpper igenom 30% av intervall kortare än kvarten och endast 60% av intervall kortare än sexten. På detta sätt får även sexter och septimor en chans. Men programmet blir givetvis ytterligare en bit längre...

Red.

- 10 REM ...SAVE TOLVTON
- 20 REM ...............................
- 30 REM 81-04-23
- 40 REM Kenneth Drougge 08/777 90 61
- 50 REM Lodjurets g. 242, 136 64 HANDEN 60 REM ................................
- 70 ; CHR\$(12)
- 80 GOSUB 880
- ; "VILL DU HÖRA SERIEN LJUDANDE (J/ 90  $N$ )?" : GET N\$
- 100 IF N\$="N" THEN W=0 ELSE W=1
- 110 DIM I%(13)
- 120 DIM U%(12)
- 130 DIM A%(13)
- 
- 140 DIM A\$(12)
- 150 ; : ; "HAR TONSERIEN NAGOT NAMN SA SKRIV DET HÄR: "; : INPUTLINE N\$ : ; CHR\$(12)<br>: ; CHR\$(12)<br>160 ; "SKRIV NED EN TOLVTONSERIE, SA RÄ
- KNAR"
- 170 : "DATORN UT DESS INVERSION, RETROG  $RAD$ <sup>"</sup>
- 180; "SAMT RETROGRAD INVERSION"
- 190; :; "Urserien skrivs ned med följ ande kod"
- 200; :; "1 2 3 4 5 6 7 8 9 10 11  $12<sup>n</sup>$
- ; "C CS D DS E F FS G GS A AS  $210$ : ; "SKRIV NED DE TOLV KODADE TON 220  $; : :$ <br>ERNA (utan att upprepa någon  $\mathbf{y}$
- 230  $\ddot{\cdot}$
- $240$  FOR  $X\% = 1\%$  TO 12%
- 250 INPUT  $U_{\ell}(X_{\ell})$
- 260 IF U%(X%)>12% OR U%(X%)<1% THEN 770
- 270 NEXT X%
- 280 REM URSERIEN ÖVERSÄTTS OCH SKRIVS
- 290 ; \$Z, N\$
- $300$ ; :;  $\S2"$ URSERIE"<br>310 FOR J\$=1\$ TO 12\$
- 
- 320  $A\sharp(J\sharp)=U\sharp(J\sharp)$
- 330 GOSUB 800
- 350 36666 666<br>340 ; \$Z, A\$(J\$);" ";<br>350 IF W=1 THEN GOSUB 960
- 
- $360$  NEXT  $J\%$
- 370 ; \$ZCHR\$(13)
- 380 REM BERÄKNING AV RETROGRAD
- 390 ; : ; : ; \$Z"RETROGRAD"  $400 L = 1$
- 410 FOR X%=1% TO 6%
- 420 C%=A%(X%)
- 430  $A\%$ (X%)=A%(13%-X%)
- 440 A% (13-X%)=C%
- 450 NEXT X%
- 460 FOR J\$=1\$ TO 12\$
- 470 GOSUB 800
- 480; \$ZA\$(J%);" ";
- 490 IF W=1 THEN GOSUB 960
- 500 NEXT J%
- 510 ; \$ZCHR\$(13)
- 520 IF L=2 THEN 720
- 530 REM BERÄKNING AV INVERSION
- 540 ; : ; : ; \$2"INVERSION"<br>550 FOR K\$=1\$ TO 12\$
- 
- 560  $I*(KZ) = UZ(KZ-1Z) UZ(KZ) + IZ(KZ-1Z)$
- 570  $I*(1%)=U*(1%)$ 580 IF I%(K%)>12% THEN I%(K%)=I%(K%)-12
- 590 IF I%(K%)<1% THEN I%(K%)=I%(K%)+12%
- 600 NEXT K%
- 610 FOR  $J\frac{2}{3} = 1\frac{2}{3}$  TO 12%
- 620  $A\% (J\%)=I\% (J\%)$
- 630 GOSUB 800
- 
- 640 ; \$ZA\$(J\$);" ";<br>650 IF W=1 THEN GOSUB 960
- 660 NEXT J%

720

740

750 END

 $670$ ;  $$ZCHR$(13)$ 

700  $I*(J*)=A*(J*)$ 

OUT  $6,0$ 

790 GOTO 250

810 RESTORE

60

860 RETURN

850 NEXT I%

830 READ X.X\$

710 L=2 : GOTO 410

INGEN? (J/N)"

EN HÄR GANGEN"

820 FOR 1%=1% TO 12%

760 REM INMATNINGSKONTROLL

680 REM BERÄKNING AV RETROGRAD INVERSIO N 690; : ; : ; \$Z"RETROGRAD INVERSION"

730 GET B\$: IF B\$="J" OR B\$="j" 10

 $\frac{1}{2}$  :  $\frac{1}{2}$  :  $\frac{1}{2}$  :  $\frac{1}{2}$  on SKAR DU GÖRA OM BERÄKN

; CHR\$(12) : ; CUR(4,10) "TACK FOR D

770 OUT 6,7 : FOR I=1 TO 200 : NEXT I :

780 ; "SIFFRAN FINNS INTE I KODNYCKELN"

840 IF  $A\sharp(\mathbf{j}\sharp)=X$  THEN  $A\sharp(\mathbf{j}\sharp)=X\sharp$  : GOTO 8

870 DATA 1, C, 2, C\$, 3, D, 4, D\$, 5, E, 6, F, 7, F\$

,8,G,9,G\$,10,A,11,A\$,12,H

800 REM SUBRUTIN FÖR ÖVERSÄTTNING

 $D% = 26 - int(log10(T))$ 

med ytterligare en decimal.

och kan beräknas ur följande:

 $D1\% = 10$ -INT(LOG10(N)/3)

ren

värdet 1.

antal nollor.

Michael Widenius

dvs. MONTY & KAJ

D%=Max decimaler i svaret T= Täljaren

D% får dock inte vara större än 26. Om

T är ett heltal kan man beräkna svaret

på att divisionbsrutinen inte klarar av nämna-

rens 8 decimaler. Tar du bort den sista<br>(slopa sista åttan) går det bra. Antal tillåtna

decimaler beror helt på nämnarens storlek

D1%=Max decimaler i nämnaren N= Nämna-

När man använder COMP% bör man akta

En säregen detalj som kan bli rätt så

sig för tillfällen där båda operanderna blir

negativa. emedan COMP% då alltid ger

our outres at the complement of the state of the state of the state of the state of the state of the state of the state of the state of the state of the state of the state of the state of the state of the state of the stat

När man använder COMP% bör man alltså

försäkra sig om att det första talet har

minst lika många decimaler som det senare.

Vid behov kan man ju alltid lägga till ett

SOM AMATÖRBOTANIKER I DATORSTACKEN

"Här kommer några tips som passar såväl

kassettbitare som floppydumpare." Så börjar

ett jättelångt brev från Bernt Figaro i

Orebro, som klassificerar sig själv som<br>Botanicum Vaccinicum Myrtillus Datorae -

Bernts brev handlar bl a om musik, och

Det är ursprungligen Per Lindberg ("the

Metoden bygger på två maskinprogram,

mad programmer") som visat metoden, men

Bernt har enligt egen utsago gjort några

"svarta lådor" som man inte behöver analysera närmare, och på att man vid uppspel-

ningen kortsluter kassettutgången. De två

kontakter som sitter på var sin sida om

jacket för jordskenan, alltså högst upp,<br>måste förbindas med t ex ett gem.

Melodin bestäms sedan av två variabel-<br>värden, ett för frekvensen F% och ett

som anger längden på tonen, alltså den tid

varieras från 16 till 1024, dvs 6 oktaver!<br>Högre tal ger lägre ton. F%=5000 ger paus.

F% bestämmer tonfrekvensen och kan

eftersom flera andra frågat efter detta

sätt att göra musik på ABC80, vill vi ta

vad nu det kan betyda.

in ett avsnitt.

förenklingar.

tonen ljuder, T%.

D1% får dock ej vara större än 11.

;COMP%('1.1','1.11') =0 (fel!)<br>;COMP%('1.10','1.11') =-1(rätt svar!)

I det andra exemplet beror ERROR 66

- 880 REM SUBRUTIN FÖR PRINTERUTSKRIFT
- 890 : "VILL DU HA PRINTERUTSKRIFT? (J/N  $\sum$ <sup>n</sup> : GET B\$
- 900 IF B\$="N" OR B\$="n" THEN Z=0 : GOTO 940
- 910 IF NOT (B\$="J" OR B\$="j") 880
- $920 \t Z=1$ 930 OPEN "PR:" ASFILE 1
- 940 RETURN
- 950 ; "VILL DU HÖRA SERIEN LJUDANDE (J/  $N$ ?" : INPUT N\$
- 960 REM SUBRUTIN FOR LJUD 970 FOR K\$=1\$ TO 12\$
- 
- 980 READ Q%, Q\$
- 990 IF A\$(J\$)=Q\$ THEN GOTO 1010 1000 NEXT K%
- $1010$  FOR I=1 TO 30
- 
- 1020 OUT 6%, 121% 1030 FOR J1%=1% TO Q%
- 1040 NEXT J1%
- 1050 OUT 6%,0%
- 1060 NEXT I
- 1070 RETURN
- 1080 DATA 56, C, 53, C\$, 49, D, 46, D\$, 43, E, 40, F, 37, F\$, 34, G, 32, G\$, 29, A, 27, A\$, 25, H

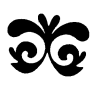

- 10 REM ... SAVE INTERVAL
- 20 ; CHR\$(12)
- 30 REM ... Kenneth Drougge dec 81
- 40 REM ...Lodjurets g 242. 136 64 Hand
- $rac{en}{50}$ ; " TRÄNA INTERVALL"
- 
- 70 ; : ; "I detta program kan du testa din förmåga"
- ; "att definiera ett visst interval 80  $1"$
- ; : ; "Datorn spelar två toner, och 90 du ska tala om vilket intervall<br>et är."<br>; : ; "Du får endast använda följan
- 100
- de beteck- ningar när du svarar:"<br>110 ; "R1 L2 S2 L3 S3 R4 Ö4 R5 L6 S6 L7<br>57 R8 L9 S9"<br>120 ; : ; "Ditt svar poängsätts, och du
- får möjlig-het att höra om interval let två gånger."
- 130 ; "3 poäng ges för rätt svar omedel bart därefter minskas poängen fö r varje gång"
- 140 ; "du vill höra om det"
- 150 ; : ; "(Tryck på RETURN)" : GET F\$
- 160; CHR\$(12)

 $\mathbf{1}$ 

- 170 Q=Q+1 : F=0
- 180 ; "INTERVALL NR ";Q
- 190 RANDOMIZE
- 200  $Y\*(X\*)=0\$ :  $Y\*=0\%$
- 210 FOR X%=1% TO 2% 220 Y%(X%)=INT(RND\*13%)+1%
- 230 GOSUB 540
- 240 NEXT X%
- 250 ; "VILL DU HÖRA DET IGEN (J/N)" : G
- $ET$  J\$
- $260 F = F + 1$
- 270 IF  $J\$ ="N" OR  $J\$ ="n" THEN 330
- 280 IF F=3 THEN 330
- 290 FOR X%=1% TO 2% : GOSUB 540
- 300 NEXT X%
- 310 GOSUB 680
- 320 GOTO 250
- 330 ; CHR\$(12)
- 340 ; "VILKET VAR INTERVALLET "; 350 INPUT I\$
- 360 GOSUB 680
- 370 IF I\$=D\$ THEN 390
- 
- 380 ; : ; "FEL! RATT SVAR AR "; D\$ : P=P<br>+0 : GOTO 400 390 ; "RÄTT!" : P=P+4-F : R=INT(P\*10/Q) /10 : GOTO 400
- 400 ; CUR(5%, 10%); "POÄNG"; P' (Medelv: 'R ۰,۰
- 410 ; : ; "FÖR YTTERLIGARE INTERVALL TR YCK RETURN"
- 420 : "TRYCK 'S' FÖR ATT SLUTA"
- 430 GET K\$ : IF K\$="S" THEN 440 ELSE 16  $\Omega$
- 440; CHR\$(12) 460 IF R>=2.5 THEN R\$="HELT FANTASTISKT
- 470 IF R<2.5 THEN R\$="BRA"
- 480 IF R<1.5 THEN R\$="ORDINART"<br>485 IF R<.5 THEN R\$="DALIGT"
- 490 ; "MEDELVÄRDE: ";R
- 500; : ; "RESULTATET BLEV "; R\$
- 510; :; :; "TACK FÖR DEN HÄR GANGEN"<br>520; "PÅ ATERSEENDE"
- PA ATERSEENDE"
- $520$   $RND$
- 540 REM ... SUBRUTIN FÖR TONGENERERING
- 550 RESTORE
- 560 FOR K=1 TO 13
- 570 READ A%, B% 580 IF Y%(X%)=B% GOTO 600
- 590 NEXT K
- 600 FOR I=1 TO 80
- 610 OUT 6%, 121%
- 620 FOR J\$=1\$ TO A\$
- 630 NEXT J%
- 640 OUT 6%,0%
- 650 NEXT I
- 660 RETURN
- 670 DATA 56, 1, 53, 2, 49, 3, 46, 4, 43, 5, 40, 6,  $37,7,34,8,32,9,29,10,27,11,25,12,23$
- ,13<br>680 IF Y\$(2\$)>Y\$(1\$) THEN E\$=Y\$(1\$) : Y<br>\$(1\$)=Y\$(2\$) : Y\$(2\$)=E\$
- 690  $Y_{3} = Y_{3} (13) Y_{3} (23) + 1$
- 700 RESTORE 760
- 710 FOR L=1 TO 13
- 720 READ C%, D\$
- 730 IF Y%=C% THEN 750
- 740 NEXT L
- 750 RETURN
- 760 DATA 1, R1, 2, L2, 3, S2, 4, L3, 5, S3, 6, R4, 7,04,8,R5,9,L6,10,S6,11,L7,12,S7,13 , R8

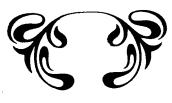

# PROBLEM MED ASCII-RÄKNINGEN

Forskningsresultat från Co. "MONTY & KAJ-PROGRAM"

Med hjälp av strängaritmetiken kan man utföra beräkningar som fordrar en större noggrannhet än normalt. Vid användningen av ADDS, SUBS och MULS stöter man vanligen inte på några större problem. Det<br>gäller bara att hålla i minnet att antalet siffror i varje deloperation får vara högst 29 st.

Vid användningen av DIV\$ och COMP% kan man dock stöta på problem. Försök exempelvis med följande räkneoperationer:

;DIV\$('100','3',26)<br>;DIV\$('100','1234567890.1234567- 8- '- ,0)<br>;COMP%('-2','-3')<br>;COMP%('-3','-2') ;COMP%('1.1','1.11')

Övertygad? Ex. 1 och 2 ger vardera ERROR och de övriga ger vid handen att -2>-3<br>samtidigt som -3>-2, samt att 1.1=1.11 ! Detta trots att det inte vid något tillfälle förekommit räkneoperationer med mer än 29 gällande siffror. I det första uttrycket klarar divisionsru-

I det Iorsta uttrycket klarar utvisionstum<br>tinen inte av 26 decimaler, men nog 25<br>(byt ut 26 mot 25 och försök på nytt), I<br>detta fall är alltså 25 decimaler den maxi-<br>mala noggramheten. Denna beror endast<br>av täljaren (100

beräknas med formeln:

T% måste tas fram genom en viss bearbetning, så att F%\*T% hamnar inom ett visst talintervall. Hur detta hänger ihop rent teoretiskt skall vi inte fördjupa oss i. Här räcker det med följande tumregel: Mycket kort ton: T%=8060%/F%

Dubbelt så lång ton: T%=2%\*8060%/F%. På så sätt kan man få allt längre toner.

När talet man dividerar med F% blir stort (Bernt anger 64480) måste man använda ASCII-räkning fram till slutmomentet, då<br>vi återgår till heltal.

T% och F% får aldrig vara noll, så det är klokt att ha en rutin i programmet som silar bort dessa värden.

Nu gäller det att bestämma vilka toner man vill ha. När man har räknat fram F% och T%, skriver man in dem par och par i DATA-satser.

Bernt har sänt oss flera musikstycken som demonstration, bl a Säkkijärvenpolka och Carnevalen i Venedig, som kanske komner någon gång via kassett eller monitor<br>till intresserade läsare.

För att göra det hela litet mera åskådligt (?) tar vi med ett av Bernts kortare (!) musikstycken. Även om läsaren inte orkar knappa in programmet OBJ(ekt)8, kan det vara bra att titta på för att förstå gången i det hela.

På rad 2070 definieras M1% som anger startadressen för inläsningen av de "svarta lådorna". Data för dessa följer i 2130-2140.<br>Den första slutar med värdet 201, 9 steg före avslutande 201, som betyder slutet på den andra. Den sista sekvensen gör vissa initieringar, bl a rensar skärmen, öppnar dataporten och maskar bort de bitar man inte behöver. Detta uträttas med CALL(65 488%) i rad 2090.

Nu är det klar för spelning (om gemet<br>enligt ovan sitter på plats). Datavärden<br>för melodin finns på 2380-2440 resp 2480-2520. På rad 2180 väljer man första melodin. Sedan läser datorn första dataparet F%, T%. F% pokeas in på M2% (och M2%+1) sedan anropas maskinprogrammet i M1% med CALL(M1%, T%), Man hör en ton! Och så fortsätter det tills programmet (eller data) är slut.

I detta fall ligger M1% uppe i poke-arean,<br>medan M2% (som också definierats på rad 2070) ligger på en icke använd del av bildminnet.

Bernt har provat fram en smart metod att lagra både maskinprogrammet och musikdata inuti själva BASIC-programmet. Det hela går ut på att reservera plats genom ett antal långa strängar, som sedan klurigt fylls med data-värdena. Sedan kan man spola både inläsningsprogrammet och datasatserna och behöver bara den korta "musi-<br>kaliska avdelningen" tillsammans med sina preparerade stängar. Bernt har lovat att återkomma om den saken.

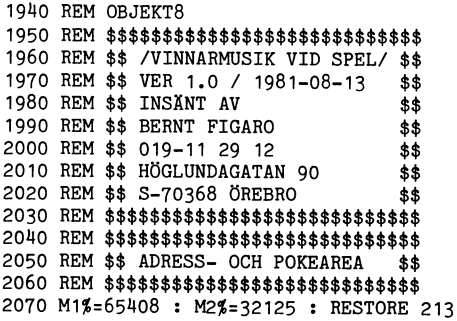

 $\bar{z}$ 

 $\circ$ 

2080 FOR 1%=0% TO 47% : READ M% : POKE M  $1\% + I\%$ . M% : NEXT I%

- 2090  $XZ = \text{CALL}(65448Z)$ : REM CALL CLEAR AN  $\mathbf{D}$ **OUT(59)**
- 2100 REM \$\$\$\$\$\$\$\$\$\$\$\$\$\$\$\$\$\$\$\$\$\$\$\$\$\$\$\$\$
- 2110 REM \$\$ 48 DATAVÄRDEN FÖR POKE \$\$
- $2120$  REM  $$$$$
- 2130 DATA 245, 197, 33, 125, 125, 70, 35, 78, 33 ,0,0,197,125,211,58,11,120,177,188,  $194.143$
- 2140 DATA 255, 125, 238, 64, 111, 193, 197, 27, 122, 179, 254, 0, 194, 140, 255, 193, 193, 2 41.201.62.7.211.59.205,118,2,201
- 2150 REM \$\$\$\$\$\$\$\$\$\$\$\$\$\$\$\$\$\$\$\$\$\$\$\$\$\$\$\$\$ 2160 REM \$\$ MUSIKALISKA AVDELNINGEN\$\$
- 2170 REM \$\$\$\$\$\$\$\$\$\$\$\$\$\$\$\$\$\$\$\$\$\$\$\$\$\$\$\$
- 2180 RESTORE 2370 : ONERRORGOTO 2180
- 2190 FOR  $IZ = 1Z$  TO 92%: READ F%, T%
- 2200 IF F%=0% 2230 : REM \$\$ SÄKERHET MO
- 
- 2210 IF T%=0% 2230 : REM \$\$ URSPARNING 2220 POKE M2%, SWAP%(F%), F% : M6%=CALL(M1  $% . T<sub>4</sub>$
- 2230 NEXT IT
- 2250 RESTORE 2480 : GOTO 2190 : REM ÄNDR A HAR TILL VALFRI UTGANG
- 2260 REM \$\$\$\$\$\$\$\$\$\$\$\$\$\$\$\$\$\$\$\$\$\$\$\$\$\$\$\$ 2270 REM \$\$ MUSIKDATA I PAR SOM EJ \$\$ 2280 REM \$\$ FAR OMKASTAS INBORDES \$\$ 2290 REM \$\$ MEN PARVIS BAKLANGES \$\$ 2300 REM \$\$ ELLER PARVIS BLANDAT \$\$ 2310 REM \$\$ GAR BRA !"  $$*$ 2320 REM \$\$\$\$\$\$\$\$\$\$\$\$\$\$\$\$\$\$\$\$\$\$\$\$\$\$\$\$\$ 2330 REM
- 2340 REM \$\$\$\$\$\$\$\$\$\$\$\$\$\$\$\$\$\$\$\$\$\$\$\$\$\$\$\$\$\$
- 2350 REM DATA FOR CONGRATULATION
- 2360 REM \$\$\$\$\$\$\$\$\$\$\$\$\$\$\$\$\$\$\$\$\$\$\$\$\$\$\$\$\$
- 2370 DATA 492,53,480,54,468,56,456,57,44<br>4,59,432,60,420,62,408,64,396,66,38 8, 67, 376, 69, 364, 72, 352, 74, 340, 77
- 2380 DATA 328,80,316,83,304,86,292,89,28 0,93,268,97,256,102,244,107,232,112 ,220,119
- 2390 DATA 212, 123, 189, 138, 168, 156, 159, 33 0,212,330
- 2400 DATA 159, 165, 168, 156, 159, 165, 142, 36<br>9, 189, 370, 189, 138, 168, 156, 159, 165, 1 26, 208, 142, 184, 142, 184, 159, 165, 159,  $165$
- 2410 DATA 168, 156, 189, 138, 168, 156, 212, 12 3, 159, 55, 142, 61, 159, 55, 168, 52, 159, 5 5, 168, 52, 189, 46, 168, 52, 189, 46
- 2420 DATA 212, 123, 212, 123, 189, 138, 168, 15 6, 159, 330, 212, 330, 159, 165, 168, 156, 1 59, 165, 142, 369, 189, 370, 189, 138, 168, 156
- 2430 DATA 159, 165, 126, 208, 142, 184, 142, 18 4, 159, 165, 159, 165, 168, 156, 189, 138, 1 68, 156, 159, 165, 159, 165, 212, 61, 189, 6
- 2440 DATA 189,92,212,30,189,138,159,165, 212, 61, 189, 69, 189, 92, 212, 30, 253, 103 , 318, 220, 5000, 5, 168, 78, 159, 165
- 2450 REM \$\$\$\$\$\$\$\$\$\$\$\$\$\$\$\$\$\$\$\$\$\$\$\$\$\$\$\$
- 2460 REM DATA FÖR FANFARER
- 2470 REM \$\$\$\$\$\$\$\$\$\$\$\$\$\$\$\$\$\$\$\$\$\$\$\$\$\$\$\$\$ 2480 DATA 425, 27, 425, 27, 425, 27, 357, 32, 35<br>7, 32, 357, 32, 284, 41, 284, 41, 284, 41, 28
- $2,55,212,55,212,55,284,41$ <br>  $2490$  DATA  $284,41,284,41,357,32,357,32,35$ <br>  $2490$  DATA  $284,41,284,41,357,32,357,32,35$  $7,32,425,27,425,27,425,27,568,41,42$ 5,55,357,65,425,55,357,65
- 2500 DATA 284,82,357,65,284,82,212,294,3 57, 32, 357, 32, 357, 32, 284, 41, 284, 41, 2 84,41,238,49,238,49,238,49
- 2510 DATA 178,65,178,65,178,65,238,49,23 8,49,238,49,284,41,284,41,284,41,35
- 7, 32, 357, 32, 357, 32, 477, 49 2520 DATA 357, 65, 284, 82, 357, 65, 284, 82, 23 8,98,284,82,238,98,178,351

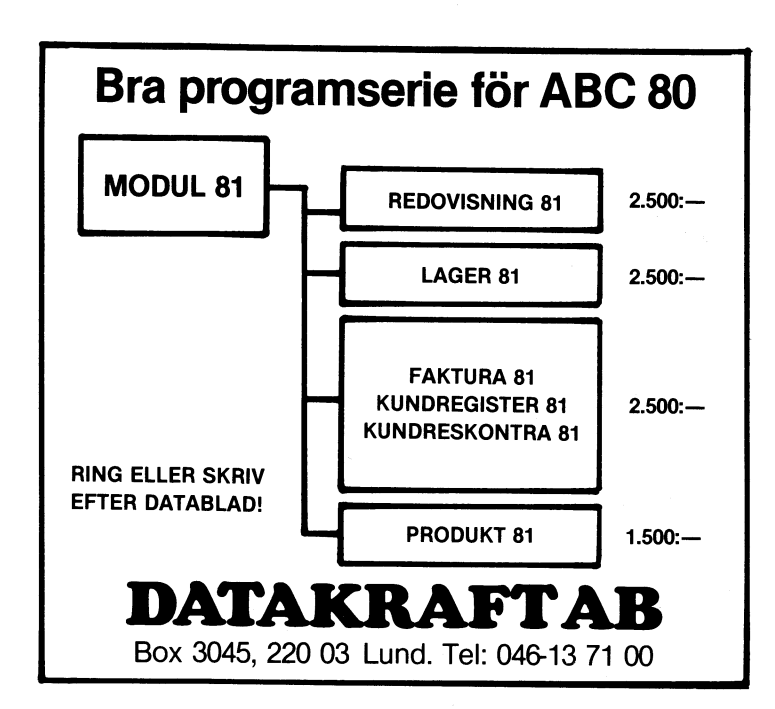

80 tecken per rad som ju är den normala GeJo utnyttjar för det utökade bildminnet övriga raderna och får 4 luckor om 16<br>180 tecken per rad som ju är den normala GeJo utnyttjar för det utökade bildminnet övriga raderna och

för den som vill ha 80 kol bildskärm. Först exakt samma radadressering och luckor i luckorna hamnar nu i rader på den högra<br>Kom CAT med sitt system CAT-80, byggt bilminnet som orginalutförandet. I luckor i delen av 80-kol kom CAT med sitt system CAT-80, byggt bilminnet som orginalutförandet. Hans han sellen av 80-kol bildskärmen. Information<br>"På ett kort som skall anslutas till ABC- Jag har låtit bygga om mitt tangentbord som lagras i dessa på ett kort som skall anslutas till ABC- Jag har låtit bygga om mitt tangentbord som lagras i dessa påverkas när man använ-<br>bussen eller stoppas in i en FD2. En driv- till 80 kol bildminne och är mycket nöjd der bildskärme och klumpig i förhållande till den lösning göras i TV-skärmen. Med lite händighet som GeJo och MyAB kommit med MyAB:s med lödkolv kan man klara av det själv

till 32767. Med 24 rader om 40 tecken man ändå är inne och rotar bör man passa barametrarna i POKEarean i stället.<br>utnyttjar bildminnet 960 minnesceller av på att ta bort kondensatorn C101 för att MyAB har kommit ifrån pro 1024. Det finns 64 outnyttjade celler som i få bättre kvalitet på ingånde signalen från luckorna genom att använda friska 2K RAM<br>många fiffiga programmerare har utnyttjat bandspelaren, se ABC-bladet 1981:2 sid 14.) för det om det. Följden har blivit att det ibland Att den tekniska kvaliten blir mycket 40 kol mode. Kvar står dock problemen uppstått kollisioner när olika program utnytt- god är en sak men hur var det med program- med program so uppstått kollisioner när olika program utnytt- god är en sak men hur var det med program- med program som skriver eller läser direkt<br>jar samma minnesceller. Exempel på program varan? Skaffar man sig 80 kol bildskärm i bild som utnyttjat celler i bildminnet är SMART- vill man naturligtvis ha programvara som Jag tyckte det var minst sagt retsamt AID och Sattco:s printerprom samt tidiga fullt ut kan utnyttja den "bredare" skärmen. att inte kunna utnyttja den fulla större AID och Sattco:s printerprom samt tidiga – fullt ut kan utnyttja den "bredare" skärmen. – att inte kunna utnyttja den fulla större<br>versioner av T80PRT. Därför gäller det – Program skrivna i basic som skriver på – skärmbred

det nya bildminnet för 80 kol in i tangent- program som utnyttjar luckor i bildminnet. I för dem som vill ge sig på andra program<br>bordet, Samtidigt byts ett av BASIC-prombordet. Samtidigt byts ett av BASIC-prom-<br>The redovisa hur marna ut mot två Eprom-kapslar. Den enda store in grandutförandet är bildminnet dispone- jag burit mig åt med TV-editorn och T80PRT. förändringen som görs i Basictolken är att rat på följande sätt: De första <sup>120</sup> cellerna man ändrat tabellen som börjar på adress (fr <sup>o</sup> m adress 31744) i bildminnet utnyttjas 884 och som innehåller adresserna för rad av raderna 0, <sup>8</sup> och <sup>16</sup> i bildskärmen, TV-editorn <sup>0</sup> till <sup>23</sup> i bildminnet, vidare ändras på därefter kommer en lucka på <sup>8</sup> celler, de några ställen värdet på konstanter som styr följande <sup>120</sup> cellerna utnyttjas av raderna Genom att ta bort den knepiga rad <sup>10</sup> i

radlängd 80. Man växlar mellan dessa kapslar evannärnda tabellen på adress <sup>334</sup> till 931, och det går att se hur programmet är och alltså mellan 40 resp 80 teckens bild- uppbyggt. På ett antal ställen görs CALL skärm med kommandot ;INP(3) resp ;INP(4) I GeJo:s version är det så ordnat att till maskinspråksrutiner som lagrats in från som också kan skrivas in i ett program. det nya bildminnets 240 första celler (fr o TVSUBR.ABS. Me

80 kolumners bildskärm för ABC-80 i programmet. INP(3) och INP(4) är uttryck osv. Det nya bildminnet utnyttjas av raderna<br>som alltid får värdet 255. Man kan även 0-3, 8-11 och 16-19 och det blir 4 luckor<br>Många ABC-80 använ som alltid får värdet 255. Man kan även 0-3, 8-11 och 16-19 och det blir <sup>4</sup> luckor Många ABC-80 användare har säkerligen skriva Z=INP(3) för att ställa om från <sup>80</sup> om <sup>16</sup> byte. Det gamla bildminnet med

vidden på bildskärmar. Det är klart att dels det gamla bildminnet dels 1K RAM byte. Det finns alltså fortfarande 64 byte<br>med 40 tecken per rad så blir ju tecknen på adress 23552 till 24575, MyAB utnytjar som inte utnyttjas med 40 tecken per rad så blir ju tecknen på adress 23552 till 24575, MyAB utnytjar som inte utnyttjas av bildskärmen men pro-<br>större och lättare läsbara och det är natur- det gamla bildminnet för 40 kol varianten blemet är ligtvis en fördel i sammanhang där man och 2K RAM på adress <sup>22528</sup> till <sup>24575</sup> andra platser, Av de <sup>8</sup> tidigare luckorna ie har behov av längre rad. <sup>T</sup>om för 80 kol bildminnet. MyAB:s utformning finns nu tre olika varianter att tillgå gör att 40 kol varianten kommer att behålla gör att 40 kol varianten kommer att behålla dör 32248, 32504 och 32760. De övriga 4 tidigare<br>exakt samma radadressering och luckor i delukorna hamnar nu i rader på den högra

hjälpas att CAT:s lösning verkar något dyr bästa upplösning skall även vissa ändringar som jag hade lades vissa parametrar (konsom Gello och MyAB kommit med. MyAB:s med lödkolv kan man klara av det själv början på 31864. När jag försökte använda och GeJo:s system har stora likheter men (kom ihåg att dra ut nätsladden och vänta T8OPRT i <sup>80</sup> kol mode så kunde jag se och GeJois system har stora likheter men (kom ihåg att dra ut nätsladden och vänta 180PRT i 80 kol mode så kunde jag se skiljer sig ifråga om bildminnets adressering. gärna över natten så att högspänningskon- vissa underli densatorn kan laddas ur). Man skall lägga<br>in en kondensator på 330 pF över motståndet <sup>I</sup> standardutförandet har ABC-80 ett bild- in en kondensator på <sup>330</sup> pF över motståndet stördes naturligtvis innehållet i cellerna.

att se upp med de förändringar som inträffar skärmen med vanliga printsatser med eller därför gav jag mig i kast med att försöka utan cursoradressering fungerar utan vidare, modifiera en del program så att de kunde däremot är det problem med program som utnyttja den större radlängden. I förhoppning däremot är det problem med program som utnyttja den större radlängden. I förhoppning I både GeJo:s och MyAB:s system byggs arbetar mer direkt mot bildminnet och att mya bildminnet för 80 kol in i tangent- program som utnyttjar luckor i bildminnet.

I orginalutförandet är bildminnet dispone- jag burit mig åt med TV-editorn och T80PRT. Trat på följande sätt: De första 120 cellerna följande 120 cellerna utnyttjas av raderna Genom att ta bort den knepiga rad 10 i<br>1, 9 och 17, sedan kommer en ny lucka TVMAIN (den har ingen annan funktion än<br>på 8 celler osv. Totalt finns 8 luckor om att ge omstart utan Det går till så att den ena kapseln är på <sup>8</sup> celler osv. Totalt finns <sup>8</sup> luckor om att ge omstart utan nollställning när man anpassad för radläng <sup>40</sup> och den andra för <sup>8</sup> byte. Var varje rad börjar står i den ger kommandot LIST) kan TVMAIN listas

det nya bildminnets 240 första celler (fr o TVSUBR.ABS. Med Arne Stockmans program m adress 23552) utnyttjas för rad 0, 8 och DISASEM (kommer på ABC-kassett nr 3) Det går alltså att skriva program så att m adress 23552) utnyttjas för rad 0, 8 och radlängden ställs om automatisk mitt inne 16, därefter kommer en lucka på 16 byte

Många ABC-80 användare har säkerligen skriva Z=INP(3) för att ställa om från 80 om 16 byte. Det gamla bildminnet med<br>Önskat sig att bildskärmen ibland kunde ha kol till 40 kol. början på adress 31744 utnyttjas av de<br>80 tec

disasemblerade jag rutinen och letade sedan

**Billig sättning!** Om Ni har ABC-80/800 Ring oss för ytterligare information' Sänd in disketten till oss och få tillbaka texten fotosatt med högsta kvalité. Det går också bra att sända via telenätet med telemodem. Inga mer dyra omsättningar av Prislistor, Broschyrer, Datablad m.m. , and  $\bullet$  . The set of  $\bullet$ reflexive the community of the contractions of the contractions of the contractions of the contractions of the  $\mathsf{Graffis}$ KOMMUNIKATION

efter konstanter med värden 40.39. Jag hittade 40 och på flera ställen 39, samt dessutom 38. Vidare letade jag efter adresser till bildminnet eller radadress-tabellen på 884 till 931. Jag fick såsmåningom min hypotes bekräftad att jag hittat de ställen som kontrollerade radlängden. Jag chansade som kontrouerade radialiguent Jag Chansade<br>då på att med pokesatser ändra 40, 39<br>och 38 till resp 80, 79 och 78, vidare öka<br>på en blank rad till 80 tecken, samt ändra startadresssen till början av vissa rader i bildminnet. Det visade sig vara vad som behövdes göras för att editorn skulle fungera. Sedan kan man bygga på med sådant som gör att programmet är generellt användbart oberoende av vilken utrustning man råkar ha.

# **TROPRT**

Styrkt av framgången med TV-editorn tog

jag därefter itu med T80PRT och utgick då från en version som tar upp 4740 bytes av RAM-minnet i terminalmode och där kontrolltecknen lagras i POKE-arean.

Jag disassemblerade den maskinkod som lagras in av T80PRT och använde samma metod att leta efter konstant 40 och bildminnesadressering. Dessutom letade jag efter adressering av de celler i pokearean där kontrolltecknena lagras. Konstanten 40 fanns på flera ställen men det är bara på två ställen den behöver bytas ut. I 80-kol mode är det lämpligt att sätta kontrolltecknena är det lampingt att satta kommunikusmuseum<br>"WEFV" ur spel, vilket enklast görs genom<br>att poka 0 i cellerna där dessa lagras.<br>Efterssom ändring bara behöver göras på två ställen i T80PRT:s maskinkod, nämligen på orginal-BOFA plus 2383 resp<sup>2603</sup>, kan man lika lätt göra denna ändring från det<br>program som utnyttjar T80PRT. När man kör T80PRT så höjs BOFA med 4740. Det nya BOFA blir orginal-BOFA plus 4740. Låter man sitt program som utnyttjar T80PRT läsa av var det nya BOFA ligger så är det bara att låta programmet poka in aktuell radbredd på adresser som kommer att ligga under den nya BOFAn.

programmet TERMINAL görs detta i rad 360. För att växling mellan 80 kol och 40 kol mode terminal skall kunna göras smidigt så har jag låtit programmet själv hålla reda på vilket värde (40 eller 80) som skall läsas in. Aktuell radbredd finns lagrat i cell Å%. För tangentbord med checksumma 11273 är Å%=472, men vid andra checksummor har Å% annat värde. Därför låter jag programmet själv på raderna 30 till 80 leta fram A% och skriva ut värdet. I rad 20 ligger en test huruvida tangentbordet har byggts ut för 80 kol bildskärm. Rad 60 läser av den nya BOFAn och rad 70 bestämmer vilka kontrolltecken som skall användas i 40 kol mode för att i T80PRT styra bildskärmsfönstret. Rad 310 ställer om radbredden, rad 320 tar bort funktionen av kontrolltecknena och rad 340 återställer funktionen.

Gunnar Tidner

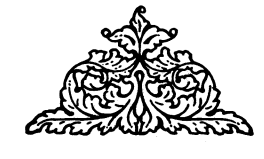

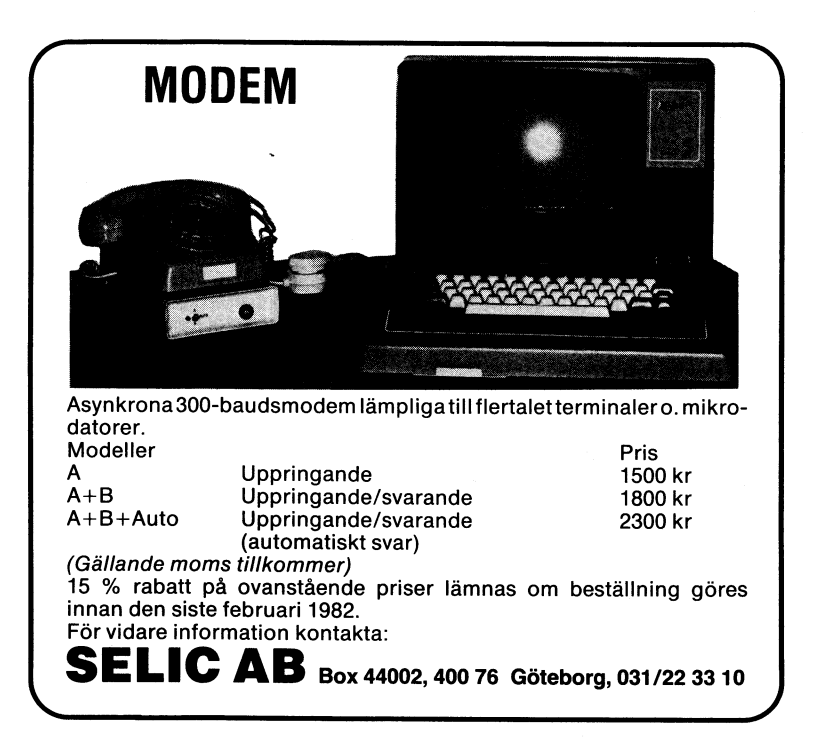

- 10 REM TERMINAL med möjlighet att växla skärmbredd
- 15 REM Program av Gunnar Tidner 1981-12  $-20$
- 20 IF INP(4) AND PEEK(885)=124 THEN 100 ELSE ;  $CHR$(12)$
- 30 FOR A%=0% TO 500%
- 40 IF (INP(3) AND PEEK(A%)) <> (INP(4) AN D PEEK(A%)) THEN 60
- 50 NEXT A%
- 60 B%=PEEK(65052)+256\*PEEK(65053) : REM  $\mathop{\tt BOFA}\nolimits$
- 70 Ä\$="WEFV" : REM Kontrolltecken i T80 PRT
- 80 ; "A%=";A% : FOR T=1 TO 1500 : NEXT
- 90 GOTO 300
- ; CHR\$(12); CUR(5, 10) "Meny:" 100
- 110  $j: j \in \mathbb{N}$ Terminal Halv Duplex"
- $120; "2$ Terminal Full Duplex'  $130; "3$ Skärmbredd  $(";PEEK(A#);")$
- Växla?"  $140; "4$  $Exit$
- 
- 150; CUR(12,0)"Valj:"; : GET C\$ : ; C\$<br>160 IF ASC(C\$)<49 OR ASC(C\$)>52 THEN 100
- 170 ON VAL(C\$) GOTO 180, 190, 300, 290<br>180 OPEN "V24:KB.1" ASFILE 1: GOTO 200
- 
- 190 OPEN "V24:KA. 1" ASFILE 1
- 200 INPUT \$1,A\$
- 210 REM plats för rader motsv ABCTRANS
- 270 REM -
- 280 GOTO 100
- 290 END
- 300 REM Bryt skärmbredd
- 310 IF PEEK(A%)=40 THEN  $O$ %=INP(4) ELSE O  $%=IMP(3)$
- 320 IF PEEK(A%)=80 THEN POKE -21,0,0,0,0 : GOTO 360
- 330 FOR 0%=1% TO 4% 340 POKE 0%-22%, (ASC(RIGHT\$(A\$,0%))-ASC(  $'')$ ) OR 128%
- 350 NEXT 0%
- 360 POKE B%-2357, PEEK(A%) : POKE B%-2137 , PEEK(A%)
- 370 GOTO 100

Telemöte om ABC-80 på OZ:s DEC-10

På QZ dvs Stockholms Datamasincentral<br>finns en DEC-10 som en del medlemmar i ABC-klubben brukar logga in på, (det kostar en del). Där finns ett sk telemötessystem kallat KOM där man kan gå med i olika telemöten. Ett sådant telemöte heter "ABC-80 erfarenhetsutbyte".

Följande inlägg, som är hämtade därifrån, torde ha ett visst intresse för ABC-klubbens medlemmar:

(382806) 81-12-13 13:32 Jacob Palme FOA1

Mottagare: Annonsering (av nya) möten

För kännedom: Mikrodatorer erfarenhetsutbyte

För kännedom: Datorers användning (ej bara DEC-10)

För kännedom: ABC-80 erfarenhetsutbyte

För kännedom: IBM-systemet erfarenhetsutbyte

Mottagare: Programvarubank vid QZ

För kännedom: Fritt forum

För kännedom: Birgitta Carlson QZ

Ärende: Programvarubank vid QZ

Jag föreslår att QZ inrättar en programvarubank.

Programvarubanken skall vara en databas med källprogram, även gjorda för andra än QZ-s egna datorer, t.ex. för persondatorer.

 $\Delta$ P $\ell$ Bladet  $-2$  $\cdots$ 

beskrivning, som t.ex. kan ange vilken eller i För kännedom: Bengt Olsen. Namn 1982 Michael Evans i Dens en vi<br>1982 vilka datorer/operativsystem programmet kan Mottaget: 81-12-14 21:08 Mottagare: ABC-80 erfarenhetsutbyte vilka datorer/operativsystem programmet kan Mottaget: 81-12-14 21:08<br>köras under, språk och kompilator/interpre- För kännedom: Birgitta Carlson QZ köras under, språk och kompilator/interpre-<br>tator, minnesbehov, författare (en eller flera), För kännedom: ABC-80 erfarenhetsutbyte. NADJA nyckelord (flera), verifiering, kort beskriv-<br>ning, samt, förstås, källkoden själv. Sändare: Hans Nilsson KI

nilla QZ-kunder skall kunna lagra in och Kinende: Behövs en programvarubank<br>hämta ut program ur programvarubanken. Vid uthämtning av program kan man välja<br>att få dem (a) som skivminnesfil på QZatt få dem (a) som skivminnesfil på QZ- Behovet tror jag knappast behöver diskuteras.<br>dator (b) överförd med SAFT till kontrolle- Däremot kan man ju diskutera om banken dator (b) överförd med SAFT till kontrolle- Däremot kan man ju diskutera om banken 1. All utrustning som skall 'anslutas' till rande terminal (c) överförd med XON/XOFF bör ligga vid QZ. För QZ talar att det är htelenätet måste godkännas av Televerket.<br>till kontrollerande terminal (d) överförd via en fördel att banken ligger på en stor Det räcker i

- 
- 
- 
- rens till säljarens konto i QZ?

Om du vill delta i denna diskussion, ge<br>KOM-kommandot "gå programvarubank". c) Endast för privat bruk av hobbydatoris- Där har man råd att betala alla dessa

(382819) 81-12-13 13:39 Jacob Palme FOA1

För varje program skall banken lagra en Mottagare: Programvarubank vid QZ (368896) 81-11-22<br>skrivning, som t.ex. kan ange vilken eller För kännedom: Bengt Olsen. (28:23 Michael Evans tator, minnesbehov, minnesbehov, minnesbehov, för kännedom: ABC-80 erfarenhetsutbyte. NADJA

SUNET file transfer standard.<br>
SUNET file transfer standard. The interest of the state of the state of the state of the state of the state of the state of the state of the state of the state of the state of the state of th Detta möte är till för att diskutera och som kan ta emot många samtidiga rollera, att soci-seine habb kan kont<br>användare. Det är praktiska fördelar med 2. Med 'anslutas' menas allt – elektriskt. användare. Det är praktiska fördelar med en stor programvarubank jämfört med flera en stor programvarubank jämfört med flera akustiskt eller magnetiska kopplingar. Detta<br>små banker. Nextar orimligt för åtminstone akustisk

bank? Redan idag har t.ex. ABC-80-föreningen köppling, då Televerkets egen utrustning, en bank baserad på en ABC-80. Det måste i telefonen, borde förhindra alla obehöriga السهوات en bank baserad på en ABC-80. Det måste i telefonen, borde förhindra alla obehöriga<br>b) Vilka uppgifter bör banken lagra om i dock

1 En nackdel med QZ är att kostnaderna begäras av privatpersoner. Den är dyr nog c) Hur bör banken utformas? Vilken av för personer utanför universitet och hög- för företag som vill sälja billiga modem. QZ-s datorer bör användas? Vilket data- skolor som vill använda banken privat kan De riskerar att deras priser ökar för att bassystem bör användas? Vilka funktio- bli för hög. Därför föreslår jag att QZ tacka pravningskestnaden, ner bör finnas? inrättar ett lämpligt lågt specialpris med 4. Några företag som vill utnyttja m، بين الله المستحديث المستحدث المستحدث المستحدث المستحدث المستحدث المستحدث المستحدث المستحدث المستحدث المستحدث المستحدث المستح inrättar ett lämpligt lågt specialpris med 4. Några företag som vill utnyttja modern följande begränsningar: teknik i sin utrustning är rädda för att

- 
- 
- (382806) ter (ev. bara för medlemmar i någon i kostnader. Den passar inte för smådatorer.<br>förening av typ Stacken, ABC-80-före- där mängden är större och kostnader måste ningen etc.), alltså inte för tjänste-<br>bruk. (382819)

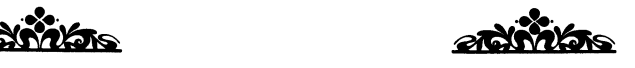

Som jag förstår det, gäller klagomålen mot<br>Televerket följande :

a) Bör QZ inrätta en sådan programvaru- små banker.<br>bank? verkar orimligt för åtminstone akustisk<br>Redan idag har t.ex. ABC-80-föreningen koppling, då Televerkets egen utrustning,

varje program? för en bank av detta slag. 3. Provningen är för dyrt för att kunna

d) Debitering: Skall banken enbart lagra<br>gratisprogram, eller skall den annars a) Enbart användning av programvarubanken börlig nytta av information som Televerket gratisprogram, eller skall den annars a) Enbart användning av programvarubanken börlig nytta av information som 'Televerket<br>automatiskt överföra pengar från köpa- och KOM-körning med en modemprovning' får fram genom proven modemprovning' får fram genom proven.

> b) Endast nätter och veckoslut 5. Televerkets agerande är nästan anpassade till datakommunikationer med stordatorer. där mängden är större och kostnader måste<br>vara mindre.

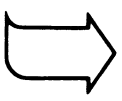

EM BLITOR\* till ÅBC80 lt Komplett assemblerpaket för För bara ca 315:- får du ett mycket smidigt assembleringsverktyg till din ABC80. <sup>l</sup> paketet ingår en assembler med inbyggd editor, en snabb och avancerad disassembler, ett konverteringsprogram och en debugger med single-step funktion. Dessutom medföljer en utförlig manual med flera programexempel. Assemblereditorn har bl.a. följande egenskaper: Använder Zilogs Z8O standardinstruktioner+pseudoinstruktioner Ţ Ţ Lätthanterlig t.ex. direkt felkontroll Ţ Ständig tillgång till källkoden Ŀ Snabb, skriven <sup>i</sup> assembler ! Kräver ej utbyggt minne och fungerar även på kassett. Priset för EMBLITORn är 315: $-$  på diskett  $+10\%$  för 8'' (Priserna är exkl. moms) EMBLlTORn köper du hos din datorhandlare eller så beställer du den från Karlberg & Karlberg <sup>i</sup> Lund. Tel.nr: 046/14 68 68

ASSEMBLEREDITOR

6. Televerket hänger inte med i teknikens Denna presentation vore inte enbart värde- TV skärmeditor utveckling. Det är numera möjligt att bygga full för en presumtiv MODEM-köpare utan utveckling. Det är numera möjligt att bygga full för en presumtiv MODEM-köpare utan ett avancerad modem på ett kort som kan gagnar <sup>i</sup> ännu större grad medlemmar <sup>i</sup> sedan byggas in i dator/terminalen. Om förskingringen som ännu inte har modem. På ABC-kassett nr <sup>2</sup> fanns en skärrneditor

Akustisk koppling får endast användas för genom bibloteket för att se om det finns flyttbara installationer. Televerket har rätten något av intresse utan kunde gå direkt till flyttbara installationer. Televerket har rätten något av intresse utan kunde gå direkt till att editorn innehåller ytterligare en del

är mycket strikta. I stället kunde denna presenteras i bladet efterhand som de läggs även kan användas av de som har enbart teknik antering hos ovana användare. Jag har<br>själv sett Apple Dow Jones-paket demonstre-<br>själv sett Apple Dow Jones-paket demonstre- En annan fråga är: Hur får jag veta i är möjlighet att flytta ett textstycke från vad användaren vill, ringa upp, hämta infor- jag att det finns ett antal monitorsystem informationen, i kassettversion 5537.<br>The vad användaren vill, ringa upp, hämta infor- jag att det finns ett antal monitorsystem maxima mationen, bryta förbindelsen och sedan pre-<br>sentera resultaten på skärmen. Detta är jag att det vore till nytta med en förteck-<br>mycket svårt att införa med Televerkets ning.<br>mer den särskilda inskrivningsbufferten på

Jag är säker att ni har fler synpunkter. Lennart Lindulf matiskt över i den stora bufferten men

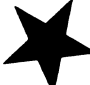

(368654) 81-11-20

bioteknologin. Vi fick bl.a. se ett par inslag<br>från BioMedicinskt Centrum i Upsala och<br>KabiGen. Där körde man en automatiserad från BioMedicinskt Centrum i Upsala och sedan behöver du bara titta på förändringar in Di delete nitet KabiGen. Där körde man en automatiserad som normalt står först i listan. Med jämna in K kill niteterstår står i står ti

spolar man dessa i en viss ordning genom<br>en liten kolonn där man fäst ett "huvud" för varje DNA-molekyl på något substrat, <sup>på den</sup> sa systemet at intgångare.<br>Så att det ska stanna kvar där, och byggas Gunnar Tidner att av statt det elle bufferten en av r så att det ska stanna kvar där, och byggas Gunnar Tidner I insert, inmatning av ny text flera rader

Och allt detta styrdes av en ..... (Gissa!)

(Jag kan inte låta bli att nämna namnet på ett annat företag i USA som tillverkar och säljer sådana här syntesutrustningar.

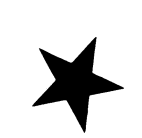

Modem eller inte modem? That's the question!

jag inte helt begripit vilken finess modem<br>är. Jag ser det närmast som en möjlighet

programförklaring och i övriga fall enbart ha en kort sådan, som t ex:

HUSKAL.BAS - Kalkylerar boendekostnad EXTRACT.BAS - Eleminerar rader i början och slut av program

detta tycker Televerket inte, På det sättet skulle "icke-stockholmare" som är mycket användbar. Denna text är

s<br>En annan fråga är: Hur får jag veta är möjlighet att flytta<br>var närmaste monitor finns? Av Gunnar en plats till en annan. rade. Detta är ett bra exempel på hur var närmaste monitor finns? Av Gunnar en plats till en annan. lokal intelligens i Apple kan ta reda på Tidners artikel i ABC-bladet 1981:2 förstår Utan extra minne kan bufferten innehålla sentera resultaten på skärdet vore till nytta med en förteck-<br>ning.

(368896) Jag hoppas att min artikel i detta nummer Cursorkontroll ger dig svar på de flesta frågor du ställt. När du ser den långa LIB-listan förstår du nog att det är ett ganska omfattande arbete som måste utföras innan dina önskemål kan bli tillgodosedda. Dina synpunkter har vidarebefordrats till dem som medverkar i 20:44 Per Lindberg NADA "Programbibloteksprojektet". Vi hoppas att Kommandon<br>Mottagare: ABC-30 erfarenhetsutbyte "Programbibloteksprojektet". Vi hoppas att Kommandon<br>Arende: ABC30 gör nya organismer "holmare" kan hjälpa ti holmare" kan hjälpa till med detta arbete.

Att LIB-listan är lång och det tar dyr I kväll visades ett i mitt tycke mycket telefontid att bläddra igenom den är vi ;Y läs fil<br>I bra och intressant TV-program om den nya väl medvetna om Om du ansluter en printer ;X skriv fil med exit bra den lntre55ent\_ TV"Pr°3ram °m den nya väl medvetna om. Om du ansluter en printer šx Sl<l'iV fil rned eXit med serie-interface kan du få listan utskriven 55 skriv fil utan exident behöver du bara titta på förändringar nD delete n tecken stegvis syntes av DNA.<br>Det hela går till så att man har ett in en fil med namnet DATABANK.LIB men inC flytta n tecken framåt<br>Det nitter med (å T.C.C) och pågra till in en fil med namnet DATABANK.LIB men inC flytta n tecken Pat Pala går till så att man har ett in en fillmed namnet DATABANK, LIB men in C flytta nitecken framåt<br>par pytsar med (A T G C) och några till det är svårt att hålla fillen helt aktuell. I första tecken i buf-<br>med lösning Det är möjligt att det så småningom kan sert fert sar möjligt att det så småningom kan sedan fert är mängdigt att det så småningom kan fertar märkör till efter sista tecknet 5P° er man essa 1 en varialiskt utan att det inkräktar 2C flyttar markör till efter Sista techniskt utan att det inkräktar 2C flyttar markör till efter Sista techniskt utan att det inkräktar i bufferten

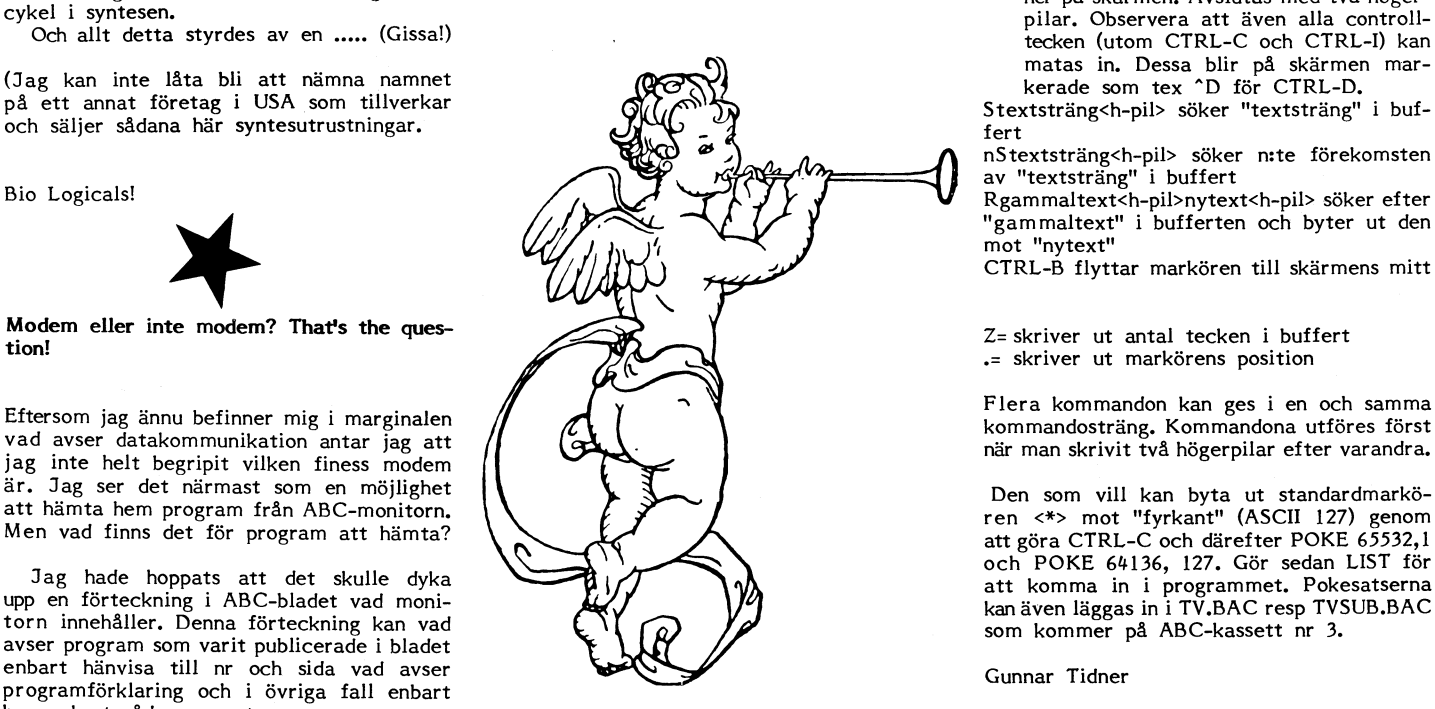

7. Diverse bestämmelser är svåra att förstå. Slippa att till dryga telefonkostnader bläddra en uppdatering av filen TV.TXT som också<br>7. Diverse bestämmelser är svåra att förstå. Slippa att till dryga telefonkostnader blädd att bestämma vad 'flyttbara' betyder. skott. Nyttiga funktioner. På ABC-kassett nr 3 Bestämmelserna för automatisk uppringning skott.<br>Bestämmelserna för automatisk uppringning Nytillkommna program kan lämpligen kommer en version som gör att denna editor<br>är mycket strikta. I stället kunde denna presenteras

mer den särskilda inskrivningsbufferten på<br>500-tecken. Det gör ingenting om den senare regler, provning mm. 500 tecken. Det gör ingenting om den senare Det är allt jag kan komma på för nu. Hälsningar bufferten blir full, då tömms texten auto-Artikelserien i Modern Elektronik gäller man tappar normalt det sist inskrivna teck-Artikelserien i Modern Elektronik gäller and som som and som man tappar normalt det sist inskrivna teck-<br>punkterna 3, 6 och 7 ovan.

å

L

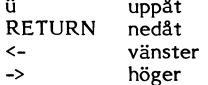

pilar

- 
- 
- 
- 
- 
- 
- 
- 
- 
- 
- Vidare- kan matas in på kontrollraderna längst Det tog cia 20 minuter att göra en nei staat in de staat in de staat in de staat in de staat in de staat in de<br>-cykel i syntesen. Avslutas med två höger-<br>- illar Observera att även alla controllpilar. Observera att även alla controll-<br>tecken (utom CTRL-C och CTRL-I) kan matas in. Dessa blir på skärmen markerade som tex ^D för CTRL-D.
	- Stextsträng<h-pi1> söker "textsträng" i buffert

nStextsträng<h-pil> söker n:te förekomsten av "textsträng" i buffert

"gammaltext" i bufferten och byter ut den mot "nytext"

CTRL-B flyttar markören till skärmens mitt

Z= skriver ut antal tecken i buffert .= skriver ut markörens position

Flera kommandon kan ges i en och samma när man skrivit två högerpilar efter varandra.

att göra CTRL-C och därefter POKE 65532,1 , och POKE 64136, 127. Gör sedan LIST för som kommer på ABC-kassett nr 3.

# PROGRAMMET EXTDEL

program ett som tar bort rader ur ett<br>annat program. Jag har döpt det till 'EXT-DEL'. EXTDEL syftar på funktionerna extract<br>& delete.

Programmet som jag visade vid ett möte i Vidängssalen utnyttjar några maskinspråks-Ladda in det program som är föremål för samma facila pris som tidigare, 80 kr inkl moms men exkl frakt.<br>Tedigering. Ladda därefter in EXTDEL med statte in Skriftliga beställningar och dessa behöve är en förkortning av: Load Decrement, Incre- "Disassembler". HL och DE registren som pekare varvid<br>HL pekar på källan och DE på destinationen.<br>När instruktionen utförs laddas position DE<br>med innehållet i position HL innehållet i DE och HL ökas med 1 BC minskas med samt var funktioner och operatorer exekveras. 1 - detta upprepas tills BC är 0. Storleken 13. Flödesscheman av några viktiga rutiner. av det minnesblock som flyttas anges alltså<br>av BC-registrets innehåll.

ett minnesblock flyttas ner till BOFA. Vid delete skall två minnesblock flyttas så,

De data som rutinerna kräver är storleken av de minnesblock som skall flyttas och

nedan.

ORG -128 LD (-2), DE RET LD (-4), DE RET LD (-6), DE RET

Den som uppröres i sitt innersta av att jag anger adresser decimalt kan lätt räkna om dem till HEX. Rutinen ovan är egentligen <sup>1</sup> tre rutiner för lagring av tre tvåbytestal i pokearean. Dessa tal kan skickas som argu-<br>ment i en CALL-instruktion. I Basic-programmet beräknas lätt storleken hos det (de) minnesblock som ska flyttas. Jag kommer inte att ytterligare beskriva hur kommunikationen mellan Basic och maskinspråk går<br>till i detta fall.

Nu kommer vi till själva move-rutinen. (I programmet på rad 65310 - extract) ORG -100 LD BC,(-2) EX DE,HL LD DE, (BOFA) LDIR LD A,l LD (DE),A RET

Programmet avslutas med att en etta läggs in efter det flyttade blocket. Vid delete blir det hela mer komplicerat. Flytt-

ORG -100 EX DE, HL LD DE, (BOFA) LD BC,(-2); STORLEK BLOCK 1 LDIR LD HL,0<br>ADC HL,DE LD DE,(-6) EX DE,HL LD BC,(-4); STORLEK BLOCK 2 LDIR LD A,1<br>LD (DE),A RET

# På ABC-kassett nummer 2 finns bland alla **Programvaran i ABC80** Listning med kommentarer Nytryck på gång

snuttar, som jag skall beskriva. Först några ABC-klubbens Rapport <sup>1</sup> som är en listning av programvaran i ABC 80 korta ord om programmets handhavande. har slutsålts och styrelsen har beslutat att göra ett nytryck och hålla

redigering. Ladda därefter in EXTDEL med Klubben måste ha skriftliga beställningar och dessa behöver inte Klubben måste ha skriftliga beställningar och dessa behöver inte Klubben måste ha skriftliga beställningar och dessa MERGE och RUN. Programmet utnyttjar vara någon märklig blankett, huvudsaken att det går att tyda namn s.k. blockmoveinstruktionen LDIR, vilket **och adress. Skicka gärna vykort eller** märk kuvertet Rapport 1 eller

ABC-klubben fick tillgång till ett examensarbete som utförts vid institutionen för tillämpad elektronik vid KTH. I detta arbete redovisas:

1. En kommenterad disassemblerlista av programvaran i ABC 80.

med innehållet där det står var olika satser kompileras och exekveras,<br>samt var funktioner och operatorer exekveras.

3. Flödesscheman av några viktiga rutiner.<br>4. Ett tillägg som kort beskriver hur DOS-filer ligger på skivor.

Disassemblerlistan innehåller kommentarer rörande kommandorutinerna, satskompilering och uttryckskompilering, fixningsrutinen (som skaffar Algoritmen för programmet variabelutrymme och adresser till variabel och radreferenser), den del av filhanteringen som hör till BASIC-tolken, kassettrutinerna, tillbakalist-Vi kan tänka oss två fall, som motsvarar i ningen från internt format av BASIC-rad, m m. Det som fattas är programmets funktioner. Vid extract skall i främst exekvering av funktioner, satser och operatorer (samt DOS-rutifrämst exekvering av funktioner, satser och operatorer (samt DOS-ruti-nerna).

delete skall två minnesblock flyttas så, Arbetet omfattar c:a 320 sidor, listningen är skriven med maskin att de kommer att ligga konsekutivt från men kommentarerna är handskrivna. Trycket är kontorsoffset och den h<br>BOFA och uppåt. Trycket är en högsta men kommentarerna är partikoriska kvaliteten är partikoriska kvaliteten ä tekniska kvaliteten är p g a orginalets utseende inte den högsta men är fullt läsbart.

av de minnesblock som skall flyttas och Med tanke på första tryckningens strykande åtgång är det bäst att adressen till byte ett i vart och ett av Du snarast försäkrar Dig om ett exemplar för framtida studier i det dessa. Saa. inre av ABC 80. Rapporten kan även vara till hjälp för den som vill Frågan är då hur tillför vi dessa data störsöka komma underfund med programvaran i ABC-800.

Frågan är då hur tillför vi dessa data försöka komma underfund med programvaran i ABC-bladet finns ett utdrag av sidorna 47-48 i valt finns i programrad 65090 och i källkod rapporten (listning av systemvariabler, sid 32). rapporten (listning av systemvariabler, sid 32).

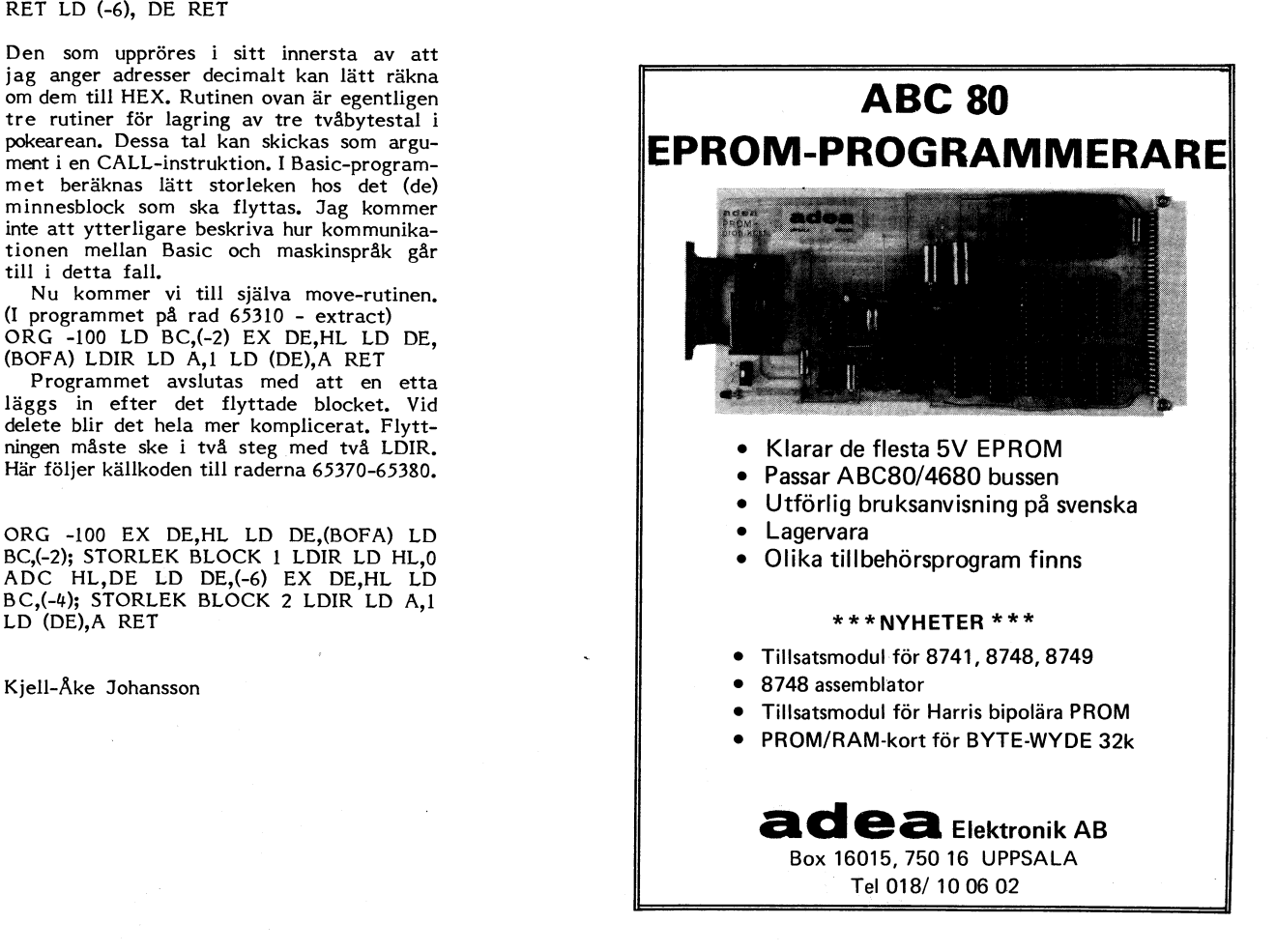

28 **NR BLADET** 

# VARNING FÖR RANDOMIZE!

Från Åke Persson, Kristianstad, har redaktionen fått ett program som testar ABC80:s slumptalsgenerator. Vi citerar ur brevet:

"RND-funktionen startar alltid med samma värde och kommer alltid att lämna samma slumptalsserie, RANDOMIZE ska nu ge RND ett slumpartat startvärde. Låt det stanna vid det! Låt ej (som i mitt program) RANDO-<br>MIZE ingå i loopen, ty då ödeläggs slumpmässigheten."

Vi har kört Åkes program, och det visar sig mycket riktigt att slumptalen inte längre blir jämnt fördelade, om RANDOMIZE ingår i loopen. Vid dragning av ett mycket stort antal slumpvärden bör de fördela sig med ungefär lika många i varje intervall mellan 0 och 1. Detta resultat får man med bara RND i loopen. RANDOMIZE ska i programmet användas bara en gång, någonstans i början. Annars kan fördelningen se ut som<br>på fig YYY: slumptalen blir olika fördelade, så att vissa intervaller förekommer mycket oftare än andra.

- 9 REM \*\*\*\*\*\*\*\*\*\*\*\*\*\*\*\*\*\*\*\*\*\*\*\*\*\*\*\*\*\* 10 REM \* RND 11 REM \* Test av RANDOMIZE och RND \*
- 20 REM \* 810403 AKE PERSSON
- 21 REM \* MOD : 810418 AP
- 30 REM \*\*\*\*\*\*\*\*\*\*\*\*\*\* .......... 40 REM
	- LEDTEXT OCH VAL
- 50; CHR\$(12)
- 60; "TEST AV SLUMPTALSGENERATOR" : ;
- 61; "VID TEST MED ENBART RND, SKRIV NO LL (0) MED RANDOMIZE, SKRIV ETT (1)"
- 70 REM <MODE-VAL> --80 GET R\$ : ; : ; "SLUMPTALEN KLASSAS I
- INTERVALLER. HUR" ; "MANGA INTERVALL ÖNSKAS? (01 TILL  $81$  $70)$ "
- 90 REM <KLASSANTAL-VAL>---
- 100 GET P\$ : GET Q\$ : P%=VAL(P\$+Q\$)
- 110; : ; "SLUMPTALEN KLASSAS I "+P\$+Q\$+ INTERVALLER."
- 111 ; "PROCENTSKALA ÄR INLAGD TILL VÄNST  $ER.$ "
- 120 ; "VARJE DELSTRECK MARKERAR 1%."
- "TILL HÖGER ANGES ANTALET INTERVAL  $121:$ LEROCH GENERERADE SLUMPTAL. (RETURN)" 130 REM
	- **GRAFIK**
- 140 GET G\$ : DIM B(70%) : A\$="RANDOMIZE<br>" : B\$="RND" : C\$=B\$ : S\$=0%
- 150 REM <; AXLAR> ---; CHR\$(12) : FOR I%=0% TO 23% : ; CU 160
- $R(I*,0*)$ CHR\$(151) : NEXT I% 170 FOR 1%=0% TO 67% : SETDOT 1%, 3% : NE
- XT I% 171 FOR 1%=4% TO 79% : SETDOT 67%, I% : N
- EXT I% 180 REM <; PROCENTMARKERINGAR> --
- 190 FOR L=0% TO 10% : R%=67%\*(1%-P%\*L/20
- 0%) : IF R%<0% 230 ELSE SETDOT R%, 2% R%=67%\*(1%-P%\*L/20%) : IF R%>0% SETD 200
- OT R%.2%
- 210 NEXT L 220 REM

# DOTGENERERING

- 230 IF R\$="1" C\$=A\$+B\$ : RANDOMIZE
- 240 T=RND : T1%=FIX(P%\*T) : S%=S%+1% : B
- $(T1\%) = B(T1\%) + 1\%$ 241 K\$=T1\$+4\$ : R\$=67\$\*(1\$-P\$\*B(T1\$)/(S\$  $*2%$ )
- 250 REM <: DOT>-------------
- 260 IF RESOL OR RES688 240
- 270 FOR  $1\frac{4}{566\frac{1}{5}}$  TO 0% STEP -1% : IF DOT(I %.K%) CLRDOT 1%, K% ELSE NEXT 1% 280 SETDOT RE.KE
- 290 REM <; TEXTRAD>------------
- 300;  $CUR(23%, 0, 0)$ "(%) "+C\$TAB(27%)"("+P  $*+Q*+T$ <sup>TAB</sup>(32%)S%; : GOTO 230

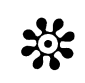

# LIB-PROGRAM FÖR KASSETT

I ett tidigare nr efterlyste vi ett LIB-program som kunde användas för kassetter. Erik Åström i Jokkmokk har skickat oss ett, som vi i listningen har kallat LIBCAS, men som kassettägaren kanske hellre kallar LIB.

Erik skickar oss följande bruksanvisning:

1 Ladda in LIBCAS

- Lägg in kassetten som ska undersökas  $\overline{2}$ och spola den HELT tillbaka (nollställ räkneverket)
- 3 Skriv RUN och välj skärm/printer

4 Rulla tummar e.d. medan innehållet skrivs ut. Programmet kan när som helst avbrytas med C.

Om man vill ha bättre värden för räkneverket, måste siffrorna i rad 250 justeras. De beror på bandtyp, längd m.m. ()Y% = räkneverk, Z = antal sekunder från starten."

Vi har provat programmet, som fungerar<br>bra, så länge det inte blir något fel på bandet.

5 REM ... SAVE LIBCAS 9 REM \*\*\*\*\*\*\*\*\*\*\*\*\*\*\*\*\*\*\*\*\*\*\*\*\*\* 10 REM \* AV ERIK ASTRÖM 20 REM \* KÖPMANG.7 30 REM \* 960 40 JOKKMOKK \* 40 REM \* 50 REM \* DEN 1/5 1981 60 REM \*\*\*\*\*\*\*\*\*\*\*\*\*\*\*\*\*\* 70 FOR I=65408 TO 65527 80 READ Z% 90 POKE 1,2% 100 NEXT I 110; CHR\$(12); '\*\*\*\*\* PROGRAMFÖRTECKNING FÖR BAND \*\*\*\*\*' 120 ; : ; 'ÖNSKAS : 1=UTSKRIFT PÅ SKÄRM'  $130;$ 2=UTSKRIFT PÅ PRINTER' 140 INPUT P% 150 ON P% GOTO 210,160 160 POKE 65037%, 200%, 0% : REM PR : INI 170 OPEN 'PR:' ASFILE 1%  $180$ ;  $$1%$ <br>  $190$ ;  $$1%$ ;<br>  $ND'$ PROGRAMFÖRTECKNING FÖR BA 200; \$1% 210  $R\% = 30\%$ 220 POKE 65008%, 255%, 255%, 255% 230 Z%=CALL(65408%) 240 GOSUB 410 250 Y\$=SQR(1.4108E+5+454.34\*(Z-3))-375.6 270 FOR I=64515 TO 64525 280 A\$=A\$+CHR\$(PEEK(I)) 290 POKE 1,0% 300 NEXT I 310 IF A\$<' ' THEN OUT 58%, 223% : END 320 A\$=LEFT\$(A\$,8%)+'.'+RIGHT\$(A\$,9%)

- 330 ON P% GOTO 350.340
- 
- 340 ; \$1%TAB(7%);Y%;TAB(17%);A\$<br>350 IF R%>22% THEN ; CHR\$(12%); : R%=0%  $360$ ; Y%; TAB(10%); A\$
- $370 Rf = Rf + 1f$ 
	- 380 GOTO 230
	- 390 REM **KLOCKA**
	- **HOO REM**
	- 410 Z1%=255% XOR PEEK(65008%)
	- 420 IF Z1%>250% THEN 410
	- 430 Z2%=255% XOR PEEK(65009%)
	- 440 Z3%=255% XOR PEEK(65010%)
	- 450 Z=(SWAP%(Z3%)+Z2%)\*5.12+Z1%/50
	- 460 RETURN
	- $170$  RFM
	- 480 REM
	- 490 DATA 243, 205, 236, 255, 33, 255, 255, 43, 1 75, 188, 40, 18, 219, 56, 254, 67, 40, 100, 25 4,99,40,96,219,58,230,128,40,229,24
	-
	- $4,99,40,96,219,58,230,128,40,229,24$ <br>
	500 DATA 233,33,254,251,14,3,205,196,255<br>
	62,22,186,32,248,13,32,245,114,35,0<br>  $24,254,254,253,32,51,25,215,114,35,1$ <br>  $24,254,253,32,51,25,254,0,40,60,30,9$ <br>
	510 DATA 29,40,239,205,
	-
	- $5, 254, 219, 58, 230, 128, 192, 203, 250, 201$ <br>6, 254, 219, 58, 230, 128, 192, 203, 250, 201
	- 530 DATA 211,58,201,225,251,201

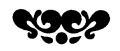

# **BANKOMAT**

Det blir nu alltmera vanligt att man kan t.ex ta ut pengar, fylla bensin, legitimera sig osv. med hjälp av ett magnetkord och en hemlig kod.

Programmet KONTROLL visar tekniken. Programmet kan MERGAS ihop med något program man vill skydda mot körning av obehöriga. (Ta då bort 30-60.)

 $P\& 65010$  rensas Q\$ och begärs kod. I denna version omfattar koden 4 tecken,<br>men man kan lätt modifiera för ett annat antal, Tecknen 'ekas' inte ut på skärmen,<br>utan representeras av '\*' för att skydda sekretessen. Den hemliga koden finns i 65070 och kan lätt modifieras.

Programmet tillåter 3 fel (1 och 65090). IF X% är alltså<>0 (sant) så länge man in Azo an answer volume, or the file felet<br>ar X%=0% (falskt) och programmet går vidare. 65110 låser tangentbordet (out57,3)<br>samtidigt som en siren slår på. Man kan åstadkomma olika effekter: blinkande text, elaka kommentarer - vad din fantasi räcker till!

- 1 X%=3% : ; CHR\$(12) : GOSUB 65000 : REM ... SAVE KONTROLL 65000 REM --- BEHÖRIGHETSKONTROLL efter i d' från Magnus Lundberg 65010 Q\$='' : ; 'GE KOD:'; 65020 FOR I=1 TO 4 : REM ---4 TECKEN 65030 GET W\$ : ; '\*';  $65040$  Q\$=Q\$+W\$ 65050 NEXT I 65060 RESTORE : READ P\$ 65070 DATA 'ABC8' 65080 IF Q\$=P\$ RETURN 65090 X%=X%-1% : IF X% ; : ; 'FEL! ' : G OTO 65010 65100 REM --- OBEHÖRIG : sir'n, lås ta ngentbordet, kalla på polis!<br>65110 OUT 6,253 : OUT 57,3<br>65120 ; 'KALLA PÅ POLIS!' '; 65130 FOR I=1 TO 100 : NEXT I
- 65140 GOTO 65110
	-

**AR bladet** 29 /.~ \\." 23- " f-I

För alla användare av ABC80 är lätthanter- roll tecken för tecken, då försvinner program- ABC800 med högupplösningsgrafik. På skär-<br>Iiga program ett önskemål. Det kan dock met omedelbart om ett tecken är fel. Det men kan m liga program ett önskemål. Det kan dock met omedelbart om ett tecken är fel. Det finnas tillfällen när svårtillgängligheten måste finns även möjligheter att kontrollera koden finnas tillfällen när svårtillgängligheten måste finns även möjligheter att kontrollera koden Grafikminnet på 16k rymmer emmellertid<br>få komma i förgrunden. Låt oss göra ett sedan den är helt inmatad, men det blir 256x256 p få komma i förgrunden. Låt OSS göra ett sedan den är helt inmatad, men det blir 256x256 punkter. Nästan hälften av dessa tankeexperiment: Vi antar att du får besök ingen skillnad. Måste programmet försvinna av bekanta. De har ingen egen dator, men om koden är fel? Svaret ligger hos programav bekanta. De har ingen egen dator, men om koden är fel? Svaret ligger hos program- "skräp" kan man se om man utför OUT kan ändå så mycket att de kan ladda och meraren. Man kan även begära ny behörig- 6,N% där N%=100% exempelvis. Vad som<br>köra färdiga program. Då får du frågan: het men det kan innebära ett utslitet tan- händer är att bilden köra färdiga program. Då får du frågan: het, men det kan innebära ett utslitet tan-<br>Har du något intressant program till datorn? gentbord. Den bästa lösningen är nog trots du: Ett eller annat kan ju alltid finnas. fel. Vi skall nu konstruera ett konkret program punkterna inte kan nås från Basicen. För Du kan söka där. Du kan naturligtvis inte för behörighetskontroll. X större än 239 eller mindre än 239 ger<br>neka dem att provköra. Dina bekanta sitter FGPOINT x.v error 176 (grafisk punkt utanneka dem att provköra. Dina bekanta sitter FGPOINT x,y error 176 (grafisk punkt utan-<br>nu vid datorn, och du själv står i köket – Den första raden kan exvis se ut så – för skärmen). Inte heller kan man med PEEK för att koka kaffe, om dom nu kan ha tid här:<br>med det. Då inträffar plötsligt en KATAS- 10 :CHR\$(12%) CUR(12%,10%) 'B E H Ö med det. Då inträffar plötsligt en KATAS- 10 ;CHR\$(12%) CUR(12%,10%) 'B E H Ö (som delvis har sama adresser som Basic-<br>TROF! På bildskärmen finns dina ekonomiska R I G H E T' (Frammet) endast går att adressera då instruk-TROF ! På bildskärmen finns dina ekonomiska R I G H E T' rommet) endast går att adressera då instruk-<br>transaktioner snyggt uppradade, med konto-<br>tioner på adresserna 30720-32767 (grafiktransaktioner snyggt uppradade, med konto-<br>nummer och allt. Även påminnelsen från i Inmatningen av koden lägger vi i en loop. I rommet) exekveras. Jag ringde därför till banken att räntor och amorteringar skall banken att räntor och amorteringar skall Luxor i Metala och fick tipset att i de betalas i tid, finns där. En blixt rusar<br>efter ryggraden, och efteråt kommer tanken: 20 FOR N%=1% TO 5% : GET Q\$(N%) Vad skall jag göra nu ? Emigrera, eller...?<br>
Det enda rätta svaret måste bli att det Kontrollen kan vi göra så här: RET.<br>
Det enda rätta svaret måste bli att det Kontrollen kan vi göra så här: Fö Det enda rätta svaret måste bli att det Kontrollen kan vi göra så här: För den, som liksom jag, endast har

behörighetskontroll i HEMLIGSTÄMPLADE 40 IF ASC(Q\$(N%))<>A%(N%) THEN CHAIN program. Behörighetskontrollen kan på olika vELSE NEXT N% sätt göras enklare eller svårare. Den ger<br>dock alltid samma resultat: Den obehörige

till programmet. Nyckeln kan bestå av ett från rad 50. Observera att indexet för Qš behövs en pekare, som pekar på adressen antal siffror, bokstäver eller andra tecken, på rad 20 och A% på rad 30 är lika. På dit byten skall kopieras. För denna pekare<br>skrivna i en viss kombination. I de fall rad 40 kontrolleras om den inmatade koden används CPUn skrivna i en viss kombination. I de fall rad 40 kontrolleras om den inmatade koden används CPUns DE-register. Till siste behövs ner får bruka programmet, kan det vara inmatningsloopen med NEXT N%, annars många fler byte som skall kopieras. Som<br>ordnat så att flera personer låser upp prog- CHAIN ' '. CHAIN ' betyder att datorn räknare används CPUns B ordnat så att flera personer 'låser upp' prog- CHAIN ' '. CHAIN ' betyder att datorn räknare används CPUns BC-register.<br>The rammet med sin personliga kod. Det betyder skall ladda programmet ' ', och det är ju tionen RET är rammet med sin personliga kod. Det betyder skall ladda programmet ' ', och det är ju alltså att operatören måste vara godkänd inget program! alltså att operatören måste vara godkänd inget program!<br>av samtliga nyckelpersoner av Rad 40 kan också utformas på annat behöver vi alltså ladda HR-, DE- och BC-

les tillräckligt om det finns en nyckel,<br>vilken innehas av programmets användare. 40 IF ASC(Q\$(N%))<>A%(N%) THEN Z=CALL vändning av det här förfarandet, nämligen Nyckelkoden torde inte heller behöva vara (0%) ELSE NEXT N% i i bifogade i nollställning av hela HR-minnet, illustreras<br>särskilt lång eller svår. Men det finns ju i särskille svår samt sin sin sin sin sin bifogade programe särskilt lång eller svår. Men det finns ju<br>folk som känner till kommandot LIST. Hur eller:<br>listigt det kan vara visar nedanstående listigt det kan vara visar nedanstående exempel, som känner till kommandot LIST, Hur eller:<br>listigt det kan vara visar nedanstående På rad 130 nollställs byten på adress i exempel, som är en del av ett program. 40 IF ASC(Q

500 ;CHR\$(12%): POKE 2^16%-2^7%, 83%,<br>1 variabeln A\$.<br>30%, 65%, 82%, 66%, 65%, 78%, 75%, 69%, CALL till adressen 0% är att anropa BASIC- På rad 150 hoppar vi ur Basicen till adressen 808, 65%, 82%, 66%, 65%, 78%, 75%, 69%, CALL till adressen 0% är att anropa BASIC-<br>80%, 65%, 82%, 66%, 65%, 78%, 75%, 69%, CALL till adressen 0% är att anropa BASIC- På rad 150 hoppar vi ur Basicen till adressen<br>78%, 10%,

46%, 48%, 56%, 46%, 48%, 49%, 58% blir koden: 1A2B3. Avsluta assemblerprogrammet (201) och åter-<br>540 FOR N%=0% TO 65% : ;CHR\$ (PEEK Jag hoppas att detta gett de tipssom gå till Basic

( $\frac{60}{100}$ ,  $\frac{1}{200}$ ,  $\frac{1}{200}$ 570 DATA 23,241,79<br> **Exercise State Connect State Connect State Connect State Connect State Connect State Connect State Connect State Connect State Connect State Connect State Connect State Connect State Connect State Conn** 

Som du själv ser är det inte speciellt mycket användning av OUT 6,... instruktionen för varandning av OUT 6,... instruktionen för varandning av OUT 6,... instruktionen för varandning av OUT 6,... instruktionen för varandni som den oinvigde får ut av programlistan. 553 Sigvard Hajmjuna rörelse av bilden i Y-led. Skulle inte hela Det krävs vissa kunskaper i programmering att som statt först ha nollställts så blev först ha nollställts så blev först ha nollställts så blev för att tolka den. Ar du intresserad, så . utseendet av bilden helt annorlunda.

Programlistan är ett exempel på hur ett svårtolkat program kan byggas upp. Nu ett svårtolkat program kan byggas upp. Nu Uppenbarligen kan man genom rätt enkla skall vi återgå till behörighetskontrollen, och inriktar oss då på privatpersoner och deras hemligheter. Den allra första programraden bör innehålla ;CHR\$(1296) och utskrift av texten BEHÖRIGHET. Sedan kommer vi till inmatningen av behörighetskoden. Här har vi en stor möjlighet att göra kodinmat ningen verkligt kritisk. Vi kan nämligen Per Ahlin

BEHÖRIGHETSKONTROLL använda GET-satser, och då finns det bara Hej en möjlighet att göra rätt!<br>Använder vi oss dessutom av direktkont-

gentbord. Den bästa lösningen är nog trots från en annan startposition i HR-minnet.<br>Allt att programmet utplånas om koden är Problemet är nu att de överskjutande Blygsam som du är, fast generös, svarar allt att programmet utplånas om koden är Problemet är nu att de överskjutande

Den rent allmänna principen består i 5 vilket betyder att koden består av 5 byte som skall kopieras. Som pekare används Den rent allmänna principen består i 5 vilket betyder att koden består av 5 byte som skall kopieras. Som pekare används<br>att den som är behörig har en nyckel (kod) tecken. Rad 30 läser data i tur och ordning ett register i är rätt eller fel. Om den är rätt fortsätter också en räknare som håller reda på hur inmatningsloopen med NEXT N%, annars många fler byte som skall kopieras. Som

40 IF ASC(Q\$(N%))<>A%(N%) THEN OUT 57%,3%: END ELSE NEXT N%

7896, 1096, 10%, 13%, 7596, 7996, 7896 romets reset. Det är samma sak som att där ABCn behagade placera A\$ samtidigt 510POKE2^1696-2^796+2^496, 8496, 7996, 3296, trycka på resetknappen. OUT 5796,3% är som vi laddar DE-registret med adressen 11096, 11496, 5896, 4296, 32%, 4996, 4896, en order till tangentbordskontrollen att ute- 1. 5596, 4596, 5796, 48%, 5396, <sup>4996</sup> stänga alla teckeninmatningar som kommer. Siälva assemblerprogrammet gör följande 520 POKE 216%-27%+25%, 56%, 57%, 57%, Man kan bara 'låsa upp' med resetknappen, (koderna decimalt inom parentes):<br>45%, 52%, 50%, 69%, 65%, 32%, 42%, 10%, och då är programmet försvunnet. Datasatsen Ladda BC (1) med talet 1 Man kan bara 'låsa upp' med resetknappen, (koderna decimalt inom parentes):<br>
och då är programmet försvunnet. Datasatsen Ladda BC (1) med talet 16383 (255,63).<br>
på rad 50 är kodens ASCII-värden. Man Ladda HL (33) med adres <sup>530</sup> POKE 2^l696-2^796+2^596+2^496, 4696, 32%, behöver alltså inte skylta med koden utskri- Gör ett subrutinhopp (205) till adressen 9896, 101%, 10496, 4696-, 32%, 56%, 49%, ven i klartext. Med ovan angivna datasatser 32765 (253,127).

(2016) -2016 -2016 -2016 -2016 -2016 -2016 -2016 -2016 -2016 -2016 -2016 -2016 -2016 -2016 -2016 -2016 -2016 -<br>(2^16% -2^7%+N%))3: NEXT N% -2016 -2016 -2016 -2016 -2016 -2016 -2016 -2016 -2016 -2016 -2016 -2016 -2016 -20<br>din egen kod,med den svårighetsgrad som<br>du själv finner lämplig.

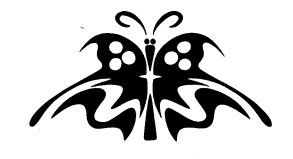

Här kommer ett tips för de som använder<br>ABC800 med högupplösningsgrafik. På skär-

nu vid datorn, och du så för stärmen). Inte heller kan man med PEEK<br>« eller POKE nå HR-minnet eftersom detta efter at a bytarna i grafik-rommet (adress<br>32765-32767) ligger instruktionerna LDIR,

helt enkelt inte får hända! rudimentära kunskaper om assembler, kommer Lösningen på problemet är att införa 30 READ A%(N%)<br>Lösningen på problemet är att införa 30 READ A%(N%) har en förhoppningsvis begriplig förklaring<br>behörighetskontroll i HEMLIGSTÄMPLADE 40 IF ASC(Q\$(N%))<>A%(N%) THEN CHAIN

program. Behörighetskontrollen kan på olika i til en på olika til til en sekvens data från en sekvens data från en sekvens data från en sekvens data från en sekvens data från en sekvens data från en sekvens data från en se dock alltid samma resultat: Den obehörige del av minnet till en annan. För det behövs förlorar programmet. Inmatningsloopen på rad <sup>20</sup> har slutvärdet en pekare, som pekar på adressen till den

av samtliga 'nyckelpersoner'. Rad 40 kan också utformas på annat behöver vi alltså ladda HR-, DE- och BC-<br>I privata sammanhang är det säkert allde- sätt. Några exempel:

På rad 140 läggs ett litet assemblerprogram<br>i variabeln A\$.

kopiera den i byte 1. Härefter kopieras<br>byte 1 i byte 2 osv tills hela HR-minnet

På programrad 160-320 visas en enkel För att tolka den. Är du intresserad, så som vill kan roa sig med att lägga till knappa in och kör det.<br>
Red knappa in och kör det.<br>
Programlistan är ett exempel på hur som vill kan roa sig med att lägga till följande rad:

assemblerprogram innehållande hopp till adress 32765, flytta data mellan HR-minnet och det vanliga RAM-minnet, för att sedan exempelvis lagra bilder i externminne. Det bör också vara möjligt att ta sig en titt på vad grafik-rommet innehåller.

# 30 ARGLADET

MERA MINNE I GAMMAL FÖRPACKNING<br>MED 2716-MINNEN PÅ ETT 2708-KORT.

Har du också sneglat lite mot minneshålet placera något ofta kört program där i PROM?

2k byte 2716-minnen i stället för 1k byte för  $\frac{5}{7000}$   $\frac{2}{3000}$   $\frac{2}{5000}$ 

för 8 st 2708-minnen. Ett försök att skaffa<br>scheman från tillverkaren (representanten) slog slint, dessa bevakas där som kronjuve-<br>lema. Nå, detta är ett skäligen enkelt krets-  $\left(\begin{array}{c}1\\3\end{array}\right)\left(\begin{array}{c}1\\7\end{array}\right)$  7.8000 s kort varför det inte tog någon längre stund

Det visade sig vara relativt enkelt att modifiera kortet till att använda 2716 minnen. Sex avbrott och sex byglingar är allt som behöver göras på mönsterkortet. Här följer detaljerade anvisningar över modi-  $\overline{r}_{i}$ 3 . 2 fieringarna för just detta EPROM-kort.

andra, liknande 2708-kort. Från början täckte kortet adressområdet 24576-31743 (6000H-7BFFH). Efter modifikationen gäller 16384- 31743 (4000H-7BFFH). Man når inte ända upp till <sup>32768</sup> (8000H) eftersom videominnet ligger här i ABC 80 och datorn därför aldrig släpper ut kontrollsignaler för PROM- $+5$ y läsning i dessa adresser. Därför är vid denna användning detta i själva verket ett 7-

ett 7 1/2 kretsars 2716-kort.<br>Modifieringen går så till att man först for fort for fort for fort for fort for format for format for format for programmerar 2716-minnen, det blir max.<br>fyra stycken, att innehålla samma data som f f i THTP 74/5266 fyra stycken, att innehålla samma data som<br>de existerande 2708-orna. Med en lämplig programmeringsutrustning är detta enkelt.<br>Det kan vara lämpligt att också spara deras  $\sqrt{\frac{a}{r}}$   $\frac{A}{s}$ Modifieringen går så till att man först<br>programmerar 2716-minnen, det blir max.<br>fyra stycken, att innehålla samma data som<br>de existerande 2708-orna. Med en lämplig<br>programmeringsutrustning är detta enkelt.<br>Det kan vara lä data i form av filer. För observera att du inte kan läsa 2708-or i framtiden efter  $\begin{array}{|c|c|c|c|c|}\hline & g\hline \end{array}$ modifieringen. Om du på annat sätt, t.ex. med en ÉPROM-programmerare, kan läsa H/ff <sup>i</sup> <sup>7</sup> av kapslarna kan du naturligtvis arkivera

Nu kommer vi till det elektriska. Se  $\sqrt{a_1b_2}$ 

l. Två ben har skilda funktioner på <sup>2708</sup> mering (Vpp) och skall normalt vara +5 V. Pin <sup>19</sup> används på 2708 för +12 V, medan 2716 här har adressbiten A10.

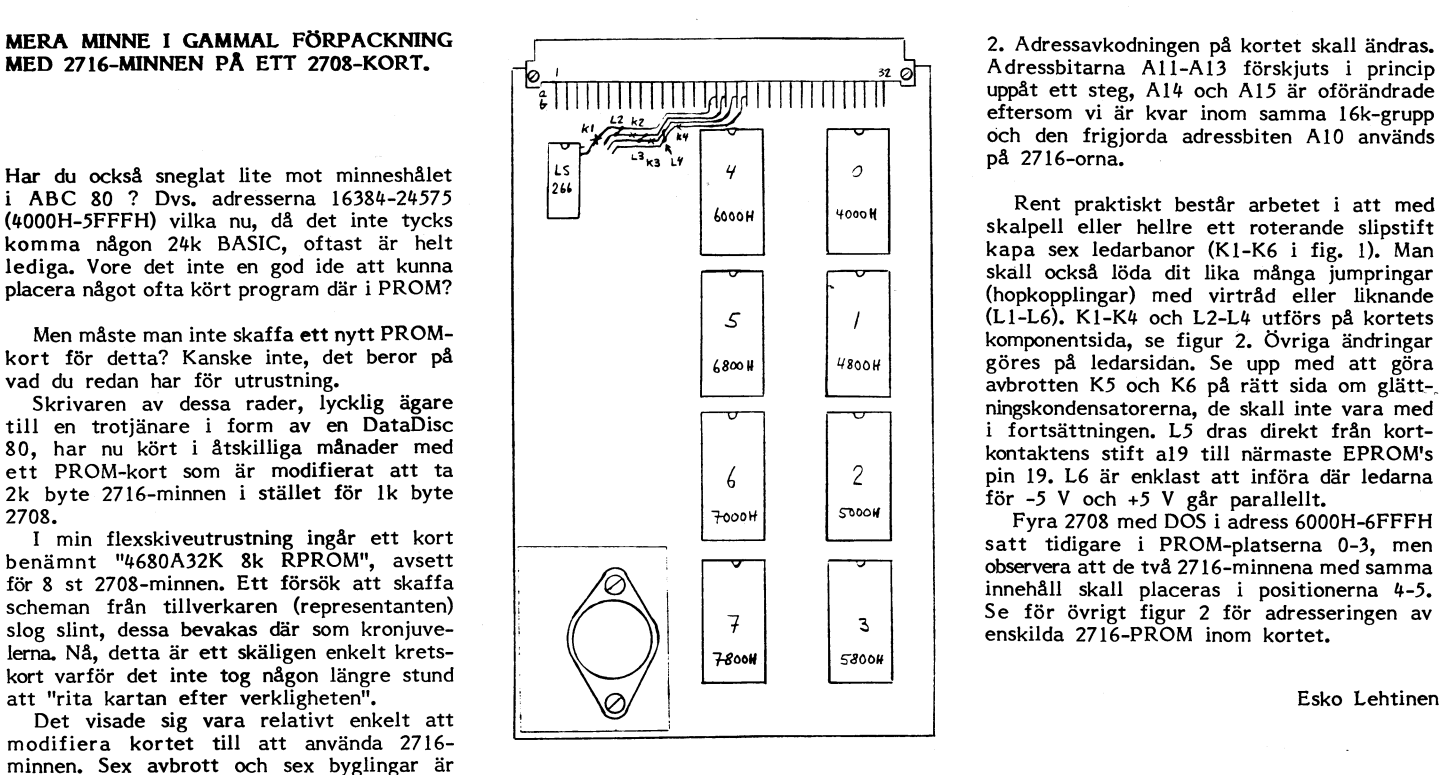

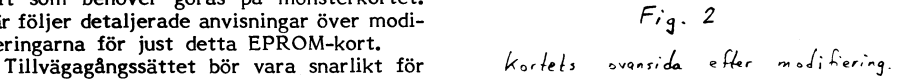

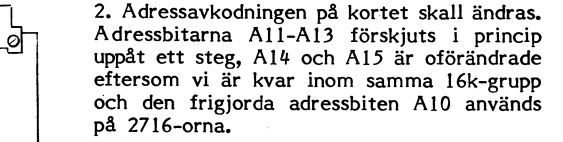

Shah Constantine and the maintain defining the likework (hopkopplingar) med virtråd eller likhande<br>(L1-L6). K1-K4 och L2-L4 utförs på kortets<br>komponentsida, se figur 2. Övriga ändringar pin 19. L6 är enklast att införa där ledarna

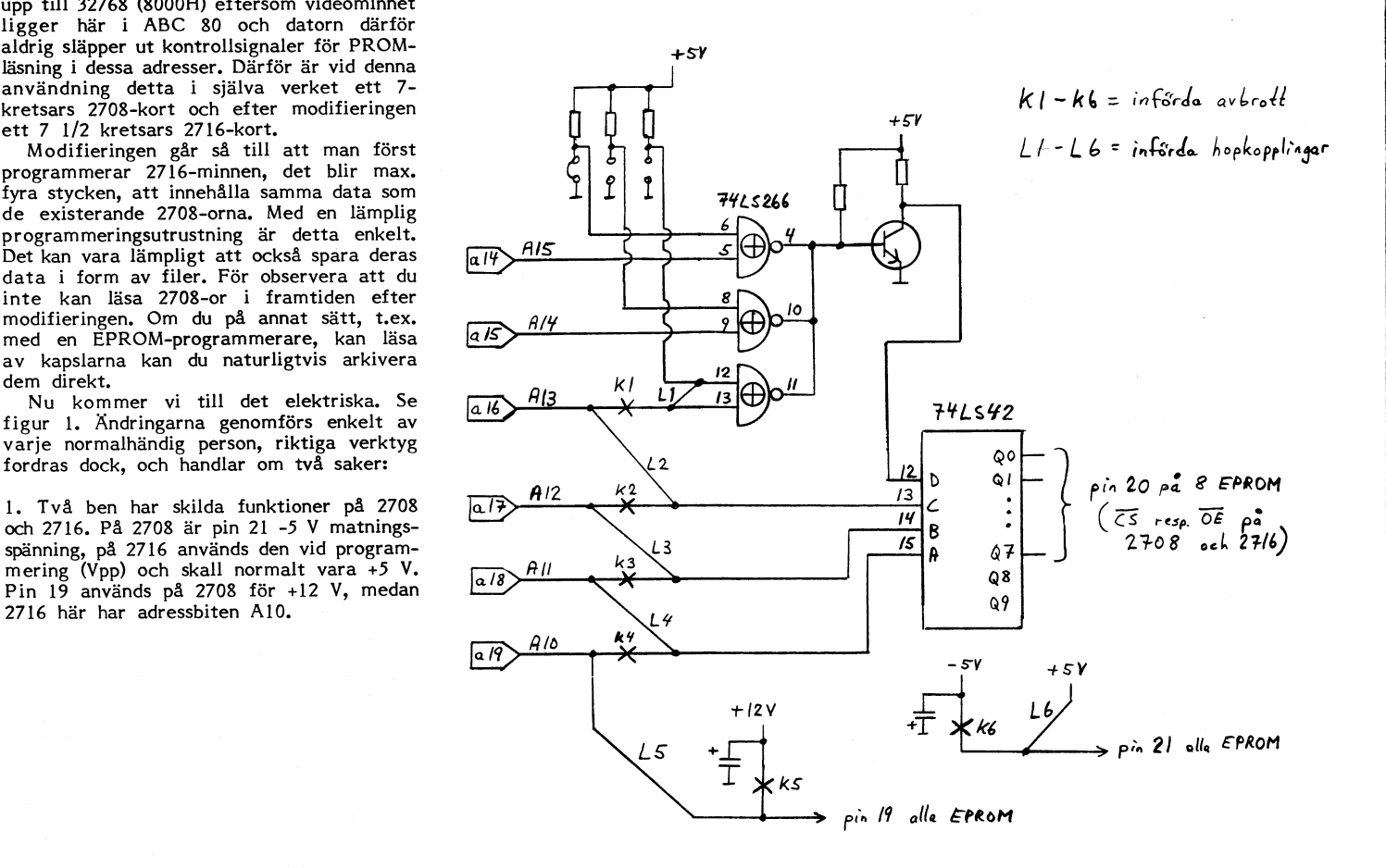

 $Fig. 1$  $2716$  ist. f.  $2708$  på kretskort 8k RPROM.

AR bladet  $31$ 

# UPPDELNING I FAKTORER

Från skolmatematiken minns säkert många de allmänna bråken, där man skulle uppdela att kunna förkorta.

Det var relativt små faktorer i skolboså stora. Men hur bär man sig åt för att uppdela verkligt STORA tal i faktorer? Det är ett datorjobbl Nedanstående programsnutt visar principen:

- 10 REM FAKT 100 ; 'SKRIV TALET: '; : INPUT  $X :$  ; 'FA<br>KTORER: '; ALUAEA, S. ALUAEA, S. ALUAEA, S. ALUAEA, S. ALUAEA, S. ALUAEA, S. A. Föreningsliv, div tillämp. 23.8 GET satsen.<br>120 EQE 14–14 TO 100004 GET satsen. Matematik och statistik 46.2
- 120 FOR 1%=1% TO 10000%<br>130 IF F\*F>X THEN 210
- 
- 
- 
- <sup>170</sup> REM --- HITTAT FAKTOR
- <sup>180</sup> ; F',';
- 190  $X = X/F$
- <sup>200</sup> GOTO <sup>130</sup> : REM ---. SAMA <sup>F</sup>
- <sup>210</sup> REM --- SLUT

220 ; X

Man börjar alltså med faktorn 2 (119), ökar sedan till '3 och därefter till de följande udda talen (150). Går F jämnt upp är det napp (140) och man hoppar ur loopen, skriver upp faktorn (180), dividerar bort den och hoppar in i loopen igen. Man behöver nu inte börja om från F=2 utan fortsätter med den faktor man hunnit till en faktor man hunnit till.<br>Med detta program kan man få även

stora tal uppdelade i faktorer ganska snabbt. Det brukar imponera på den datakunnige man demonstrerar det för. Men flyttalsaritmetiken har sina gränser. Mer än sexsiffriga tal klarar den inte av. Prova förresten med

Med hjälp av ASCII-räkningen kan man lösa problemet. Det är gjort i programmet FAKTOR. Det programmet är litet noggrannare genomarbetat. Dels kommer program-met att 'stå still' på skärmen och dels finns en 'pausfågel' som talar om vad programmet håller på med och vilka faktorer som för tillfället prövas. Med hjälp av det programmet kan man faktoruppdela RIKTIGT<br>STORA tal.

- 10 REM ...SAVE FAKTOR...v.2 <sup>81</sup> 03 09
- 20 REM Sven Wickberg, 0750-50456
- 30 REM Baldersv 43, 130 54 Dalarö
- 40 REM
- <sup>50</sup> REM Uppdelníng av tal i faktorer
- PDELAS I FAKTORER'; : INPUT W\$
- 85 ONERRORGOTO 80 : W=VAL(W\$)
- 90 X\$=W\$+'='
- 100 F\$='2'\_
- 110 ; cUR(10,0)x\$;
- 120 ; cUR(21,0)sPAcE\$(39)
- 130 ; cUR(21,0)'REsT s0M TEsTAs: 'w\$
- 140 ; cUR(23,0)'PRovAR TAL=';
- 150 Fon I%=1% To 10000%
- 160 ; cUR(23,12)F\$;
- 170 Q\$=MUL\$(F\$,  $F$ \$, 0) : IF COMP%(Q\$,  $W$ \$) = 1  $% 260$
- 180 Q1\$=DIv\$(w\$,F\$,2)
- 190 02\$=01v\$<W\$,F\$,0>
- 200 IF c0MP%(Q1\$,02\$)=0% THEN 230
- 210 IF F\$='2' F\$='3' ELSE r\$=ADD\$(F\$,'2'
- ,0) 220 NEXT I%
- 230 X\$=X\$+F\$+','
- 240 W\$=DIV\$(W\$,F\$,0)
- 250 GOTO 110
- 260 X\$=X\$+W\$
- 270 ; cUR(10,0)x\$; .
- $280$  ; : ; : ; 'MERA (J)'; : INPUT W\$
- 290 IF W\$='J' OR W\$='j' OR W\$="'80
- 300 ; CHR\$(12)CUR(10,10)'PÃ ÅTERSEENDE!'
- 310 END <sup>1</sup>

Intressefördelning mm bland ABC-klubbens ON INSTR + <sup>1</sup> medlemmar

tälftär och nämnare i primtalsfaktorer för den nya den om en kombination var den nya genom en kombination var <br>Instringeln vad gäller de förkryssningar som och en ON sats. matrikeln vad gäller de förkryssningar som och en ON sats.<br>gjorts av medlemmarna på inbetalningskorten Du har skrivit menyvalet på skärmen, ken:2, 3, 5 och 7, och talen var inte heller bid betalning av 1981 års avgift. Av de bitex. 1-5 och cursorn står nu och blinkar<br>så stora. Men hur bär man sig åt för att bli 1912 medlemmar som finns med i den nya bpå GET-sa matrikeln finns intressemarkering för 1674 st (88%). För dessa 1674 är den procentuella 100 GET G\$: ON INSTR(1,'12345',G\$)+1<br>fördelningen: GOTO 100, 200, 300, 400, 500, 600

Spel, grafik och musik 52.0<br>
Spel, grafik och musik 52.0<br>
Spel, grafik och musik 52.0<br>
Stället för at<br>
Styr- och mätteknik 58.7<br>
Stället för at<br>
Styr- och mätteknik 58.7<br>
G\$='j' etc.etc. 150 IF  $r = 2$   $r = 3$   $r = r + 2$ <br>
160 NEXT I#<br>
170 BEN HITTIAT FAKTOR Hjälpa till 10.0 Har tillgång till: GOTO 100, 200, 200, 300, <sup>300</sup> Har tillgång till:<br>Flexskiva 54.5 Modem 300 baud 18.9 Bengt Sagnell

> Det betyder att numera har över hälften av klubbens medlemmar tillgång till flexskiav klubbens inedleminar ungang un flexski-<br>veutrustning. En närmare udersökning av **inloggningarna på Monitorn (se separata ar-**  $\overline{GO}$ tikeln) tyder på att c:a 31% av klubbens medlemmar torde ha tillgång till modem.

Tidigare redovisning av intressefördelning \_ mm fanns i ABC-blad 1981:2. GALAX

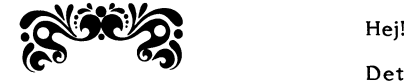

han inte kunde få fram programmet efter i ag skriva om det till ABCSO BASIC.<br>RESET, Det finns flera sätt att lösa det en Programmet innehåller positioner för 465 RESET. Det finns flera sätt att lösa det<br>problemet på: Man kan chansa, vilket inte met för gott! Man kan använda  $PEEK(49155)...$ och fortsätta tills man hittar värdet 13. Över hur stjärnl<br>Lite besvärligt, men fullt genomförbart, - platser i-rymden. Lite besvärligt, men fullt genomförbart. Det bästa sättet är naturligtvis att använda

S. Wickberg Följande program återställer ordningen i Lund minnet! Programmet är skrivet i maskinspråk och måste POKEas som kommando. Försök då förstörs programmmet som du vill rädda.

POKE 65408, 33, 0, 192(\*),229, 30, 0, 62,<br>13 13 Programmet är alltså sådant att man POKE 65416, 28, 237, 161, 32, 251, 225, kan välja att betrakta bilden från olika

Och allt är frid och fröjd.

Det tal som skrivs ut efter CALLet behöver du inte bry dig om (det är adressen till första byte på nästa rad). Talet <sup>192</sup> som är märkt (\*) i programmet (du skall givetvis inte skriva parenteserna och stjärnan) är koden för hur stort RAM-minne som finns i maskinen. 192 gäller för en standard ABC80 med 16 kB RAM. Har du 24 k skall du skriva 160 i stället, och har du 32 k så" skriv 128. <sup>i</sup>

Därmed skulle allt vara förklarat.

Vänliga hälsningar

Bjarne Jensen

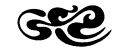

Det eviga problemet hur man filtrerar bort otillåtna svar vid t.ex menyval löses snyggt

fördelningen: GOTO 100, 200, 300, 400, 500, 600

Administrativa rutiner 51.9 För alla svar utom de rätta blir INTR=0, dvs. ON-satsen kommer envist tillbaka till<br>GET satsen.

Matematik och statistik 46.2 Samma system används givetvis när man Programmeringsteknik 79.8 kan svara JA eller NEJ på en fråga i Spel, grafik och musik 52.0 stället för att traggla med IF G\$='J' OR

Hjälpa till 10.0 100 GET G\$ : ON INSTR(1,'JjNn',G\$)+1

Meyrin, Schweiz

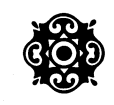

Detta program är skrivet efter en artikel MERA OM RESET i tidningen Byte aprilnumret 1979. Artikeln hette "A Simulated View of the Galaxy" och innehöll programförslag i "generalized" I nummer 2/81 skrev Göran Tengner att Fortran. Efter diverse prövningar lyckades<br>han inte kunde få fram programmet efter i jag skriva om det till ABC80 BASIC.

stjärnor. Exekveringstiden är litet över tre<br>minuter. Trots att ABC80:s grafik är så rekommenderas då det kan förstöra program- minuter. Trots att ABC80:s grafik är så<br>met för gott! Man kan använda PEEK(49155)... grov, får man ändå en bra framställning<br>och fortsätta

Istavn Gersner

- Istvan skickar med tre fotografier, av vilka två i en stereoviewer kan ge en trediminsionell bild av Vintergatan, sedd från 100 ljusårs avstånd! Den tredje bilden återges 60 REM Gör följande: här och visar hur det ser ut ca 20 000

> POKE 65416, 28, 237, 161, 32, 251, 225, kan välja att betrakta bilden från olika<br>115, 201 115, 201 avstånd och riktning. Detta används mycket<br>;CALL(65408) start vidd datorstödd konstruktion, och visar vad vidd datorstödd konstruktion, och visar vad man kan åstadkomma även med BASIC.

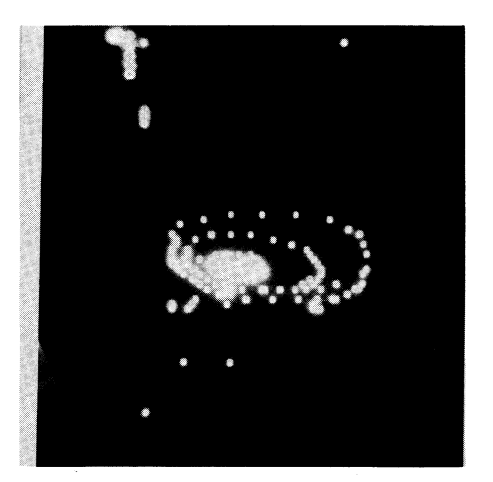

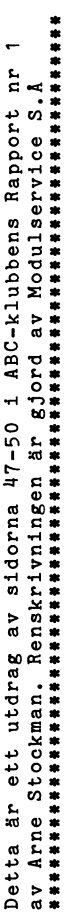

l,

ł

# SYSTEMVARIABLER.

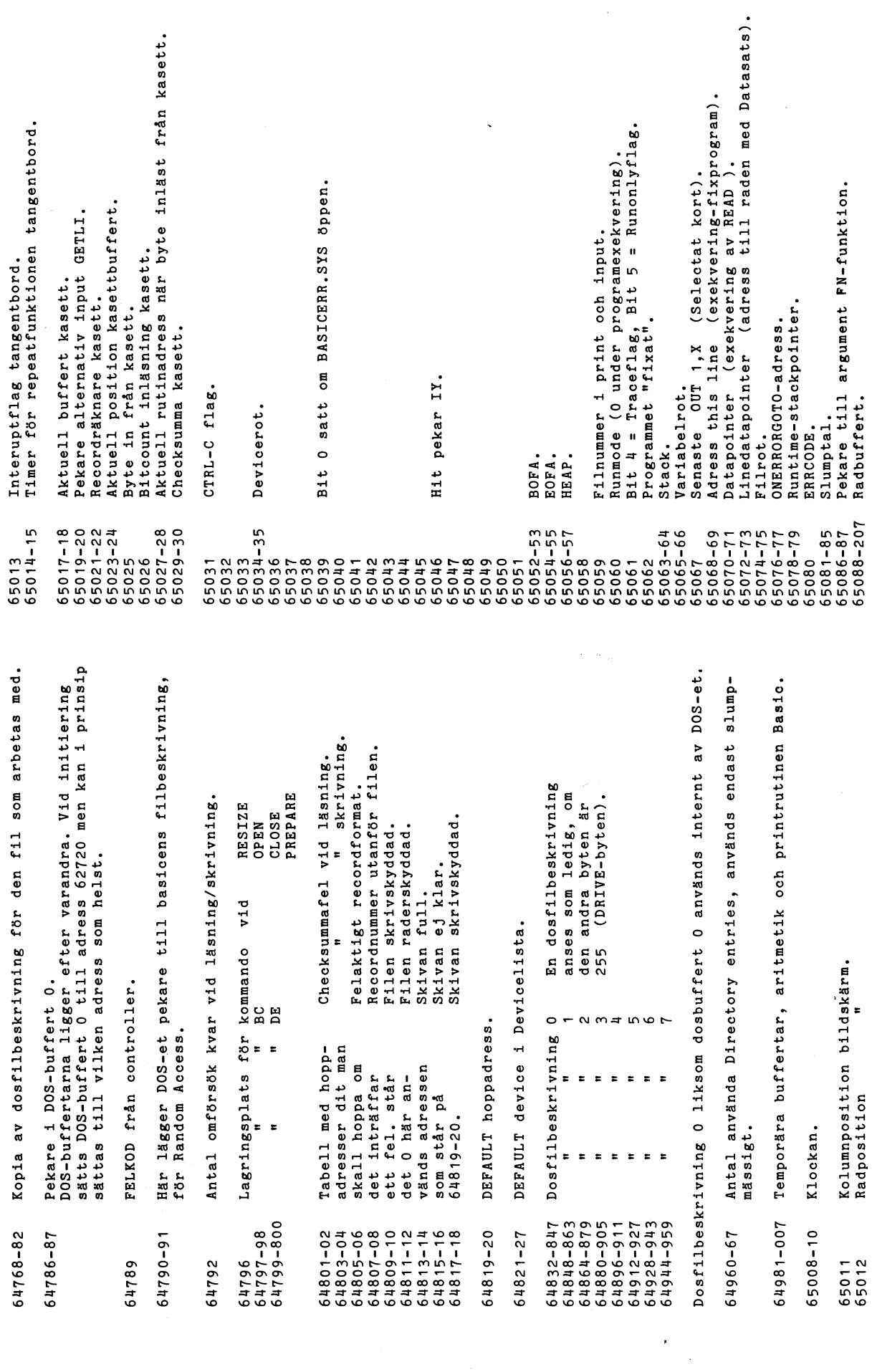

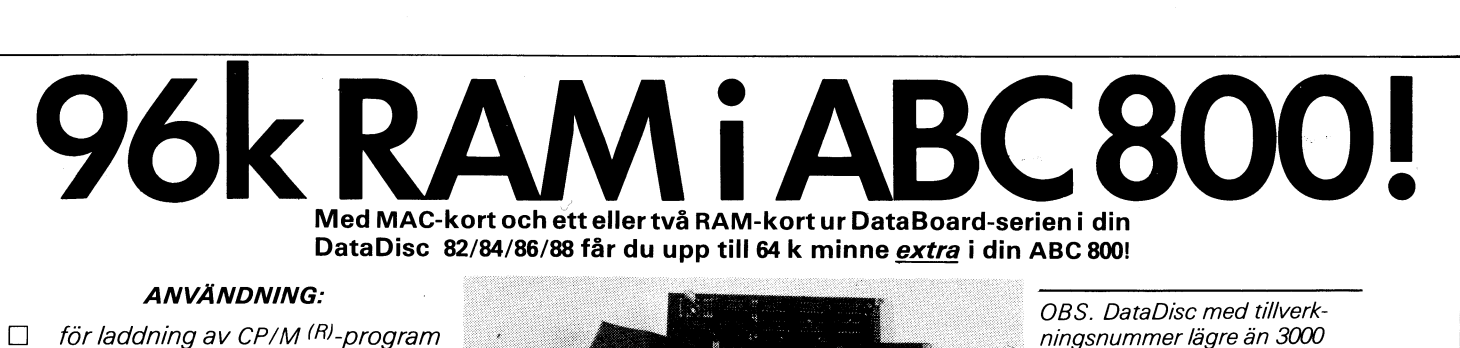

- som en eller flera snabbfiler (med  $\Box$ hjälpprogram pä diskettl Hanteras som normala filer med kommandon som OPEN, /NPUT, PRINT, PUT, GET m fl)
- $\Box$ för lagring av stora datamängder lextraminnet kopp/as enkelt in/ur med OUT-kommandot)

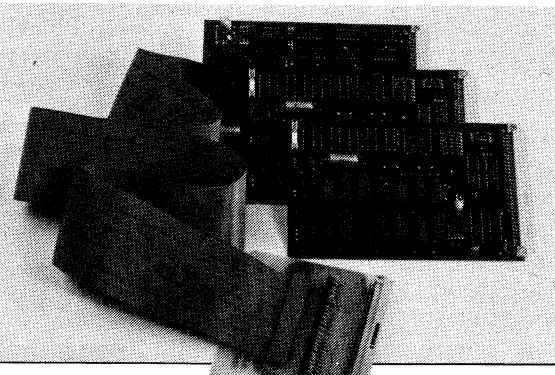

ningsnummer lägre än 3000 måste först lämnas in till oss<br>
för komplettering av bak-<br>
planet.<br> **SATTCO**<br>
Sattco AB Dal<br>
171 36 Solna<br>
Tel dataavd 08 för komplettering av bak-<br>planet.

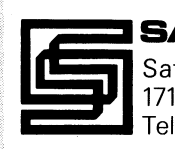

Sattco AB Dalvägen 10 171 36 Solna Tel dataavd. 08-730 57 30

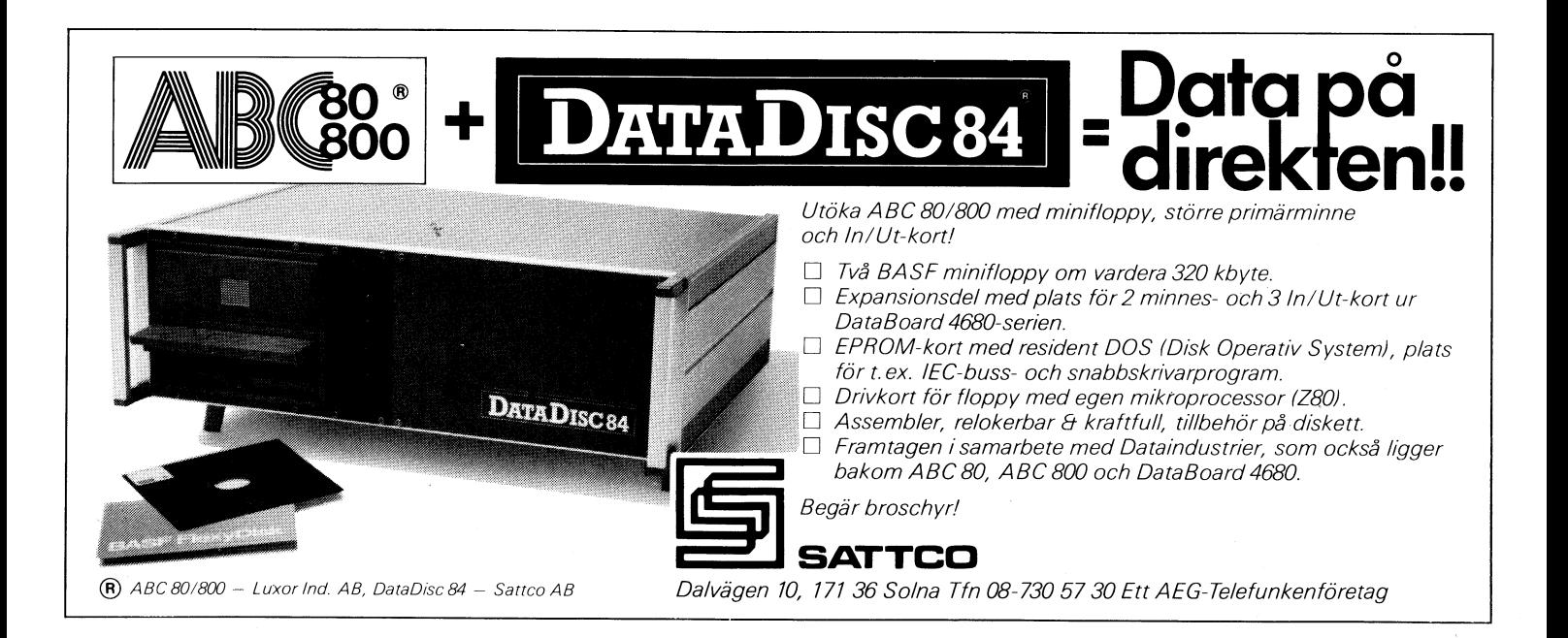

# KRINGUT KUS'I'NING

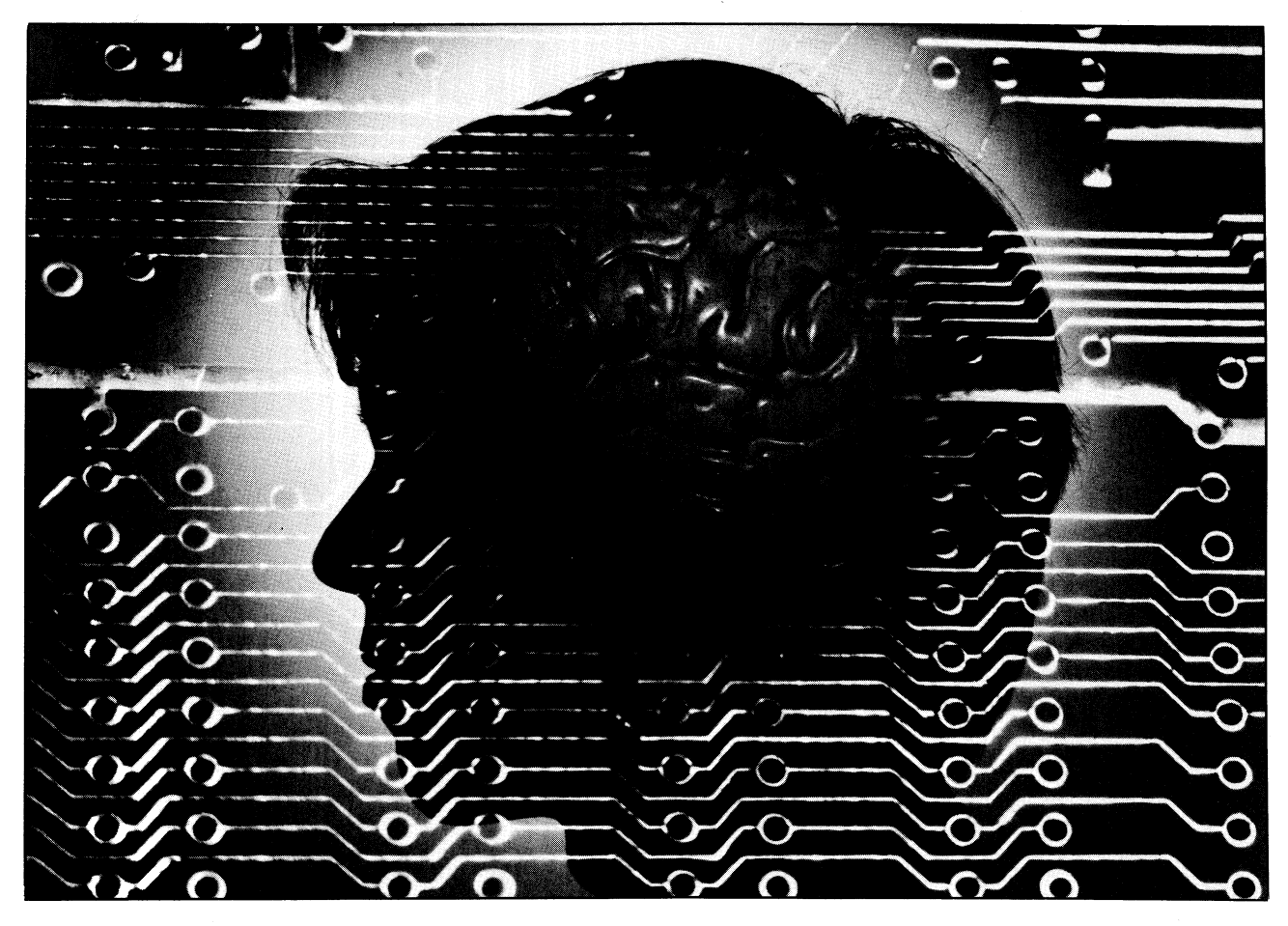

behövs även till den mest intelligenta av alla maskiner

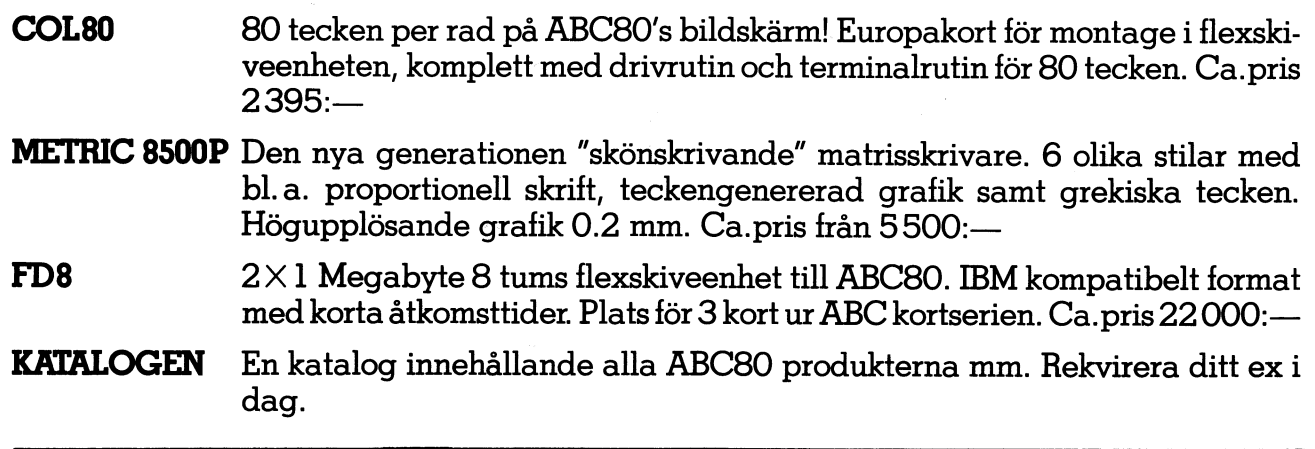

# ABC 8O's kringutrustning kommer från SCANDIA NETRICAB

BANVAKTSVAGEN 20, BOX 1307, 17125 SOLNA, TEL 08l82 04 00 DANMARK: TEL 02/80 42 00 NORGE: TEL 02/28 26 24 FINLAND: TEL 90/46 0844